# $D - E 1 $D$  $9D - 5$   $9 + +$ .  $1'$  . 3. & 1 D  $1'$  \$1

 $3'$  \$ ' 4 - 3 % 1

& J (é %(+3\$1 6 . -  $E $1 + D - E$  Ixqfwlqddfrpsduwq= J@S) Dgreh Skrwwkrs

6 D - 3 3. é. - 31 (è 4 3 \$ U 5 (2 (3 . 4 1 6 \$ è 2 (3 \$ ' 33 / GS& (, /, D & D 9 (- \$ F. 1 &

# **GIMP Magazine is now available in high quality print format.**

HTTP://WWW.MAGCLOUD.COM/USER/GIMPMAGAZINE

# **Help support GIMP Magazine by purchasing your copy now!**

#### D & D 9 (- \$ é .  $3$  \$ -  $3$  2 a s  $\overline{ }$

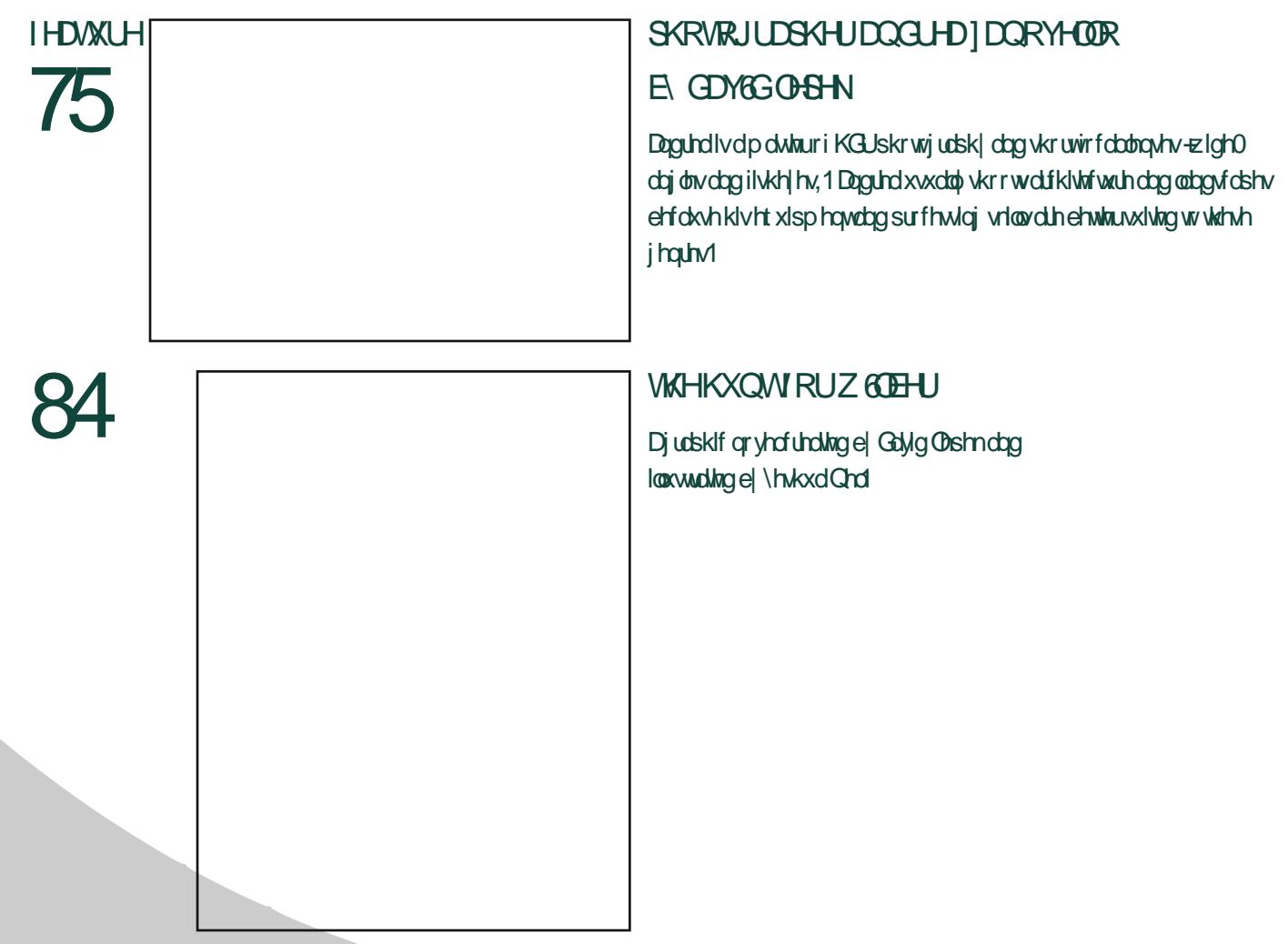

**OHWAUILRP WIGHTG&/RU** 

### PRVGRQSKRVFRJUDSKI EI 6DQ 43 **PXWRR**

Dskrwijudsk | duwtohe | 6dq Pxwwr/duhjxodufrqwulexwul Djuholvzd w dgg lquhuhwdgg ghswk w | r xuskr wvlvw kdyh wktp uhsuhvhqwr uwij jhwyp rwir q11

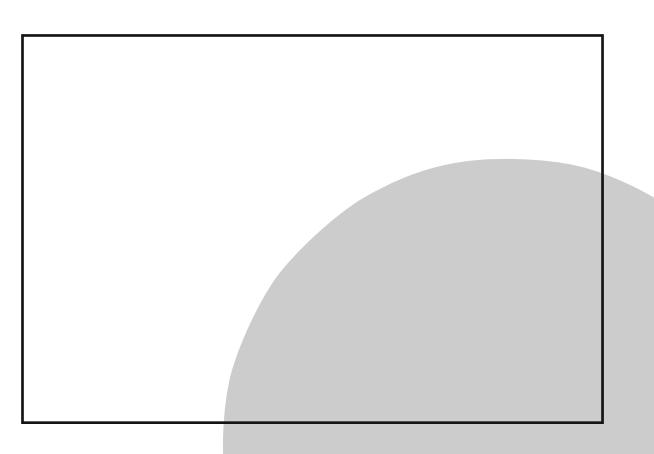

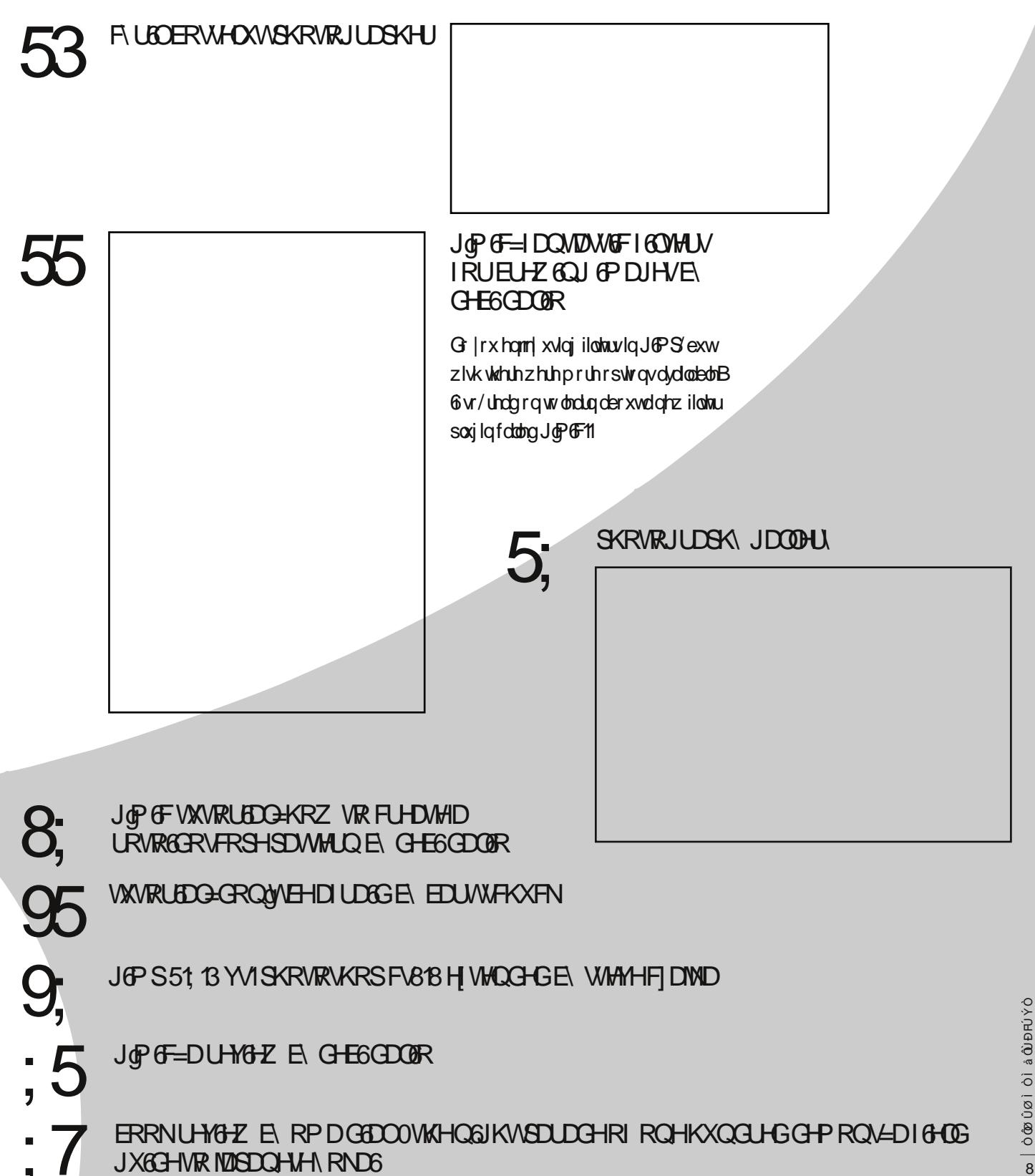

 $\omega$   $\delta$ @  $\delta$   $\varnothing$   $\delta$   $\delta$   $\delta$   $\delta$   $\delta$   $\delta$ 

With uhfhswirq wr 6 wxh & 5 ri J oPS Pdjd}lqh zdv lqfuhgleoh 1 6 wxx frp phdvxuhg ryhu 433/333 lp suhvvlr qv r i 6 wxh & 5 lq der xwd p r qwk/ hyhq klj khu wkdq 6 wxh & 4 z klf k kdg ehhq r xwir u r yhu ir xu prqwkv1Dwwkhwlphrizulwlqjwklv/J6PSPdjd}lqhlvtxlfno|dssurdfklqjdtxduwhuploolrqlpsuhvvlrqv rq 6 vxx dorqh/dqg wklv grhv qrwlqfoxgh gluhfwgrzqordgv ru hyhq wruuhqwgrzqordgv1 Wkdqnv vr pxfk ir uylhz Iqi \$

6g 6 v x h & 6 z h k dyh v r p h r xwwdqglqj duwlfoh v r q skrwrjudsk| dqg d srsxodu J &P S ilowhu h{whqvlrq fdoong J\*P6F1 Zh dovr kdyh d ghwallohg duwlfoh rq d frpsduvrgehwzhhq Skrwrvkrsdgg J &P S1 Z h krsh QRWwr ljqlwh diluhwwrup rifrqwuryhuv| zlwk wklv duwlfoh/ exw udwkhu lqwhqg lw dv d ixqfwlrqdo frpsdulvrg ehwzhhq wkh wzr srsxodu vriwzduh dssolfdwir qv1 Wklqn rilwdvd jxlgh/udwkhu wkdq d vf lhqwilf frp sduvrq1

6dovr zdqwwr p hqwlr q wkh ghexwri/%Wkh Kxqwiru Z læhu%Qr 141 D vshfldowkdqnv wr Gdyh Onshn ir u fuhdwigj wklv qhz dqg dp d}lqj judsklf qryhd 6wz dv juhdwwreh deoh wr z run zlwk Gdyh dv khfuhdwhg wkh www.j1 D vshfldowkdqnv dovr w \hvkxd Qhoiruwkh rxwwdgglgi loxwudwtrgv kh surylghg1 Wkh wrul lwhoilv pxfk pruh wkdqphhw wkhh|h/dqgzhorrn iruzdug wr xqudyhoolqj wklv frpsoh{dgyhqwxuh zlwk  $\ln x1$ 

Vxep lwlr qv duh iorzlqj lq dqg wkh| duh h{fhoohqwl Dv wkh p dqdj lqj hglwruir uwklv p dj d}lqh 6vhh hyhu vxep lvvlr q/ dqg 6 hqm| uhylhz lqj hdf k dqg hyhu rqh1 6zrxog hqfrxudjh ghyhorshuv wr vxeplwdv z hoodv p dnhw ri er r nv dqg GYG wollqlqj p dwhuldov1 6wzrxog eh juhdwwr kdyh duwlfohv wkdwghoyh ghhs lqwr d J & Szruniorz ruvshfldol}hg soxj 0q1 Z h duh

dowr kdss w gr surgxfwuhylhzvuhodwhg wr JGPS dqg rshq vrxufh fuhdwlyh sdfndjhv1 Dq wklqj wkdw pryhv J & Sruwkh rshq vrxufh fuhdwyh vriwzduh pryhphqwiruzdug zrxog pdnh juhdwxeplwlrqv1

Zh wkdqn |rx iru |rxu frqwdexwlrqv wr J6PS Pdjd}lqh1 Wkh| khos xv wr fryhurxu frvwr riuxqqlqjd iuhh p dj d}lqh1 Wkdqn|rx vr p xfk ir u|rxufrqwlqxhg vxssruwl

Zh z dqwwr jlyh d vshfldowkdqnv wr wkr vh dwkws=22 lp s t uj 1 Wkh | sodfhg d p hqwlr q ri J 6PS P djd } lqh rq wkhlu iurqwsdjh/dqg zh kdyh qrwlfhg d vljqlilfdqwlqfuhdvh lq wudiilf wr rxu zhevlwh1 Dqg ilqdool/zh kdyh d yhu vshfldop hqwlrq wr HS Gdlo) dag Juhhg Surgxfwlrqv iru wkhlu fryhud ih ri JOPS Pd d}lqh rq wkhlu.WYvkrz 1 Dooriwkh∨h hiiruwrkhoswr dgydqfh wkh rshq vrxufh pryhphqwdqg wklv vwduwrzlwk |rxu wzhhwv/Jrrjoh.v/zhevlwhylvlwv/eorjsrvwvdqgpruh1Wkdqnviruvsuhdglqjwkhzrug\$

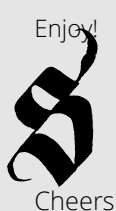

**Whyh** 

kws $=22$  z z 1 whuf r p 2 why hf  $\{$  dmd kws=22v/hyhf}dmd1srv/hurxv1frp

 $\overline{\phantom{0}}$ 

6  $$e$  2(3\$)  $133/\sqrt{33}$  (,  $1$ ,  $D & D9$  ( $F1 &$ 

 $$, D (+ - $6 2 + $33 $1]$ % ++. 6 42 5 (D \$, D (+ 24 è 2é 1  $\sqrt{$  3(. - $'$  33/GSSk(, /, D&D9(-\$F. 1&G)+( $\acute{e}$  \* 24 è 2 é 1 (è \$P

 $(2244)$  $'$  33/CSS6 6 6 F(2244Fe., S& (, /, D& D9(-\$ %1  $$+8$  5 (\$6 3' \$ / E %. - + (- \$

36 (33\$1  $'$  33/GSS6 6 6 F36 (33\$1 Fe., S& (, /, D& D9 (-\$

 $8. . 8 + $Q$  $\%$  ++. 6  $\&(, /, D&D9$  (- \$

 $\dot{e}$  (3 3. 11\$ - 3  $/ +$ \$D2\$2'D1\$3'(2/E%. - è(3  $3.11$ \$-3L

 $8.434e$ \$ ' 33/ GS6 6 6 B. 434 è \$Fé., \$23\$5\$é 9D) \* D

 $\%$  + (é \* 1 & 1 . 4 / ' 33/  $\frac{3666}{1666}$  6 6  $\frac{1}{6}$   $\frac{1}{6}$   $\frac{1}{6}$   $\frac{1}{6}$   $\frac{1}{6}$   $\frac{1}{3}$   $\frac{1}{3}$   $\frac{1}{3}$   $\frac{1}{2}$   $\frac{1}{3}$   $\frac{1}{2}$   $\frac{1}{3}$   $\frac{1}{2}$   $\frac{1}{3}$   $\frac{1}{2}$   $\frac{1}{3}$   $\frac{1}{2}$   $\frac{1}{3}$   $\frac{1}{2}$   $\frac{1$ 

 $' 33/$  GS& (,  $/$  F 1 &  $' 33/$  CSS1  $$E E (3E$ .  $' 33/$  SS&. . & + \$ Q & (, /

 $133/$  GSE \$2D 11. + + . 6 \$ è Fe.,  $' 33/$  GS+6 - F \$3  $133/$  SS  $48 + (-47)$  Fe.,  $'33/$   $S\$ 83(,  $/42$ \$12Fe.,  $' 33/$  GSé  $'$  (/ FE \$  $' 33/$  CSS  $D7 < E$   $F +$  $'$  33/ $\sqrt{S2e}$  +. & F, \$\$33' \$& (, / F, 1&  $' 33/$  CSS& (, / %1 F. 1 &  $'$  33/ $\overline{\text{SS}}$  + D - \$3P4 è 4 - 3442\$12 FE \$  $' 33/$  GS  $/$  \$ - - \$3F14  $' 33/$  SS& (,  $/$  . + . & 8 Fe . ,  $'33/$  CSS1 D,  $\cdot$ ,  $(1D - EDE)$ ,  $'33/$  GS& (, / 4 2 \$ 1 2 FE \$ ' 33/ GS347, Dé' (- \$2F. 1&  $' 33/$  GSH  $. 5$  \$4 è 4 - 34 F \$3  $' 33/$   $\frac{37}{16}$ .  $+86.$   $*$   $\$$ F. 1&  $133/$  SS+ ( $-479D25$  \$ Fe.,  $' 33/$  CSS 4/ F 4  $133/$  SS  $\sqrt{3}$  - 2. 41é \$ Fe.,  $'$  33/ $S\$   $S + (-47)$   $A +$  $133/$  GSD è é + (- 4 7 4 Fe 9  $'33/$   $\frac{65425}{4}$ ,  $2+(-47 + 47 + 82)$ . 376.,  $' 33/$  SS,  $84\dot{e}4 - 34\dot{e}$ .  $R^*$  $'33/$  GSY,  $$8'$ .  $$\%1 \to $$  $' 33/$  SSE., R D&D9(- FE\$  $'33/$  CSS 4, \$1D, DFe.,  $'$  33/  $CSD + (-474 - E(6' - ES)$  $133/\sqrt{SS}$  26. 1 + E  $\sqrt{F}$  + ' 33/ GS+D %+ \$ é ' D F \$3

(224\$ M F, D1é'; C:<

**HG3/RUEDOWEDP=** 

Whyh F}dmd/Pdqdjlqj Hglwu Ghvljq) Ghvnwrs Sxedwklqj Gdyh Onshn/Frgwdexwlgi Zulwhu 2Hglwlgi Dyvlywdgfh Rp d Gldø Dowklgj v Surgxf wUhylhz v Ur o Whilqr uw/Doowklqj v Z he Vdggud Oylgi vwr g/Dowklgi v Sur r i 2Hglwgi Ghel Gddr / Fr gwlex vlgj Z uwhu 2Vxep Ivvir gv

6dq P xww r/Fr qwdexwlqj Z ulwhu 2 Skr wr judsk| hvkxd Qho/Fr qwlexwlqi Z uwhu 26x ww.dwr u

 $dx$ wkr  $w2z$  qhw<sup>1</sup>

John Market and digital the friends with which are a ducked by the solution of the solution of the solution of the solution of the solution of the solution of the solution of the solution of the solution of the solution of wkhylhzvriwkhsxeolvkhu1

Willy SGI p dj d}lqh lv iuhh dqg dydlodeoh iurp wich J o P S<br>P dj d}lqh z hevlwh 1 J o P S P dj d}lqh lv p dgh dydlodeoh xqghu Fundwyn Frp prqv Mowdexwr q0 kduh Donn 5 8% of hqvh1

JoPS Pdjd}lqh wudghpdun or jr lv frs|uljkwe| wkh rzqhu<br>Vwhyh F}dmmd1 Doo dgyhuwinphqwr duh frs|uljkwe| wkh thvshf wyh r z ghw1

#### DGYHUMBAQU=

Sondvh ylvTwrxuzhevlwh wr ylhz rxudgyhuwlvlqjudwh fdug<br>dqgsrolflhvdwkws=22jlpspdjd}lqhfuj2derxw1

# KRZ WRFRQWDFWJOP SPDJDJ6QH=<br>Hp dlo=JoP SP dj d}lqh dwkrwp dlogrwfd

Z hevlwh=kws=22 lp sp dj d}lqh1ruj Wz Iwhu=z z z 1wz Iwhuf r p 2J 6P SP dj d}lqh

 $Jrrj$   $\phi$ . =  $J$   $\theta$ PSP dj d}lqh

Sxedf dwir g Ruj Ig=P Ivvlvvdxj d/Rgwdulr / Fdgdgd

#### SURGXFVIRQ QRVHV=

Sunday Market Chromography<br>Job S Poljoh I and String and Straight Straight Straight Straight Straight Straight Straight Straight Straight Straight Straight Straight Straight Straight Straight Straight Welly Straight Straig

# $, .3(. - ')'.3.81D/ '8$

E 6dq P xwrr/Hglving e| Vdqgud Olylqj wrq

Djuhdwzd w dgg Iqwiuhwadg ghswk w | r xuskr wvlvw kdyh whp uhsuhvhqwr uwij j hwp r wrq1\r xufdp hudlvd zraghuixowrowidwdswuhvlp of hvwidwuhvhpednrxushufhswrqriuhddwlexwuhyhdogliihuhqwdwshfwrilwl Vkrzlaj iur}harueoxulna prwrala | rxulp o hvykrzydyhuura ri uhddyywolwydowyd uhfrjal}dedn'exw glijhuhqwikdqzkdvidqeh vhhqel vikh qdrhg h| h1

### **DbIUHHPRWRQ**

Zlwk vxiilflhqwoljkw/iuhh}lqjprwlrqlvdffrpsolwkhge|fkrrvlqjdvkruw/idvwwkxwmluvshhg1Wliuhh}hprwlrq/vhohfwWkxwmlu Sulrulw|prghrq|rxufdphud/dqgvhohfwdvkruwkxwhuvshhg1\rxufdphudzloovhohfwwkhdssursuldwhdshuwxuhvhwuqj1 H(shulphqwzlwk gliihuhqwkruw2idvwkxwhuvshhgvdwrxwgrruvsruwlqjhyhqw/rishrsohnxpslqj/rurizdwhuirxqwdlqv+hyhqd vsulqnobulq | r xuedf n| dug, x qvlo | r x j hwwkh uhvxowukdwsohdvhv | r x 1

Vdp soh=kws=22z z z 1 of nufrp 2skrwrv2lp xwrr2897: <4996:2

### DO4 I UHH HPRWFRQ b IODVK

6q or z huolj kwvlwxdwlr qv/ wu| xvlqj | r xuiodvk wr  $i$ uhh}h p r wir q1Sr lqw $\partial$ dqg $\partial$ vkr r wf dp hudv z loo v| qf kur ql}h wkh iodvk z lwk vkr uwhu2idvwhuvkxwhu vshhgv fr p sduhg wr p r vwilop r uglj lwdoVOUv1I r u dq| f dp hud/ f khf n | r xur z qhugv p dqxdowr ghwhup lqh | r xuf dp hudgv iodvk v| qf vshhg1Wklv lv wkh idvwh www. xwhuwshhg wkdw | r xuf dp hud f dq v| qf kur ql}h lwv kxwhuz lwk iodvk1Wr iuhh}h p r wlr q z lwk iodvk/ vhohf w Vkxwohu Sulrulw| p r gh r q | r xu f dp hud/ dqg vhw | r xuvkxwhuvshhg wr | r xuf dp hudgr iodvk v| qf vshhq16 | r x r evhuyh d gdun vhf wlr q r q | r xuskr wr / vhohf wwkh qh{ wor qj huvkxwhuvshhg1 H{ shulp hawz lwk iodvk vwuhai wk dag gluhf wir q  $+i$  | r  $x$ f dq, xq wlo | r x j hwwkh uhvxowwkdw | r xouh or r nlqj ir u1

 $Vdp$  s $dr =$ kws=22z z z 1 of nuf r p 2skr wr v2lp xwr r 2: 58<9433572

### EbPRW6RQEOXU

P r wlr q eoxulv d juhdwz d| wr dgg d vhqvh r i olih dqg dfwlr q wr |r xuskr wr judsk| 1 P r wlr q eoxuvkr wr duh vwdwlf vkr wr wkdww kr z wkh pryhphqwr i | rxuvxemhf w1Hvvhqwldool/ doowkdwlv uht xluhg lv dor qjlvk vkxwhuvshhg/ vrphh{shulp hqwdwlr q/dqg vrph sdwhqf h1

Vhohf wVkxwhuSulrulw| p r gh r q | r xuf dp hud dqg/ ghshqglqj r q kr z t xlf no|| r xuvxemhf wr duh p r ylqj/vhohf wdq dssur suldwh vkxwhuvshhg1Ghshqglqj r q kr z or qj | r xuvkxwhuvshhg lv | r x p d| qhhg wr sodf h | r xuf dp hud r q d wulsr g wr f r qwur of dp hud p r yhp hqw1Uhp hp ehuwr xvh | r xuf dp hudgr vhoi0wlp hu/ r ud uhp r wh vkxwwhuuhohdvh wr holp lqdwh dq| xqghvluhg p r wlr q lq | r xu vkr w16i | r x duh xvlqj d ilop r uglj lwdoVOU/ xvh wkh p luur uor fn0xs ixqf wlr q li | r xufdp hud kdv lw1

I r uj r r g uhvxowv kdqg0khog/ sudf wlf h j r r g vkr r wlqj vwdelol}dwlr q whf kqlt xhv wr p d{lp l}h vkxwhuvshhg1Wkhvh whf kqlt xhv lqfoxgh eudflqj | r xuvhoi djdlqvwd z doofiroglqj | r xu hoer z v lqwr | r xuer g|1dqg wdnlqj d euhdwk ehir uh | r x vkr r w1Dq lp djh0 wdeld}hg ohqv z looh{whqq | r xufdsdelolwlhv hyhq ixuwkhu1

Vdp soh 4= kws=22z z z 1 of nufrp 2skrwr v 2lp xwr r 2: 54655499; 2 Vdp soh 5=kws=22z z z 1 of nuf r p 2skr wr v 2lp xwr r 2563759<542 Vdp soh 6= kws=22z z z 1 olf nuf r p 2skr wr v 2lp xwr r 2887; 4<466: 2 Vdp soh 7= kws=22z z z 1 olf nuff r p 2skr wr v 2lp xwr r 2839<: 4:69:2 Vdp soh 8= kws=22z z z 1 of nufrp 2skrwr v 2lp xwr r 28<79; 34372 Vdp soh 9= kws=22z z z 1 of nuf r p 2skr wr v 2 p xwr r 2 : 54 < 7: 4772 Vdp soh: = kws=22z z z 1 olf nuff r p 2skr wr v 2lp xwr r 28: 785: ; 5; 72  $\overline{45}$  Vdpsoh; $\Rightarrow$ kws $\overline{42z}$ zz 1.olfnuffrp $\Delta$ krwrv $\Delta$ pxwrr2.9;3:8;4872.

 $\frac{1}{\sqrt{2}}$  0  $\frac{1}{\sqrt{2}}$  0  $\frac{1}{\sqrt{2}}$  0  $\frac{1}{\sqrt{2}}$  0  $\frac{1}{\sqrt{2}}$  0  $\frac{1}{\sqrt{2}}$  0  $\frac{1}{\sqrt{2}}$  0  $\frac{1}{\sqrt{2}}$  0  $\frac{1}{\sqrt{2}}$  0  $\frac{1}{\sqrt{2}}$  0  $\frac{1}{\sqrt{2}}$  0  $\frac{1}{\sqrt{2}}$  0  $\frac{1}{\sqrt{2}}$  0  $\frac{1}{\sqrt{2}}$  0  $\frac{1}{\sqrt{2}}$ 

# XVHJI6JRD/GHSD/6QHGVR1

SHURCDOOY P\SKRARJUSKGFWACH+DOGP\RZQDWOWGHVDOGWPSHDHOWOHOGPHWRXVHWAHHWRROYOBKWOOGRVDWRQRJSRWV SURFHWEIJ 1VR HIHO WARXJK OP DKXJHSURSROHOWR WAHLHWRROVDOG HIDDJIHOG HWHO WAJAHOWDOG SRWEIDIRSSRUWOGN OP ORWEDHISHUW

#### FURWSDUNRUP WSSRUMHW71

SRWASLRFHWACJ PRWFRO SKRWRJUDSKY, ZAWK JAP SZXIUDZ WHZKROHGHDEHKGGJOPSDOGXIUZ DUHWDWIRUWHPRWSDUWWHUHDHORSRWSURFHWGJVSHEOORROWSHUDOROVIRUPRWRQ SKRIKULDEK 1EDUEDOOV DO WEGU \RY DVD SKRIKULDEKHU QHHG WR GR GO SRWOBLRFHWGU FDO EH GRCHZ 6WK WHH WARROV 0Z 6WK VRPH FROFHWAROV-BARMARSPD, KDYHVRPHSLRSUBMOLI WAROV 21XOFWAROV, DOG PDO, DGYDOLODHY-FRWWSRUWDBEBOV UREXWIHDWAUHVHW

 $\frac{1}{6}$   $\frac{1}{6}$   $\frac{1}{6}$   $\frac{1}{6}$   $\frac{1}{6}$   $\frac{1}{6}$   $\frac{1}{6}$   $\frac{1}{6}$   $\frac{1}{6}$   $\frac{1}{6}$ 

### EC4 P RVGRQ EOXUD GNIK WWD6OV

Ojkwwdlovduhd vshflilfwyshriprwlrqeoxuvkrw wkdwfdg sur gxfhuhdool gudp dwf/hohfwulfuhvxow1D w|slfdooljkwwzdlovkrwlvdorqjhuh{srvxuhvkrwrid wuhhwr ulqwhuvhf wir q z khuh wich f du oij kw eoxulqwr euj kwfroruixo obj kwwundp vru wudlov 1Dj dlq/xvh VkxwhuSulrulw|prghrq|rxufdphud/dqgvwduwzlwk d vkxwhuvshhg riilyh vhfrqgv1Vhwxs | rxufdp hud rqdwdsrgdqgxvhwkhfdphud0rq0wdsrg wdeld) dwir q whf kqlt xhv ghvf ulehg der yh1l r f xv fduhixool + pdqxdool/ruxvlqj | rxufdphudoy dxwrirfxv, dqg vkrrw\$\rxfdq vkruwhqruohqj wkhq wkh vkxwhuvshhg wr jhwwkh uhvxow wkdw rxzdqwl

 $Vdp$  s $dr =$ 

kws=22z z z 1 of nuf r p 2skr wrv2lp xworr 274847: <: 4<2

### EC5 P RVGRQ EOXU b I ODVK

lodvk fdq eh xvhg w juhdwhiihfwll ruorqjlvk vkxwhuvshhgprwlrqeoxuvkrwwwwdqjVkxwhu Sulrulw prghdqgdqdssursuldwh vhwulqj, | rxfdq fkrrvhwriluh | rxuiodvk dwwkhehjlqqlqjriwkh h{srvxuh + rxufdp hudgrghidxowhwlqj, rudwwkh hqg ri wkh h{srvxuh +uhdufxuwdlq v|qf1,H{shulp hqw z lwk er wk vhwwlqj v x qwlo|r x j hwd uhvxowwkdw|r x olnh1

Down / p dq | f dp hudv k dyh d i odvk jvor z v | q f kp r gh 1 Wilvprghiluhv wich iodvk dwwkh vvoluwri wich h{srvxuh/ dqg nhh sv wikh v kxwh urshq xqwlolwkd v froohfwhg hqrxjk objkwwrh{srvhwkhedfnjurxqgsurshuo|1

Vdpsoh =

kws=22z z z 1 of nufrp 2skrwrv2lp xwwrr2868<534; 432

 $\therefore$   $\phi$   $\circ$   $\circ$   $\circ$   $\circ$   $\circ$   $\circ$   $\circ$ 

### E06PRW6RQEOXUbSDQQ6QJ

Sdqqlqj vkr w duh d juhdwz d| wr f r qyh| d vhqvh r i vshhg dqg p r wir q1Wklv uht xluhv d kdqg0khog whf kqlt xh/dqg dq dssur suldwho| or qj vkxwhuvshhg1 W f dswxuh d sdqqlqj vkr w suhir f xv/ r udf klhyh dxwr ir f xv r q | r xup r ylqj vxemhf w/p r yh | r xu f dp hud vp r r wko| wr ir oor z wkh p r wlr q r i | r xu vxemhf w/ wkhq +j hqwo|, wdnh | r xuslf wxuhc doo z kloh f r qwlqxlqj wr wudf n | r xuvxemhf wdqg p r yh | r xu f dp hud vp r r wko| 16wwdnhv d olwool sudf wlf h exwf dq sur gxf h j uhdwuhvxow1Fduv/ elf | f ohv/ dqg uxqqhuv duh do juhdwxemhf w1

Vdp soh  $4=$ kws $=22$ z z 1 of nuf r p  $\geq$ kr wr v $\geq$ p xwr r  $\geq$ 945; : 567; <2

6kr sh wkdw| r x guh lqvsluhg wr wu| vr p h r i wkhvh whf kqlt xhv1Sohdvh sr vw| r xuehvwp r wlr q vkr ww wr wkh qhz J 6PS P dj d}lqh idf nuj ur xs dw kws=22z z z 1 df nuf r p 2j ur xsv254: 6553C Q562 6or r n ir uz dug wr vhhlqj | r xup r wlr q vkr wv\$

6dq P xwr r f dq eh uhdf khg dw I olf nu=kws=22z z z 1 olf nuf r p 2skr wr v2lp xwr r 2 Wz lwhu=kwsv=22wz lwhuf r p 2dqp xwr r

# $681$  (+  $\dot{e}$ . 22\$+43 / ' . 3. & 1 D / ' \$1

Z Uwha El Whyh Flamd Halvha el Vdagud Oylai wra

### Krz dąg z khą glg | r x j hwwduwhg z lwk | r xu skrwriudskl B

@whdozd|voryhgduw/dqgsduwfxoduo|skrwrjudsk|16vwduwhg wr wdnh skrwr v vhulr xvol 43 | hduv djr z lwk d l xml Eulgj h/p | iluvwf dp hud z lwk uhdovhwulqj v +ir fdooliqj wk/h{sr vxuh wlp h/dqg eudf nhwigj, 1Qr z 6xvh d Qlnr q G<3 z lwk d qlf h vhwr i dnqvhv +4; b 88p p / 83p p il{hg/: 3 b 633p p / dqg ; p p ilvkh| h, dqg vrphrwkhuwrrov ohn iodvkoljkw/QO2SO2JQGilowhuv/hwf1

### Zkr ruz kdwlgioxhqfhg | rx wkh p rwwr sxuxh wklv sdwlr qB

@plqioxhqfhgprvwo|e|fodvvlfskrwrjudskhuvolnh^Khqu` FduwhuCEuhvvrq/exwdovre|skrwrjudskhuv ohh Dodq Vkdslur dqg Ylfwru Eh}uxnry +wuhhwdqg sruwdlwskrwrjudsk|,/Sklolssh Vdlqvh00dxg| +adqgvfdshv,/Wh| Udvfoliidqg QhloNuhphu+KGU skrwrjudsk|,/dqg U|dq Euhql}hu p | uhihuhqfh z khq @p kluhg ir ud z hgglqj, 1

Goyh dowr ghyhorshg dirrg uhodwlrgykls zlwk Pdun Kdoodgg Huf Ur x whwl

### Krz gr | rx dssurdfk wkh duwlwwlf surfhwrihdfk skrwr  $+$ sodgghg r xwr u vsx $w$  i  $0$ kh $0$  r p hgw $B$

Prv wriwkh wlph wkh|ogh vsxu0ri0wkh0prphqw16dozd|vfduu|

p | fdp hud z lwk p h16uhdool r qol sodq eulgdoskrwrv1

lwirufrqwdywhqkdqfhphqwlxqvkdushqlqj/fursslqj1 Vrphwlphv 6dgg yljqhwwlqj/sod|zlwkfxuyhv/dqgxvhwkhforqh wrow uhp ryhidxow ruglvwsuelqj hohp hqw1

### $G$  | r x vkr r wig UDZ B

\hv/dozd|v16mgwkhehvwzd| wr kdyhtxdow|slfwxuhvdiwhu sur f hvvlgj 1

### Ghyfuleh krz | rxuKGUz runyw wkh grgCKGUshuvrg/ z kr p lj kwz dqww i hwlgwr KGU1

6doz d| v wu| wr kdyh d uhvxowdv for vh dv sr vvleoh wr z kdw6vhh z lwk p | h| hv16gr qgwdnh r yhusur f hvvhg KGU1\ r x u h| h lv p r uh srzhuixowkdg | rxufdphud vhqvrubwkh vn | lv qhyhuexughg exw | r x f dq vhh doowkh ghwdlov r q wkh j ur x qg 1 Wklv lv z kdw 6 z dqwwr  $\frac{1}{2}$  this urig x f h lq p | vkr w 1

## Ghyf u eh d vshfldovis vidwdg h{shulhqfhg KGU skrw judskhup lj kwilgg xvhixd

Dwlsiru Oxplqdqfh xvhuv=surfhvv | rxulpdjh wzrwlphv z lyk gliihuhqwilowhuv + hqhudool 6xvh Pdqylxndqg Idwdqdqg frpelqhwkhplqJoPSzlwkryhuod|ruvfuhhqod|hu1

### Whoo xv der xwkrz | rx fdp h wr xvh JoP Sdqg 2r urwkhu rshq vrxufh judsklfv wrowB

@op dvriwzduh ghyhorshudgg @wh xvhg JQX20gx{dvp| p dlg RV vlgf h 4 <<; / vr gdwxudool 6f dp h wr J o P S z kh g 6 vwduwhg wrsurfhvvp|skrwrv16wklqnwkdwnqrzohgjhvkrxogeh vkduhg>wklvlvzk| @plqyroyhglqrshqvrxufhvriwzduhdqg zk| 6sxedwkhgp | skrwrvrq Fuhdwlyh Frpprqv +exwli vrphrqhdvnvphjhqwo irudfrpphufldoxvh/6uduhojvd|qr,1

## Zkhuh gr | rx vhh wkh ixwsuh ri gljlwdorshq vrxufh wrrov j rlgj / dgg z kdwlv wkh gxp ehur gh i hdwx uh | r x z r x og ol nh w vhhlq JGP Sruvkh sdfndjhvri | rxufkrlfhB

With ixwsuhlvrshq vrxufhdqggljlwdowrrovfdqgwplvvwklv wodlq1Vrphwrovolnh JoPS/Eohqghu/dqggljlNdpduhuhdoo dz hvr p h dgg f dg eh xvhg lg d sur ihvvlr gdoz r unior z 1

Iruwkhihdwxuh 6zrxog olnh wr vhhlq JoPS=iluvw/uhdo vxssruw ri 49 elw/wkhqdwrrowreurz vh/grzqordg/dqglqvwdoosoxjlqv1 Plgruexwxvhixe frpphqwlgwhjudwhgzkhq rxvhwwkh ghidxowh{sruwrswlrq+hyhqfrs|lqjdqgsdvwlqjlvdqqr|lqj zkhq | r x z r un r q d 8330s ox v skr wr vhwir udq hyhqwolnh d z hgglgj, 1

6z lvk dorqjolih wr JoPSP djd}lqhdqg krshlwzlookhos wr jurz wkh J o P Sfrp p xqlw 1

F uloEr who wf dq eh undf khg dw xuo=kwws=22e4surmhfwfrp

 $Jrrj$   $\phi$ . =

# kwsv=22soxv1irrjoh1frp2x232448448494;;:444:334<42srvww I of nu = kws=22z z z 1 of nufrp 2skrwrv2ervvrgh2

p dlo=er vvr qh3346C j p dlofr p 2er vvhoxwC e4sur mlf wfr p j vp = 391 7 9: 176 147

## Z kdwz dv wkh fdp hud2dij kwlaj vhws ir u wkl v Ip di hB

Iruwklv vkrw/6xvhgp | Qlnrq G<3zlwk dVdp | dqj; pp ilvkh|hohqv/djrrg Pdqiurwwr wulsrg +zlqgzdvoljkwo|eorzlqj,/ dag f dech undndvh1

P | fdp hud vhwss zdv pdqxdop rghi 249/42, vhf h{srvxuh/ 6/R 533 z lwk "5hy eudf nhwlgj 16wr n wklv vkr wdwwxgvhwmavw divhud udlq vkrzhu160 yh w vdnh vkrw divhu vkh udlq/dv vkh for x gv fuhdwh duhdool gudp dwf ihhol

### Ghwfuleh | r xur yhudoogli Ivolosur fhw 1

Iluw 60 rndwp | skrwrvzlwk gljlNdp dqg fkrrvhwkhrqhv @opsurfhvv1Prvwriwkh wlph 6wdnheudfnhwhgskrwrv/exwzkhq 6vkr rw6gr ggwngr z liwkh ilgdoslfwxuh zlooeh KGU rugrwl

6 6ghflgh wr p dnh dq KGU skr wr/6p dnh dqr wkhufkrlfh= Skrwrpdw(ru Oxplqdqfh 1 Wkh | duh h {fhoohqwriwzduh/dqg wkhluw gh p ds ilowhuv duh uhdool gliihuhqwl6kdyhd suhihuhqfh iru Skrwrpdwl{z khqwkh vkrwrzhuh wdnhq kdqg0khog/dvwkh Skrwrpdwl{doljqphqwwrrolvpruhsrzhuixowkdqwkh Oxp lqdqf h r qh1

6 gr w/6r shq p | vkr wlg XI Udz yld J fP Sdgg vhwz klwh edødqf h/vdwxudwir q/ghqr lvlqj/dqgfxuyhv1

Divhusurfhvvlqj/6mxpslqwrJoPSirusrvwsurgxfwlrq16xvh

# & v (é G<sup>o</sup>/D - 3D 23 (é % + 3\$ 1 2 % 1 è 1 \$ 6 El Ghel Gddr / Halving el Vdggud Ovlgi wirg

G | rxhqnr| xvlqj ilolawlqJ@SexvzlvkwhuhzhuhpruhrswrqvdydodeobBKdyh| rxhyhuzdqwlagw ghiloh Irxurzqvhtxhqfhvridulwufhiihfwwkdwyrxfrxogxvhrqpruhwkdqrqhlpdjhzlwkrxwkdylgiwrirwkurxjk hdik whas p doxdab hyhu) vip hBZ r xag | r x drh wr eh dedn wr h{shulp howz lvk ydu'r xvilalawr g p xalisdn lp d h ad huvdag kolyh with r xwsxviyir wrdgr withuad hurudgr withuild wrw.advirxurulj locbad huvuho diq xodii hf wigB6 wr/

# undgraw ordug der xwolghz ilowausoxjlg folong JoPoF1

## ZKDV6VJPGFB

JoP 6F/z klfk vwdqgv ir uJUH Foy P dj lf op dj h Fr qyhuwhu/lv dq rshq vr xufh lp di h sur fhvvlqi iudp hz run z klfk doorz v | r x w frgyhuw'p dqlsxodwh/ilowhu/dqgylvxdol}hjhqhulfpxowl0 glp hqvlr qdøp xolQvshf wdolp dj h gdvdvhw16w edvlv lv vkh Fot i deudul/durxqqzklfklvzudsshqwkhJoPoFvfulswlqi odqj xdj h1Rq wrs ri wklv duh vhyhudox vhu lqwhuidf hv=d frppdqg0olqhwrrofdoolgjplf/dsoxjlqiruJoPSfdoolg ip If bilp s/dgg d judskIf dox vhulg whuidf hir uwkh z hef dp yighr vwuhdp pdqlsxodwirg surjudp | DuwiWkh vhwri suhghilghg ilowhuw fdg eh h{whaghg zlwk fxvwrp Ozulwohg Jop GF vfulsw 1 With uh lv hyha daradah yhuvirari JoP oF dw kwsv=22jplfrojuh|f1u2wkdwohwr|rxxsordg|rxurzqlpdjhwr z klfk | r x fdq dsso| d vxevhwr i ilowhuv dag wkha gr z qordg wkh uhvxow

## **Z KDWGRHV6NGRB**

Jop GF jlyhv | r x df f hvv wr d sohwk r ud r i suhghilghg ilowhuv/doo Iq r qh f r qyhqlhqwsdf ndj h1Z khq | r x uxq Iwlq J @ S/ Iwr shqv

Iw r z g z lggr z z lwkig z kifk | r x f dg vhohf wd i lowhu/dgmavww.kh ilowhuoy frqwurov/dqg vhh wkhilowhuoy rxwsxwrq | rxu vhohfwhg lp djhehiruh | rx sxvk wkhexworq wr jhqhudwh wkhrxwsxwll ru dq|rqh xvhq w xvlqj rwkhurshq vrxufhilowhuwroy/khuhoykrz JoP oF frpsduhv1

o J o P o F Iv vip loduw o D di h P di lf n dqq J udskif v P di lf n lq wkdw wkh| duh dooedvhg rq or z Obhyho deudulhv dqg sur ylgh frp p dqg0 digh wir ov ir ulp dih p diglsxodwlr g/exwJoPoFlv pruh yhuvdwloh lg wkh w|shvrilpdjhvlwzrunvzlwk>soxv/lwsurylghvdkljko| sruwdeoh vfulswlqjodqjxdjh1

o J @P OF Iv vip loduw I { I r x q g u| lq wk dwer wk sur yigh d vf ulswiqj odqj xdj h1Wkh p dinuehqhilwwkdwJ @P FF kdv r yhul { Ir xqquilv wkdwJ @P FF or subylbz zlqgrz obw | r x vhb wkh hiihf w ridilomludv | r x dgnavwwkh fr qwur ov 16 | r x x vh l { l r x q g u / Ir xopeh lqwhuh whg wr ngrz wkdwJoP oF kdv dq DS6 wkdwdoorz v lw w ehfdoong iurp dql{lrxqqu|Vfkhphvfulswl

o J of F Iv vip loduw P dwk P ds Iq wk dwer wk fdq eh x vhg wr

ghvlj q lp dj h ilohuv1Vkh p dmugliihuhqf h ehvz hhq vkhp lv vkdw PdwkPds lvdozd|vfrpslohglqwrdelqdu|irup/zklfkphdqvlw uxqvtxlfno exwlvwlhgwr qhrshudwlqjvlwhp/zkhuhdv JoP 6Foy vfulswiqjodqjxdjh lvlqwhusuhwhg/zklfkphdqv|rxfdq vdnh dq| rilw vfulsw dqg uxq lwrq dq| rshudwlqj v| whp 1

### ZK VKRXOG RXXVH6MB

With uhd pxowlxgh riuhdvrqvwrxvh JoP 6F1\rxfdqdsso| ydulr xvhiihfwrwr glwuhwd skrwr ruwsuq lwlqwr dqrog0wyoh skrwrjudsk1\rxfdquhpryhxqghvluhgkljkiuhtxhqflhviurp dq lp dj h xvlqj Ir xulhu wdqvir up v1\r x fdq uhp r yh wkh edfnjurxqg iurp diruhjurxqg Ipdjhukdwfrqwdlqvuklq wudqgv ohh kdlue| xvlqj J @ F w khos z lvk wkh xqvkdus p dvn dag eodfn0dag0zklvh frayhuvlra vvhsv1\rxfdq eohag od|huv er wk gr z qz dugv dqg xsz dugv1\r x f dq uhp r yh dqhv lq dq Ip dj h xvlqj wkh @qsdlqwuhj Irqilowhu1Dqg/li | r xoth vr lqfdqhg/ | r x f dq f uhdwh | r x u r z q ilowhuv dqg z ulwh vf ulsw wkdwshuir up ix gf wir gv wkdwl r x gr i uht x hqwol 1 R gh k dss x vhulg wkh ir ux p vdlg J @ F Iv jlqglvshqvded ir ulw qrlvh Oungxf wir q dqg r f wdyh vkdushqlqj ilomuv/dvzhoodvwkhpdqlsxodwrqvlq ODE vsdfh1k Zkhuh Jo<sup>p</sup> oF lv frqfhuqhg/|rxulp djlqdwlrq lv wkh olp lwl

### **JOP OF I HDVXUHV**

J @ F kdv er wk d vf ulswlqj dvshf wdqg d ylvxdodvshf wl  $\frac{x}{x}$  fdq zul wh vfulsw wr ghilgh  $\frac{x}{x}$  r xurzqilowhuv rul r x fdq gr z qor dg dqg lqvvdoovf ulsw vkdwr vkhuv kdyh z ulwhq1Doovfulsw duh www.uhg lq d vshflilf ir oghu ghshqglqj rq | rxurshudwlqj v| vwhp, dqg duh uhdg e| J @ F dqg dgghg w lw ilowhu dvwl

With ylvxdosduwr i J@Ffrqvlvwr i dzlqgrz wkdwdsshduv zkhq | rx vhohfwJoP oFiurp wkh JoP Sllowhuv phqx1Wklv zlqgrz frqwdlqv wkhiroorzlqj vhfwlrqv1

### Suhylhz Zlqgrz

D}rrp deoh suhylhz zlqgrz vkrzv/irup rvwilowhuv/zkdwwkh hiihfwzlooch r q wkh lp djh li wkdwilowhulv dssolhg 1 Dfkhfner { ohw | rxwxuqwkh suhylhz riizkloh | rxogh vhohfwlqj dilowhu dqg dgmavvliqj lwrfrqwurov1

dv wkh df wyh od hu' dobylvled nod huv/ doolgylvled nod huv/ dag vr rq1 With vhfrqqrqhfrqwurovzkhuh with rxwsxwjrhv/vxfk dvlq sodfh/rgwrdghzod|hu/rulgwrdghzlpdjh1Wkhwklugrgh frqwurov wkh w/shv riphvvdjhv/lidq|/|rxzdqwwrvhhzkloh wkhilowhulvh{hfxwlqj1Wkhirxuwkrqhfrqwurovzkdw|rxvhhlq wkh suhylhz zlqgrz/vxfk dvd sduwlfxoduod| hu/d vhwriod| huv/ rudood hu/1

### Own'i I lothuy

Dvri yhwlrg 4858/J@Ffrphvzlwk 5:7 suhghilghg ilowhuv fryhulgj vxfk vww.dv duud v dgg iudp hv/duwww.f/eodfndgg z klwh/froruv/frqwrxuv/ghirupdwlrqv/ghjudgdwlrqv/ hqkdqf hp hqww d| hw/dj kw dqg vkdgr z v/sdwhuqv/uhqghulqj/ vht xhqf hv/vshfwudokdqgdqj/dqg vr ir uwk 16 | r x wfn wkh @iwhuqhwer{dqgsuhwwkhgrxeoh0duurzexwnq/JoP6Fzloojr r qolqh wr x sgdwh wkh ilowhu olwuz lwk ilowhu z ulwuhq e | r wkhu J o P o F xvhuv1Dwodvwf khf n vklv h{sdqghg vkh ilovhuv dvwwr 744 ilovhuv1

### JoP OF TXOFNIDFW

01HUGRQ=4181513 **OSODWRLP V VXSSRLW#G=Z 60GRZ V +650** DQG970E6/V OGOX[ +650DQG970E6/V GHELDQ +66; 9 DQG DP G 970E6/V/ P DF RVI HORZ OHRSDUGDOG PRXOVIZEO OFRO. **COFFIQV#FIFGOOY1513** KW&22Z Z Z 1FHF60016QI R26QGH 1HQ1KVPO **CFRW#I UHI**  $(X H E)$ KW&22VRXUFH RUJHIQHV2SURWFW2JPGF2

### I lownu Fr gwr o

Dilowhup d| kdyh dq| qxp ehurifrqwurov wkdw|rx fdq xvh wr dgmavwkrz wkhilowhurshudwhv1lruh{dpsoh/wkhfkdqqho surfhvvlgj froruilomhuohwelrx dgnavwjdppd/frqwudvw/ edjkwahvv/vprrwkahvv/dagpdalrwkhudvshfwrifroru1

### 6qsxw2 RxvsxwFr qwr ov

With duhir xulqsxw2r xvsxwfr qwr ov1With iluvwr qhfr qwr ov z klfk od| huv lq wkh lp djh duh wr eh diihfwhg e| wkh ilowhu/ vxfk

### **WICH RUGICAV RIJ OP OF**

Edfnig 4<<</ Gdylg Wrfkxpshude ehir unkiv fxuunqwsrvlwirg dv da Ip di h sur f hvvlaj uhvhduf khudwwkh JUH Fode Ia Fdha/ I udqfh/fuhdwhg dq r shq vr xufh lp djh sur fhvvlqj deudu| fdoo Fot jw hdyh wkh ghyhorsphawrighz doir uwkp v1Wkly obeudul ehfdp hwkhedvlv riwkh lpdjh surfhwlgjiudphzrun/JoPGF/ z kr vh ghyho sp hqwehj dq lq Dxj xvw533; 1Klv edvlf prwydwir girufuhdwlgj JoP 6F z dv wr fuhdwh d frpp dgg0olgh wrow hdyh wkh surwrwlsigirilp dih surfhyylgi ywuhdp y1Wkh lghd z dv yhu for vh w z kdwo dj hP dj lfn douhdg sur ylghg z lwk lwww.roffrqyhuwlexwh{whqqhqwrpdq|pruhw|shvrilpdjhv/ sduwlfxoduoj olowuri iordw@ydoxhg/pxowlQvshfwudo/dqgyroxphwulf lp dj hv16worz o| hyr oyhg/iluwwehfr p lqj d vf ulswlqj odqj xdj h z lwk lwr z g lgwhusuhwhu/wkhg dft xlulgj wkh deldwy wr eh hp ehgghg Iq ydu'r xv dssof dwr qv vxf k dv J @ S1

### **VKHG-M-ORSP HOWSURFHW**

Frqfhuqlqj wkh vriwzduh ghyhorsphqwolihf|foh/WrfkxpshudË vd| v hdfk wlphkhdggv vrphqhz/lpsruwdqwihdwsuhvkh uhohdyhyd ghz yhuvir g1 Vkhuhz huh ghz yhuvir gyri J o P $f$ F hyhu| wzrzh hnviru vrph wlph 1 Qrz wkdwwk h surnhfwlv pruh p dw.uh/kh h{shfwwkhiuhtxhqf|riuhdouhvwghfuhdvh1 Ehfdxvh J @ F kdv d xvhixoilomuxsqdwh p hfkdqlvp / kh fdq dgg qhz ilowhu zlwkrxwuhtxlulqjuhlqvwdoodwirq riwkh JoP oF elgduhv1

Z khq dvnhg krz p dq| uhylvlr qv kh kdv sr vwhg/ Wrikxpshudëzdvqgwxuh1j6grqgwuhdoo|nqrz/6vwrsshg frxqwlqj wkhp 1 mg qrwxuh lwilwrlqwrdq; Oelwxqvljqhg lqwhi huf%

### **VKHJP** of WHOP

Wikrxjk WhfkxpshuoËkdvzulwohq/dqgfrqwlqxhvwrzulwh/ prvwriwkh frghklp vhoi/wkhuh kdyhehhqpdq|frqwulexwruv zkr kdyh z runhar q ydulr xv dvshfwr i wkh surmhfwlgrlai vxfk wolvnv dv z uwiqj J @ F ilowhuv/ghvlj qlqj z he sdj hv/ghvlj qlqj wkh p dvfrwedg dgrude oh wijhulg d p dj lfldggrk dwiz dylgj d

p dj lf z dqg,/whvwlqj dqg sdfndjlqj wkh vriwz duh/wudqvodwlqj lqwr wkhuodqjxdjhv/dqgzulwlqjwxwruldov1Dolwwrifrqwulexwruv f dq eh ir xqg dwkws=22 p lf 1vr xuf hir uj h 1qhw21

### ZK DJP SSO JROB

j6f kr vh J & Sp dlqo| ehf dx vh lwz dv d z lgho| x vhg wr oz lwk d qlfh soxjlqphfkdqlvpzklfkkdgvrphghwdlohg grfxphqwdwlrqdwwkhwlph/kvdlvWrfkxpshuoË1jWrehkrqhww/6 glgqgwnqrz dq| wklqj der xwJ @ Sehir uh16vwduwhg ohduqlqj J @P Se| vwxg|lqj lw frgh1Pruhryhu/6dahdg| kdg vrph soxjlg frgh dydlodeoh zlwk rghrip | dojrulwkp vlgvlgh/vr 6kdg dedvlv wr vwduwd qhz soxjlqiurp vfudwfk iru wkhpruh frpsohwhJoP6Fwroer{1kWnfkxpshuoËjrhvrqwrsrlqwrxw wkdw/wkrxjkwkhsoxjlqlvwkhprvwxvhgsduwriJoP6Fwrgd|/lw lv olp lwhg e| wkh 62R sduwr i J 6P Sgr DS6/z klfk lv r qo| hlj kwelwr shufkdqqhozlwkdpd{lpxpriirxufkdqqhov1

### Z 6 K COM RUJ OP S613

Ehlgit xlwh fr gilghqwlg wkh vnlow riwkh J &P S ghyhorshuv/ WrfkxpshuoËlvqrwfrqfhuqhgderxwwkhtxdolw|riwkh xsfrplqj613 uhohdvh1jWkhrqo|wklqj6zrxogolnhwrvhhlvd zd| wrnhhs+prvwri,wkh vfulswrdqg soxjlqvzrunlqjzlwkwkh ghz yhuvir gv/kkh vd| v1jRgh ri wkh elj j hvwdgydgwdj hv ri J @PS ryhurwkhulp djh pdqlsxodwlrqvrivzduhlvlwrsoxjlqDS6/dqg wkh qxp ehur i x vhix os α j lqv wkd wkdyh ehhq ghyhσ shg e| lqghshqghqwsurjudpphuv1Wkurzlqjdoowklvzrundzd|zrxog eh uhdool ghwulp hqwdoehfdxvh soxjlqdqg vfulswghyhorshuv fr xog ihhof khdwhg 16nqrz wkh qh{wyhuvlrqriJ dPSzlooeh edvhgrqdfrpsohwho|gliihuhqwDS6'exwvrphnlqgri frp sdwleidwy euigj h vkr xog eh p diqwdiqhg dwdoofrvwk

### DFDOORXWRUJGPGFGHAGRSHUV

Writ kxp shudë ihhov vkdwz kdwkh ly ar lai adl Ow Oadl Iv ar w hqrxjkzkhq | rxwdnh wkh srwhqwldoriwklvrshqiudphzrun lqwrdffrxqwlKhzdqwrwrvhhpruhshrsohfrqwulexwlqjwr JoP 6Flq ydulrxvzd|v1lruh{dpsoh/khzrxogolnhshrsohwr zrunrq wkh vfulswlqjodqjxdjh vrwkdwqhhghg ihdwxuhv fdqeh dgghg t xlf no dqg vkduhg e| dooxvhuv/dqg z lvkhv ir u ghyhorshuv wr lqwhjudwh wkh Jop of hiihfw dag fdsdelowlhv lqwr surjudp v rwkhuwkdq J oP S16wz rxog dovr khos wuhp hqgrxvolli pruh wxwruldov z huh zulwohq 1 Frqwdfw Gdylg dwwk h frruglqdwh v ehorz li | r x duh lqwhuhvwhg lq f r qwulexwlqj \$

### DERXWUGPGF) GDYGGWFKXPSHUGK

6 | r x z r x og olnh wr fr q wdfw Gdylg Wrfk x p shuoË/sohd vh ylvlw JoP6Foylolfnuiruxpdwkwws=22zzz1olfnu1rp2jurxsv2jplf21 I rup ruhlgirup dwirg der xwwkh frp sdglhvdgg vriwzduh p hqw'r ghg lg wklv duwlf oh/sohdvh ylvlwwkhvh z hevlwhv1

J op of j hq hudolqir = kws = 22 p lf 1 vr x uf hir uj h 1q h v 2 JoP 6Flolfnujurxs=kws=22zzz1olfnufrp2jurxsv2jplf2 JoP oF grzqordg=kws=22vrxufhirujh tqhw2surmhfw42jplf2 G'MIC online: https://gmicol.greyc.fr/

CNRS (the parent company of GREYC): http://www.cnrs.fr/en/aboutCNRS/overview.htm GREYC (French only): https://www.greyc.fr/ The CImg Library: http://cimg.sourceforge.net/

FX Foundry: http://gimpfx-foundry.sourceforge.net/ GraphicsMagick: http://www.graphicsmagick.org/ ImageMagick: http://www.imagemagick.org/script/index.php MathMap:

http://www.complang.tuwien.ac.at/schani/mathmap/

### **G'MIC INSTALLATION GO TO**

**HTTP://SOURCEFORGE.NET/PROJECTS/GMIC/, CLICK ON BROWSE ALL FILES, THEN CLICK ON THE APPROPRIATE EXECUTABLE OR ZIP FILE FOR YOUR OPERATING SYSTEM TO BEGIN THE DOWNLOAD. ONCE DOWNLOADED, RUN THE EXECUTABLE TO INSTALL THE SOFTWARE OR COPY THE FILES FROM THE ZIP FILE. MAKE SURE YOU INSTALL G'MIC IN YOUR GIMP 2\LIB\GIMP\2.0\PLUGINS FOLDER. WHEN IT IS INSTALLED PROPERLY, G'MIC SHOWS UP AT THE BOTTOM OF THE GIMP FILTERS MENU.**

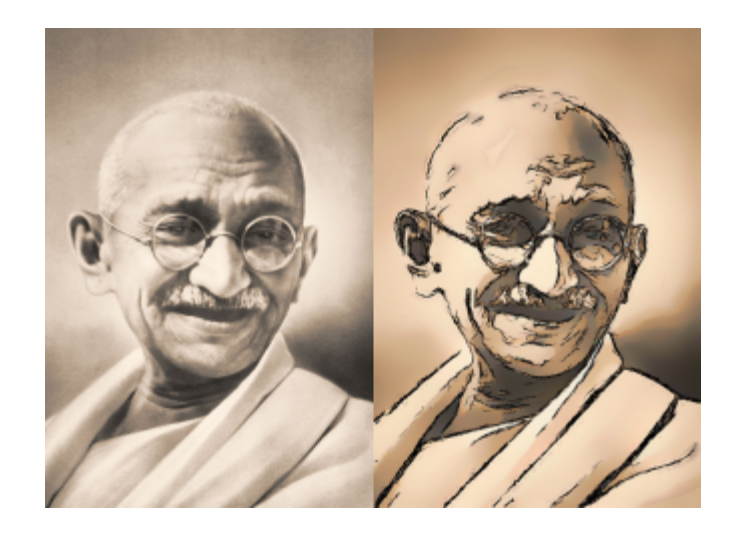

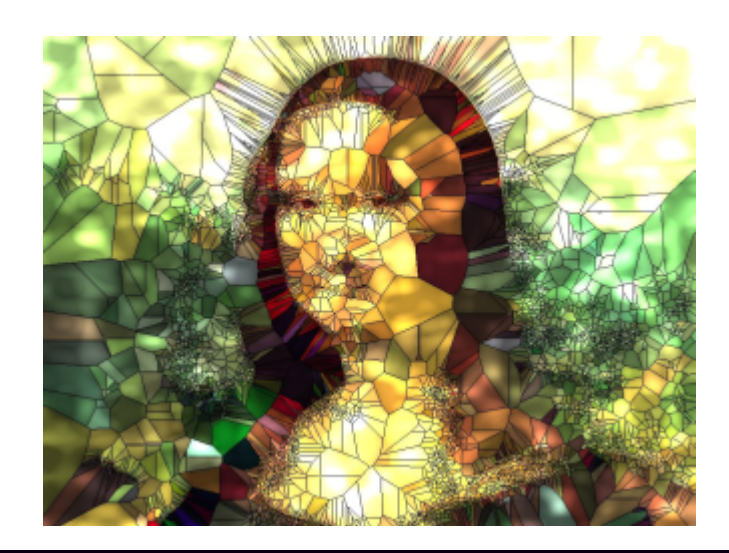

# **CHECK OUT GIMP MAGAZINE ON TV!**

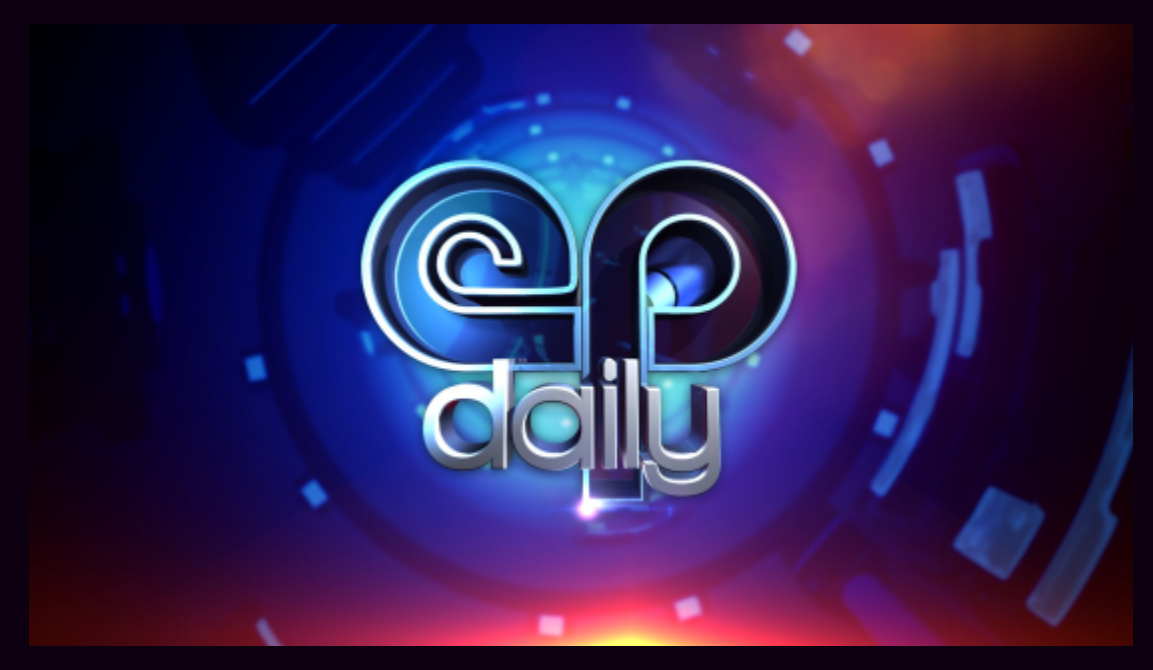

**HTTP://EPDAILY.TV/ALL/TYPE-OF/PREVIEWS/HANDS-ON-WITH-GIMP/**

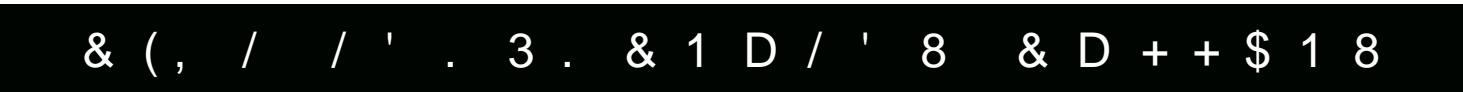

 $2$  (, . - 3' ., / 2. -

# Woh=Urxqqlqj wkhUrfn

Derxw=Dvhoi woki kwHqij olvk ob duhxuskrwrj udskhupdlqob| lquhuhwuhg lqodqgvfdshv/vhdvfdshvdgqxuedqvfhqhv1Wullqi wr sxvkp| erxqgdulhv orrnlqj dwsruwudlwwuhdqgvwuhhwskrwrjudsk|1Ghglfdwhgwr xvlqj RshqVrxufhwrroviruerwkskrwrjudsk| dqgylghrjudsk|1 Ghvfulswirq=Vkrwgxulqj wkh5345Urxqgwkh6vodggUdfhrqwkhVrxwkFrdwwri Hojodgq1VkrwwkrzvJudggSdgndgguxp xqghuVslqqdnhu1Vkrwlq MSHJ/hglwigxvlqj JGPS51;1Hglwlqfoxghgvdj kwfkdqj hwr frqwudwwwudij kwhqlqj ri krul}rqdqgfursslqj wrflqhpdvw|ohdvshfwudwlr1 Undgeorj dw=kwus=22skrwrjudskhurevfxud1zrugsuhw1frp2dqgiroorz phrqWzlwhuudw=kwsv=22wzlwhuufrp2SkrwrRevfxud 6pdj hOlqn=kws=22zzz1iolfnu1frp2skrwrv2:<4<8:::CQ362:7;364<;952lq2vhw0:548:9636:5<:9943

## $2(, -3', 2, -)$

Woh=jWzhuEulgj hdwQj kwk

Ghvfulswirg=Wh2 huEulgj hdwglj kw1Vkrwdw60R433dwi249iru46vhfrqgv166 sruwhgiurp FdgrqUDZ wr JGPS51; xvlqj XIUdz dqgkrul}rqvwudi kwhaqhg1 Undgp| eorj dwkws=22skrwrjudskhurevfxud1zrugsuhw1frp2dqgiroorz phrqWzlwhudw kwsv=22wzlwhufrp2SkrwrRevfxud **6bd** hOldm∠

kws=22zzz1dfnufrp2skrwn2<4<8::CQ3624;374468;2lq2uhw0548:964<76789;;

 $D+$7$  % ++\$2D

Wobej Furwasurfhwhg Folk

Der xwP|qdp hlvDbn{dgg@p zuWqjiurp GodptGxvhJGPSiruuhwxfklqjskrwjudskvdggdufklWnfwuddungghulqjvl6dpyhu|vdwilhg zlwkwklvvriwzduh1

Ghrulswig-6xvhgJ@S51 B16fuhdlingdfrslhgod|hu+lqfroruprgh,dag6fkdajhgwlnUJEfxuyhvslvlvdwlslfddfurw0sufhwlqj phylargykdv6dod.org/qykhJ6PS6dddqlruxp1

Walvivp|loffrufrowork#

kws=22zzz1dfnufrp2skrww2dbh{ion2

@ oj h Olonu-kwa=22zzz1dfrufrp2skrwn2ddo{io25;<4658;2lop2skrwnwuhob2

kws=22zzz1dfrufrp2skrww2dbfiol25:;<4658;2vl}hv2n2lq2skrwww.hdp2

#### $\dot{e}$  1 (D -  $*$  \$ (3'  $2, (3)$

### Wobi<del>j</del> Win I dobio k

Der xw6dp d7<0/hdu0rogpdtbzkr kdvdfdphuddggoryhvwrwdrhskrwv16oryhqdwuhwdrlojedfnzkdvpdqkdvexlowexv6oryhwdrlojdowruw ri vkrwn@kdyhehhqlqwrskrwnjudsk|vlqfh533;ddgkdyhqrworrhgedfr@kdyhehhqxvlqjJ@PSvlqfh533;2533<ddgoryhlwDoop|skrwwjr wkurxjkJ@FS1\rxfdqfrqwofwphyldp|hpdd

Ghrulswig=Vkrwwklvrqdqrogdedgro/pgeulgjhrxwlqwkhplggohriOjdqFrxqwlqRnockrpd1Wkhurdgwrlwlvdoprwoqro/flw.knowrlwzdvd wholwwilog vrphwloj wkolwzdvorwpduhgel judilwruwuqgrzqel pdq\$

**⊕ojhOqn⊨** 

kws=22zzz1dfnufrp2skrwn2whbhyldorqh2,43379379;2

## é D 1 + . 2 & D 1 é <sup>D</sup> %(\$ 2 3 D 2

 $\blacktriangle$ 

## **Wobej Pollopk**

Der xwood Folor Viurp Vsdq1Dql wildig drhohoy Gob dwfdorvjddildilhwoll Cjpdofrp Ghriulswirg=Malvlvdvkrwridzroghuixch|hskrsh|rxhopm|\$6xvhgdqrogpdqxdb83ppdworkhgwrvrphpdqxdch{whqvlrqwwehv'dogdexlow lqioduk gliixvhg wkur xjk dzklvlasodwlferzozlwk dkrohlqwkh plggoh wrilwwkh ohqv1 @cjhQqn=kws=22zz1dfnufrp2skrwn2fduoryidufldlhwol2<957;45;3

 $\frac{1}{2}$   $\delta \circ \omega$   $\delta$   $\delta$   $\delta$   $\delta$   $\delta$   $\delta$   $\delta$ 

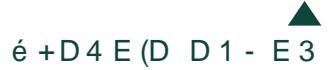

Woohij Vooj j hulioj k Der xw6cb 66 | hdvrog dag olyhlq Euxquz Ifn+Jhup dq|, 1日 surihvlrq 6dp dskdup dflwWlruderxwuhyhq | hdvskrwnjudsk| kdvehhqp | kree|/^rqh`zlwkzklfk 6qrz dowr hduqwrphprqh|1 **®dhOm**= kwos=22zz1dfrufrp2skrwn2fookglduggo2,33<<5:;92

# %1 D - é \$2é.

Woodrej Qr Sur Skrwyj udskhuk  $Der x \star \neq$ Docter xwp | fol.thu=kws=22zz1udqfhvfrglqlfrp2 Doder xvp | skr wrj udskv=kws=22idf 1n.2sv2p VZI xr Ghvf ulsvir q=Vxp p hu5345/f uhdligh skr wrj udskv1 **⊕dhOm⊨** Vxpphu5345-kws=22dfh2v2dKvmBK {{X Yiood Juhji rukchpt=kws=221df1n.82aKvrgx-Tv.5 Fundligh=kws=22df1n.2k2dKvryfljV[4 Sr uividr = kws=22df 1 h.B.2d Kvn Niee {]
# ) (, ,  $8 / D + D \acute{e}$  (. 2

Der xwood 4</hduvrog1@piurpJxdloopdoddgg@ryhJoPS16kdyhehhqxlqiJoPS1q  $\frac{1}{2}$  close  $\frac{1}{2}$  surfinitive

Ghriuswig=MolvidsIfwah6wrndihz | hdwdjr +rujilopb= kws=221plqxvfrp2lEtqR4St7XJsutsqj,/dwtudpruqlqjudq16zdvkhdglqjwzd.gpl vfkrrozkhq6vozwklvlqp|eurwhugrfduzlqgwklhog-ellruglrfxv][6,/vr6ghflghgw jredfnwp|krxvhweulojp|fobhud-elFolvrHgV8,16Vhwwkhfobhudwpdfurdog wha dgmawlag with irfxv/exwoladvzdvdyhu) irjj|gd|dag with Ipdjhzdvtxlwlasdbr/vr6 ghflghg wrdgnawwkh fro wolwebg fror uedablfh z lwk JGPS dag wkdwzd v wkh uhw.cow Walvip of hiv4: 66{4633 exwitch rujilopdv7653{6573} Ghyldgwandurnx41ghyldgwalwfrp **⊕odhOm**∈ kws=221 plqxvfrp21Et qR4St7XJsu1sqj kws=22idyph2g8me5l

### $1$  \$8 - D - 3\$, F, D 1 3 (- \$9 **VEMOHEIKHOOK**

DERXVIED VHOLOVIDXJKVVFJDUVGWW OGJKVGQJDUVGWW 6G JHOHUDOBW/WD6OHU/DOGSKRVIRJUDSKHU1KROGVDEDFKHORU RI VFGHQFHGQ FRP SXWHU VFGHQFHIFXUUHQVQIZ RUNGQJ DVDQ DUFK6/NFVXUDOY6VXDOGHU/IUHODOFH6GDUV6W/VDQGDSDUV6 VEP H6G 6QWUXFVRU DVDVHQHR GHP DQ6OD XQ6YHJA6V1 RIVHO EORZ Q DZ D. Z 6WK EUHDWKVIZN6QJ Y6VXDOGP DJHU, DQG Z HOODWKRXJKVORXVWWRUGHV1 GHFUSSWIRC=IDODWKHDUWRIOBYGQJOHVGQDIGQHPGQJOGQJ RI OHWEQU JR DOGKROBEQU ROMK KDYHORFNHOOBV 6 VKRWWK6VZ KEOHRQ DYDFDVIRQ EQ 1 DP EDOHV SKEOBSEGHV DOGIHOWYHU VHUHOHDOGKDSS GXU8QJ WKHP RPHOW Z HE=KW\$22Z Z Z 1 LH QDQWP 1EORJ VSRWFRP SRUWROFR=KWG=22Z Z Z 1LH QDQWHII ROFRKGIFRP FROMDFWHPD60= LHQDQWHPCJPD60FRP6PDJHQ6QN= KWG-22LH QDQWHG-MEDQVDUVIFRP 2DUV2KHOBO5; 95; ; 967

 $1$  \$8 - D - 3\$, F, D 1 3 (- \$9

### **V&VO+i OH VRYHLK**

DERXVIED VHOLOVDXJKVVFJDUVGWW GGJKVGQJDUVGWWGGJHQHUDGWW VVDGQHU/DQGSKRVRJUDSKHU KROGV DEDFKHORURI VFGHOFHIQ FRP SXWHUVFGHOFHIFXUUHQVQ Z RUNGQJ DVDQ DUFKGWFVXUDOYGVXDOGHU I U HODOFH 6G DUWAW DOG D SDUWWEP H6G 6QWUXFVRU DWDWAD HR GHP DO6OD XO6YHUGW 1 RIVHO EORZ Q DZ D. Z 6 MK EU-DVKVIZNEQJ Y6 VXDOGP DJHJ, DQG Z HODIWKRXJKVIZRXYWWRUGHY GHFUSSWERGED GEWOHSKRWEUDSKI HISHUP HOWGGGGZ KGOHWZNGOJ DEUHDNIURP Z RUNROD WOO DI VHLORRO1 Z HE=KW&=22Z Z Z 1LH QDQWP FEORJVSRWFRP SRUWROFR=KWG=22Z Z Z 1UH QDQWHII ROFRKGIFRP FROMDFWHPD60= UH QDQWHPCJPD60FRP 6P DJ HOBONV + HIJ 11 OF NJ GHYBOOVDUW HVF1 = KWS-22UH QDQWHGHYBDQVDUVIFRP 2DUV20H VRYHUCH; ; 535437

# / ' . 3. & 1 D / ' \$ 1 D - E 1 \$ D 9 D - . 5 \$ + +.

Z uwha el Gdylg Obshn/Hglvhg el Vdggud Oylgj wrg

Daguhd Ivd p dwhaur i KGUskr wrj udsk | dag vkr uwirfddorgyhv-z Igh Orbig i bydag i Ivkh | hv, 1 Daguhd xwddo vkr r w duiklyfrwyd dag odgyfdshvehid och klvht xlsp havdag sur fhwlaj whordda ehwbuwd wig w with hij hadnot

Krz dąg z khą glą | r x j hwwduwhg z lwk | r xuduwr i skrwrjudsk | B 6vkr wglj Iwdow z lwk frp sdfwfdp hudv vlqfh 5335/exwlq 5339 6 jr wlp suhvvhge | wkh devhqfhriqrlvhlqqljkwwkrwriurpd iuhqgg GVOU +d Qlnr q G93, dqg ghf lghg w ex | Iwl

Zkr ruz kdwlqioxhqfhg | rx wkh p rwwr sxuxh wklvsdwlrqB

6gr ggwngr zh{dfwo|16xvhgwr kdyhd fdphud zlwk phrgo| gxulqj ydf dw'r qv/wkhq wklv sdvvlr q lqyr gyhg p h p r uh z khq 6 er xj kwp | GVOU1

- Ohvoy volnh vklv vkrw/iruh{dpsoh
- +z z z 1 df nuff r p 2skr wrv2dq}dqr y 2955<76; 8; 42, 1 Kr z glg | r x dssurdfk vkh duwwlf surfhwri vklvskrwrBZ dv lwsodqqhg rxwru vsxu0 ri0tkh0p rp hqvBZ kdwz dv vkh fdp hud2dj kvlqj vhvxs iru vklv lp dj hB

Oop qrwwkhnlqgriphglwdwlyhskrwrjudskhuwkdwzdlwriru kr xw + ugd| v r u| hdw, ir uwkh shuhf wp r p hqwl6gr qgwkdyh p xfk iuhh wip h/vr 6wu wr fdwfk wkh ehvwiurp hyhu vlw.dwirq lq z klf k 6kdyh d f dp hud z lwk p h +exvlqhvv wulsv/ oxqf kwlp hv/ wollg wodyhov/dgg vr rg,16kdyhpruh 'ri' dfolfnbdgg0uxq dssurdfk wrskrwrjudsk|1Pd|ehlwlvqrwwkhuljkwzd|/exw prvwriwkh wlphlwgrwkh rqol zd|6fdqgr 1/w`1

Wildwslf with z dv volnhq z lwk d Qlnr q G8333 z lwk d z lgh0dqj oh dnqv/ Vlj p d ; 049p p i 27 1808 19 GF C ; p p 18/R 533>i 244/ dshuw.uh0sulrulw| prgh1Wkuhheudfnhwhgvkrww.kdqg0khog+05>  $3 > 5$  HY, 1

**AQDEDYO** 

 $\overleftarrow{\mathtt{o}}$ 

ÛØÌ

6kdyh grwlf hg wkdwz kdwl r x vkr r wlv ehdxwlixoldgg | r x p x wweh d z hoo wdyhobig lqglylgxdol Vikioxvpruhderxw|rxuwdyhov1Zdvlwkhwdyhov wkdwlqvsluhg wkh skrwrjudsk|/ruwkh skrwrjudsk| wkdwwrn|rxwrwkhvh rxwwdgglgj orfdwrgvB

Dv 6vdlg ehir uh/6vu| w ^p dnh wkh p r vwri`p | z r un wudyhov/ vr qrupdoo|skrwrjudsk|grhvqrwohdgphwrwkhorfdwlrq16wlvrqo| z khq 6fkrrvh d ghwlqdwlrq irup | ydfdwlrqv wkdw6wd wr jrw vrphlqvhuhvvlqjsodfhv+olnhwkhGrorplwliruh{dpsoh,1

### Ghyfuleh | r xur yhudoogli Ivolosr wusur fhwlgi sur fhwl

A rugr g0KGU Ip dj hv/6r go p dnh vr p h dgnavyp hqw z lyk J & S f ur sslqj / vww.dlj kwhqlqj / f r qwudvwhq kdqf hp hqw,1

6 6 jr ir u KGU/p | xvxdoz r uniorz lqyr oyhv KGU sur f hvvlgjr i udz ildnv z lwk Skrwrp dwl{/qrlvh uhgxfwlrq z lwk Qrlvhzduh/dqg

> $(3183. W D* $3'$ , . 23 . %Y, 8 6 . 1 \*  $31D5$   $$+2r$  2.  $- 1, D++8$ / 3. & 1 D / 8 E . \$2  $- 3 + $DE, $3.3'$  $+.\overline{6}D3(.-F(3(2-. - +8$ 6 ' \$- (é ' . . 2\$ D  $E $23(-D3(. - % 1 , 8)$ 5 Dé D3(. - 2 3' D3 ( 318 3. &. 3. 2., \$  $(-3$1$23(-8/+Dé$2)$  $G$  (\* \$ 3' \$ E. +., (3 (r  $\%$  1 \$7 D,  $/$  + \$ FF

ohay givwruwir q fruuhfwir q ziwk SWOhay #khdsdag srzhuix 91 With Gihha with unvxow J & S/z khuh 6p dnh ilqdodgnavyp hqw furssigj/wudljkwhglgj/dggfrgwudywhgkdgfhphgw1lruwkh z he 6z dwhup dun dqg uhvl}h wkh slf wxuhv z lwk I dvwWwr qh ylhz hu1

### $G$  | r x vkr r wlq UDZ B $G$  | r x x vh XI Udz B

Qrup dool 6 vkr rwlg UDZ. NGHU 16gh x vhg XI Udz dqg 6 x vh lw vrp hwp hv qrz/exwiruKGUlp dj hv 6gluhf wo surf hvv wkh UDZ ildnv z lvk KGU vrivz duh +voy idvvhu,1

### Ghwfuleh krz KGUz runvw wkh qrq0KGUshuwrq/z krpljkw z daww i hwla w KGU1

Shr soh kdyh kdwh 20 yh uhodwir qv z lwk KGU1Wkhuh duh qr juh| rsigir qv16dp ig wkh joryhkfdp s/ehfdxvh | rxfdq uhfryhu ghwdloviurp vkdgrzvdqg kljkoljkwrdqg surgxfhuhvxowrwkdw

 $\frac{1}{2}$   $\frac{1}{2}$   $\frac{1}{2}$   $\frac{1}{2}$   $\frac{1}{2}$   $\frac{1}{2}$   $\frac{1}{2}$   $\frac{1}{2}$   $\frac{1}{2}$   $\frac{1}{2}$   $\frac{1}{2}$ 

 $\frac{1}{2}$   $\frac{1}{2}$   $\frac{1}{2}$   $\frac{1}{2}$   $\frac{1}{2}$   $\frac{1}{2}$   $\frac{1}{2}$   $\frac{1}{2}$   $\frac{1}{2}$   $\frac{1}{2}$ 

sohdvh wkh h| h1l rushrsoh zkrzdqwwrwu| ^lw'/wkhuh duh dorw rivriwzduh ^surjudp v`1Wkh|fdq wu|wkhpdqgfkrrvhwkhrqh wkdwwkh| suhihu1

# Ghvf uleh d vshf Idovis vikdwdg h{shulhqf hg KGU skr w judskhup lj kwilgg xvhixd

6gr qgwklqn 6f dq whdf k vr p hwklqj wr KGUj xuxv/exw6f dq whowrphwklqjwehjlqqhw=wkhehvwKGUlpdjhvduhwkhrqhv wkdwgrggworn ^dnh` KGU1

### Zkdwgr | r x x vh J e P Sir u vshflilfdood B

6xvh lwir u vwdli kwhalai / fursslai / dag ir u vr p h od huv r shudwir qv16ilqg od| huv dqg od| hup dvnv yhu| xvhixodqg srzhuixd6xvhwkhp wrdsso| orfdofrqwudvwwrlpdjhvdqgwr hqkdqfhfrqw.dvw-grxeolig od|huzlwk jvriwoljkwkprghdqg uhgxf hg r sdf lw1

## Who book of the xwkrz | rx fdp h wr xvh JdP Sdqg2rurwkhu rshq vrxufh judsklfv wrowB

@wh dozd v x vhg J oP S ir u hglwlqj lp dj hv 16mg wk hiluww sur judp 6xvhg/dqg ghvslvhd qr var 0xvhu0ulhqgq lqvhuidfh/6 dnhg wkh srzhuriwkly vriwzduh 1 Qrz wkh lqwhuidfh "ly'zd| ehwhu'dgg 6nhhs xvlqj lwp ruhdgg pruh1

## Duh | rx xvlgi wkh ghz JGPS51;13BRg z klfk sodwirup +P df / Olax{/ SF, BD uh | r x kdss | z l vk 51; B

Dwikh prphqw@pxvlqjd5118frpslohgyhuvlrqehfdxvh 51 B lv vor z hur q p | p df klqh dqg ehf dxvh wkh yhwlr q 6xvh kdv vr p h lqvhj udvhg soxj lqv +khdowudqvsduhqf | dqg khdo vhohf wir q, wkdw6vr p hwlp hv xvh1

### Z kdwlv wkh qxp ehur qh i hdwxuh | r x z r x og olnh wr vhh lq wkh ah whu dri JGP Sruwkh sdfndihvrilrxufkrlfhB

Dgnavyp hqwod| huv1 Dgnavyp hqwod| huv doorz | r x wr f kdqj h wkh surshuwlhv ridg lpdjh zlwkrxwdfwxdool fkdgjlgjwkh dfwxdo sl{hovig wkhip djh1 Wkiviv dovruhihuuhg wrdv grgQghvwuxfwyh hglwgi 1

"Hglwr uv Qr wh=6xqghuvwdqg wkdwqrqQghvwuxfwlyh hglwlqjlv frplqjwJ GPS/dqgwkdwwklvlvduhvxowrilgwhjudwlqjJ HJO lqwr wkh fruh surgxfwf

# Duh vikhuh dal vshfldosur rhfw | r x z dawwr vhoowkh z r ugg der xvBDqg krz fdq shrsdn uhdfk | rx + dfnu' Vz lwhu'  $Idf$  her  $r \sqrt{h}$   $h\sqrt{t}$  1  $B$

Notrsurmhfwrduh`derrnzlwkp | KGUlpdjhvriJhqrddqg dshuvrqdovlwhzlwkp | sruwirdr/exw1116zloogrwdedggrqp | vr fldosuhvhqfhrq wkhzhecrqlofnu + kws=22z z z 1 df nuf r p 2sk r wr v 2dq } dq r y 2 dq g r q 833s {  $+$  ws  $=$  22833s { f r p 2Dq ] dqr y, 1

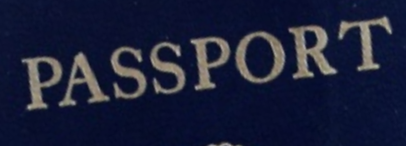

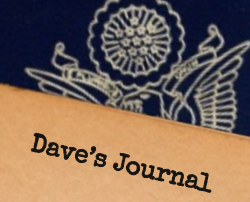

 $D$ ay On $_{\rm e}$ : "

 $\cdots$  formerly known as Rhodesia" How does one really pack for <sup>a</sup> trip that has <sup>a</sup> large question mark under the duration category? If lessons were ever to be learned, they were learned back in previous hunting trips in '02, '97, '92, and '89. The most  $\begin{array}{l} \begin{subarray}{l} \text{import} \text{ant} \text{ } \text{lesson?} \text{ That you can never have enough socks} \\ \text{with two-thirds of my the rest locally when no vshs.} \\ \text{tightly with the aforementioned sample needs.} \\ \text{finally ready to perform entioned essential to packet a should do it? Every since the fall of the function.} \end{subarray} \end{array}$ and underwear. I'll buy the rest locally when needed. With two-thirds of my titanium Samsonite packed tightly with the aforementioned essential linens,  $I_m$ <br>should do it! Ever since the fall of bullion. Ten bars<br>pound is the currency is sold bullion. Ten bars  $f_{\text{inally}}$  ready to part with my gold bullion. Ten bars with my gold bullion. Ten bars with  $f_{\text{inqu}}$  is touch that  $f_{\text{inqu}}$  is gold bullion. Ten bars with  $f_{\text{inqu}}$  is gold  $f_{\text{inqu}}$  is gold bullion. Ten bars should do it! Ever since the fall of the US do  $\frac{1}{2}$ <br>bully world currency is gold bullion. Ten bars ound is tough to  $\frac{1}{2}$  is gold. Number of the US dollars only world currency is gold. Notified linens,  $I_m$ <br>wound is tough the is gold. Notified the US and bars only world currency is gold.

 $p_{\text{ound}}$  is tough to  $\frac{c_{\text{u}}}{c_{\text{u}}}}$  is gold,  $\frac{c_{\text{u}}}{c_{\text{u}}}}$  of the  $\frac{c_{\text{u}}}{c_{\text{u}}}}$  bars E ADVENTURE CONTINUES . . . BE SURE<br>IT FOR WILBER" IN ISSUE #2 OF GIMI The ADVENTURE CONTINUES . . . BE SURE<br>UNT FOR WILBER" IN ISSUE #2 OF GIM<br>Who since 2005. The adventure continues . . . Be sure to read the back story of "The Hunt for Wilber" in Issue #2 of GIMP Magazine, pages 66 and 77.

X Wilber Sighting

OLASSIFIED

UNT FOR WILBER" IN ISSUE #2 OF GIT  $\frac{1}{\sqrt{2}}$  and  $\frac{1}{\sqrt{2}}$  reports  $\frac{1}{\sqrt{2}}$  and  $\frac{1}{\sqrt{2}}$  reports  $\frac{1}{\sqrt{2}}$  and  $\frac{1}{\sqrt{2}}$  reports  $\frac{1}{\sqrt{2}}$  and  $\frac{1}{\sqrt{2}}$  reading reports  $\frac{1}{\sqrt{2}}$  and  $\frac{1}{\sqrt{$ of seven long<br>and bloodthirsty reports while becoming thours of the vention of seven long years while becoming reports while becoming  $\frac{dP}{dV}$  and  $\frac{dQ}{dV}$  and  $\frac{dQ}{dV}$  and  $\frac{dQ}{dV}$  and  $\frac{dQ}{dV}$  and  $\frac{dQ}{dV}$  and  $\frac{dQ}{dV}$  and  $\frac{dQ}{dV}$  and  $\frac{dQ}{dV}$  and  $\frac{dQ}{d$ anxious and bloodthirsty, I am thousands of hours of anxious and bloodthirsty. Law  $W_1$  is known of  $\sum_{i=1}^{\infty}$  is mythos been with has been in the small has been in the small has been in the small has been in the small has been in the small has been in the small has been in the small has been in th

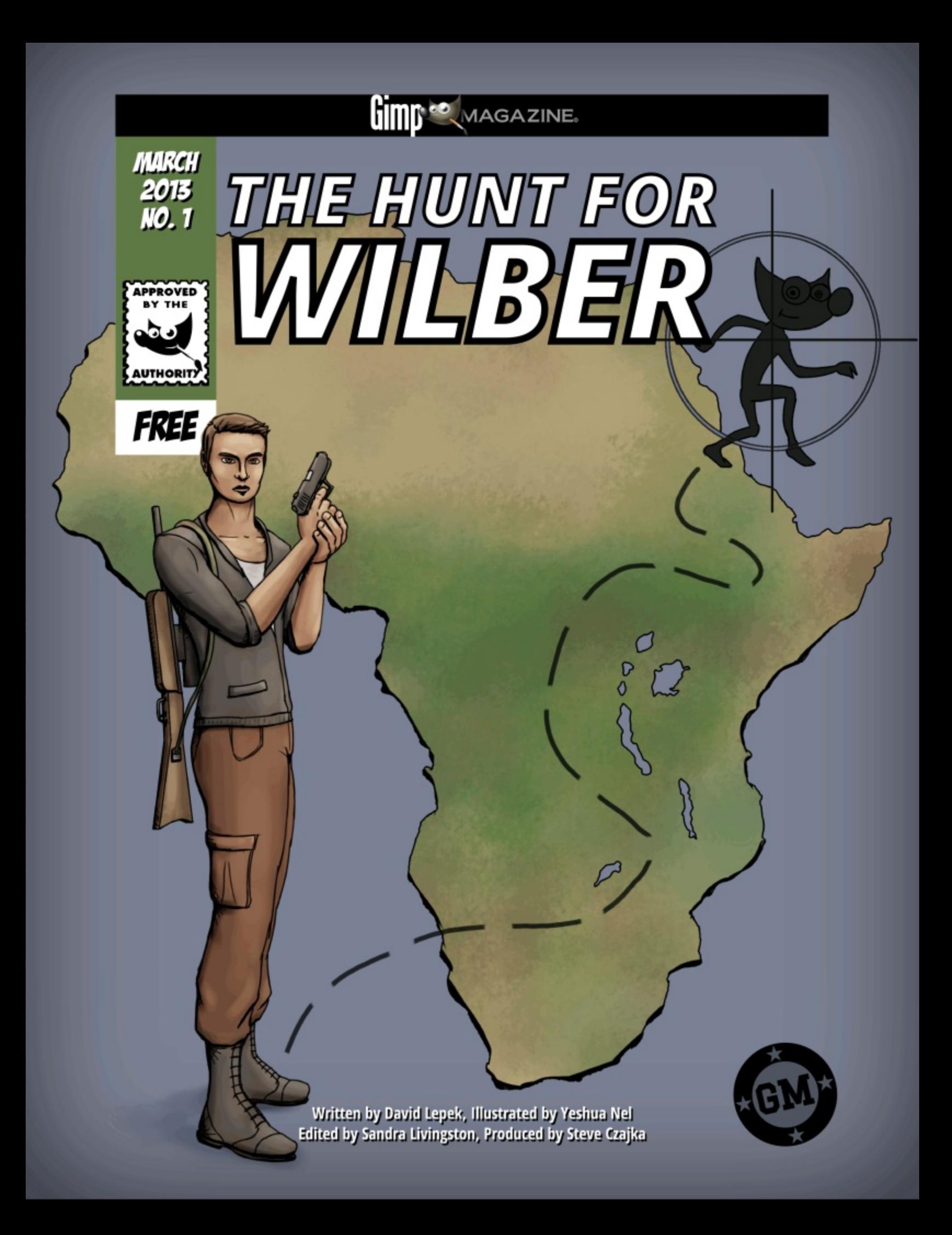

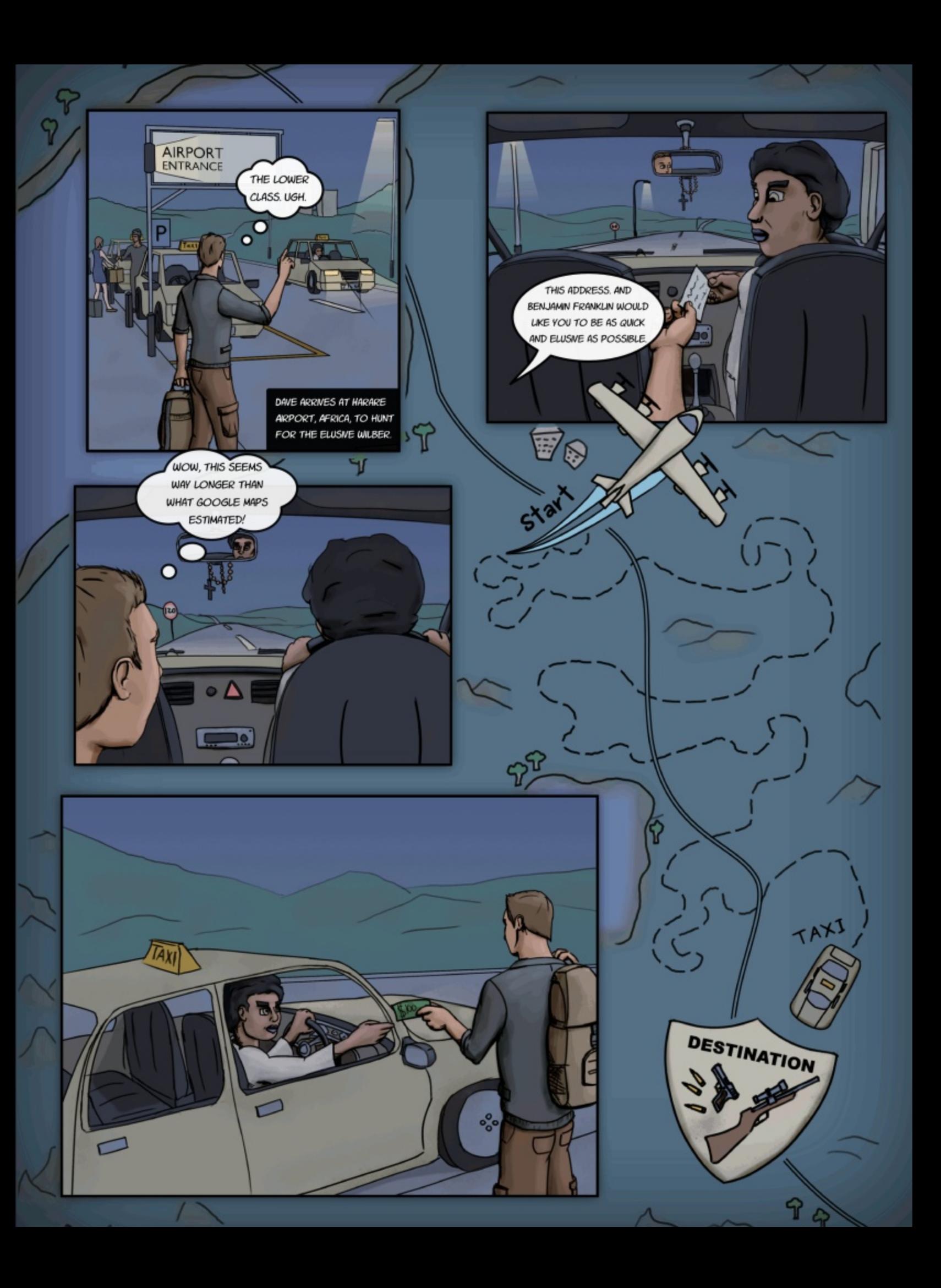

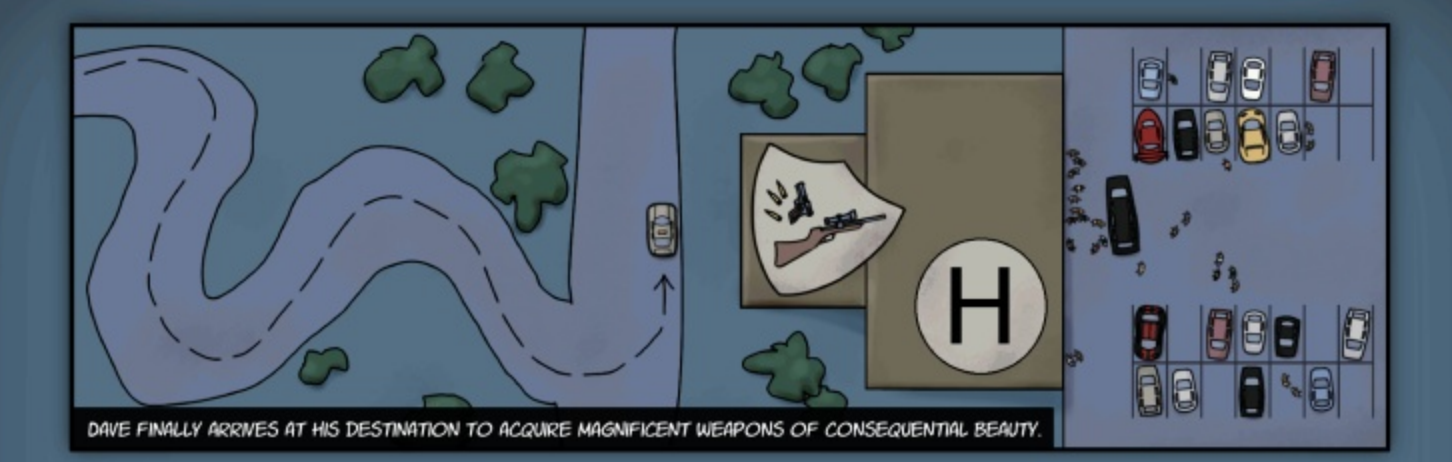

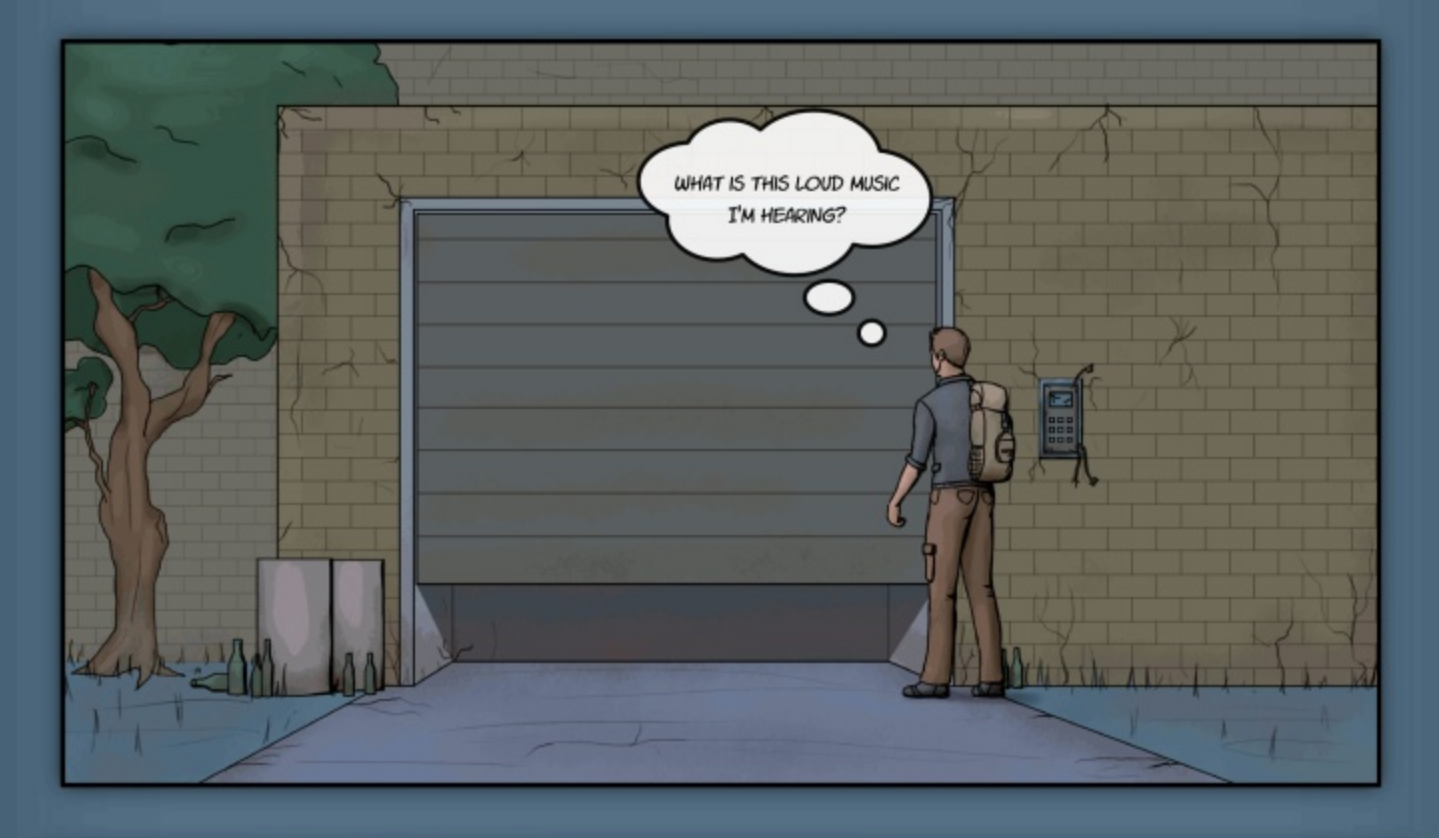

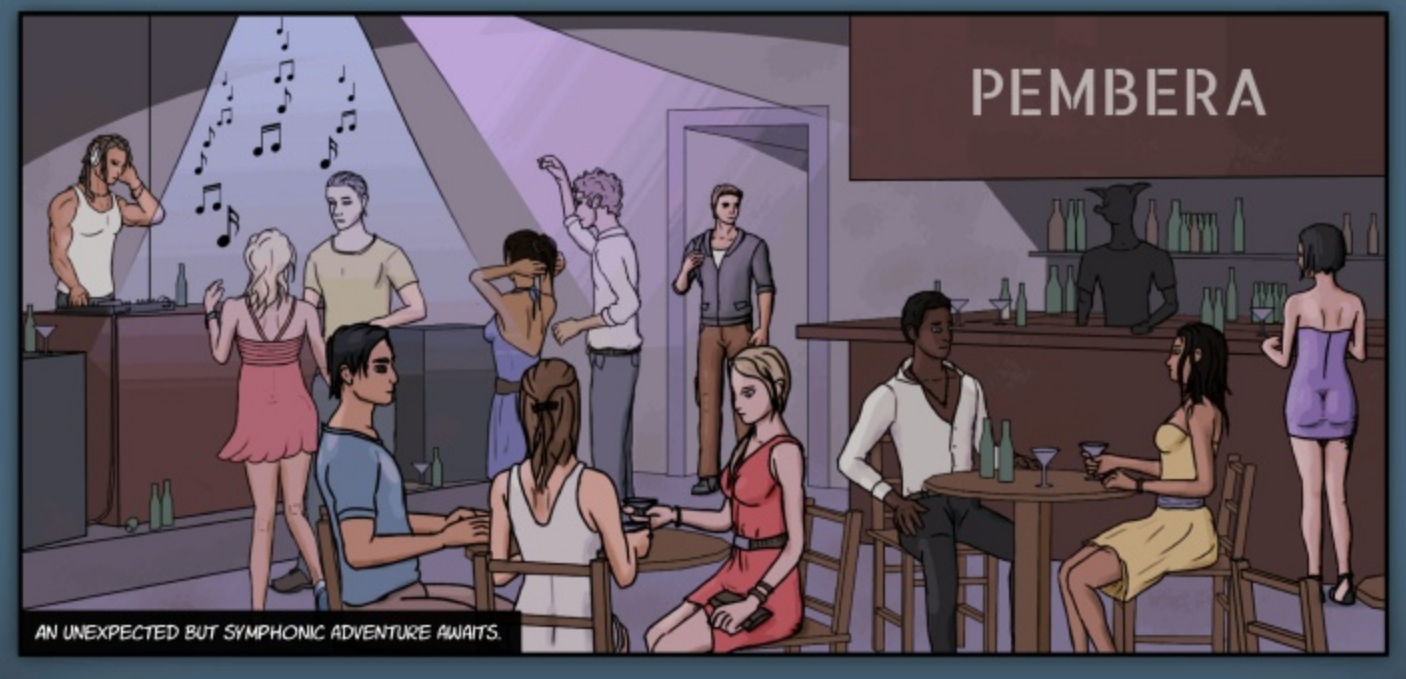

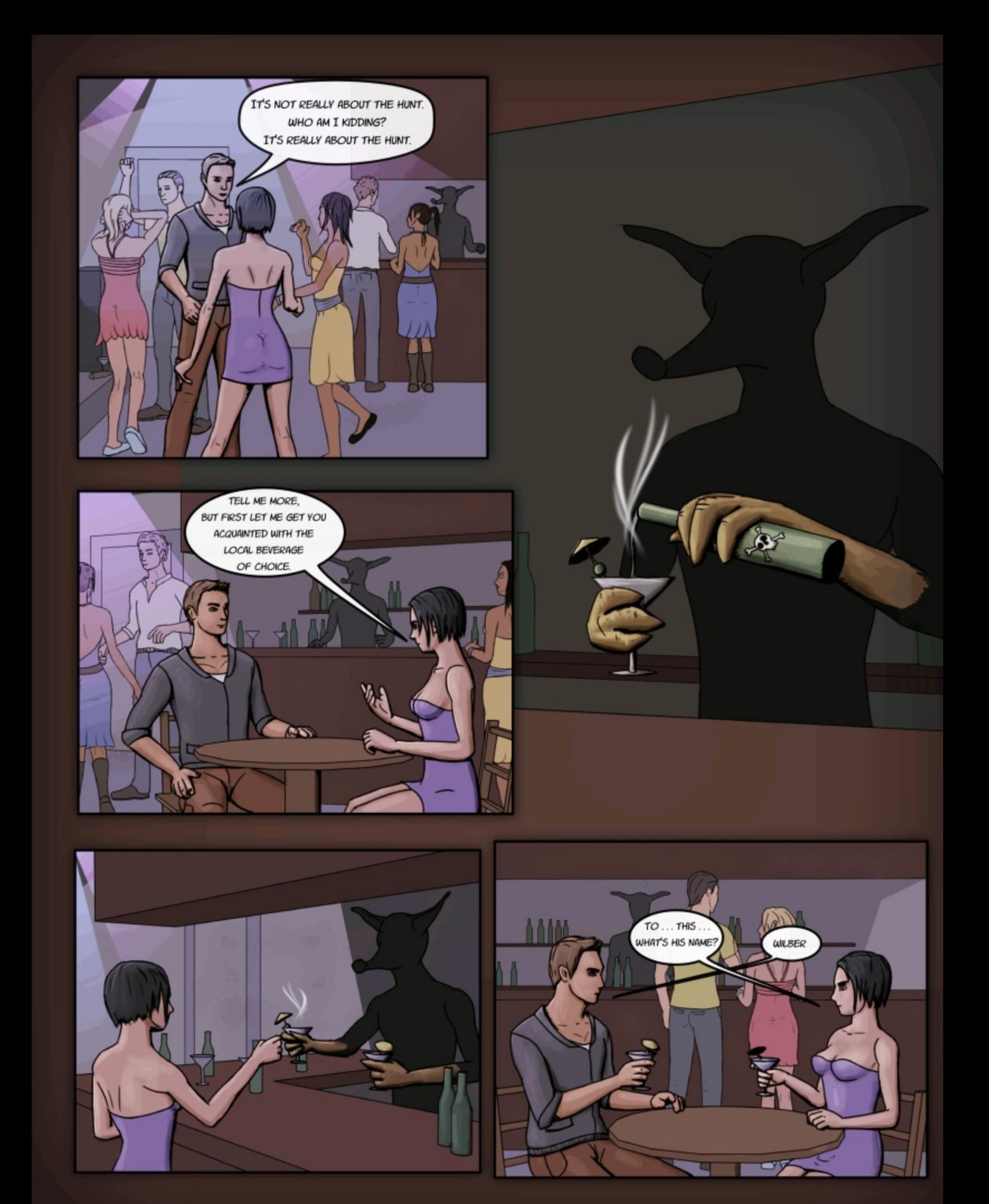

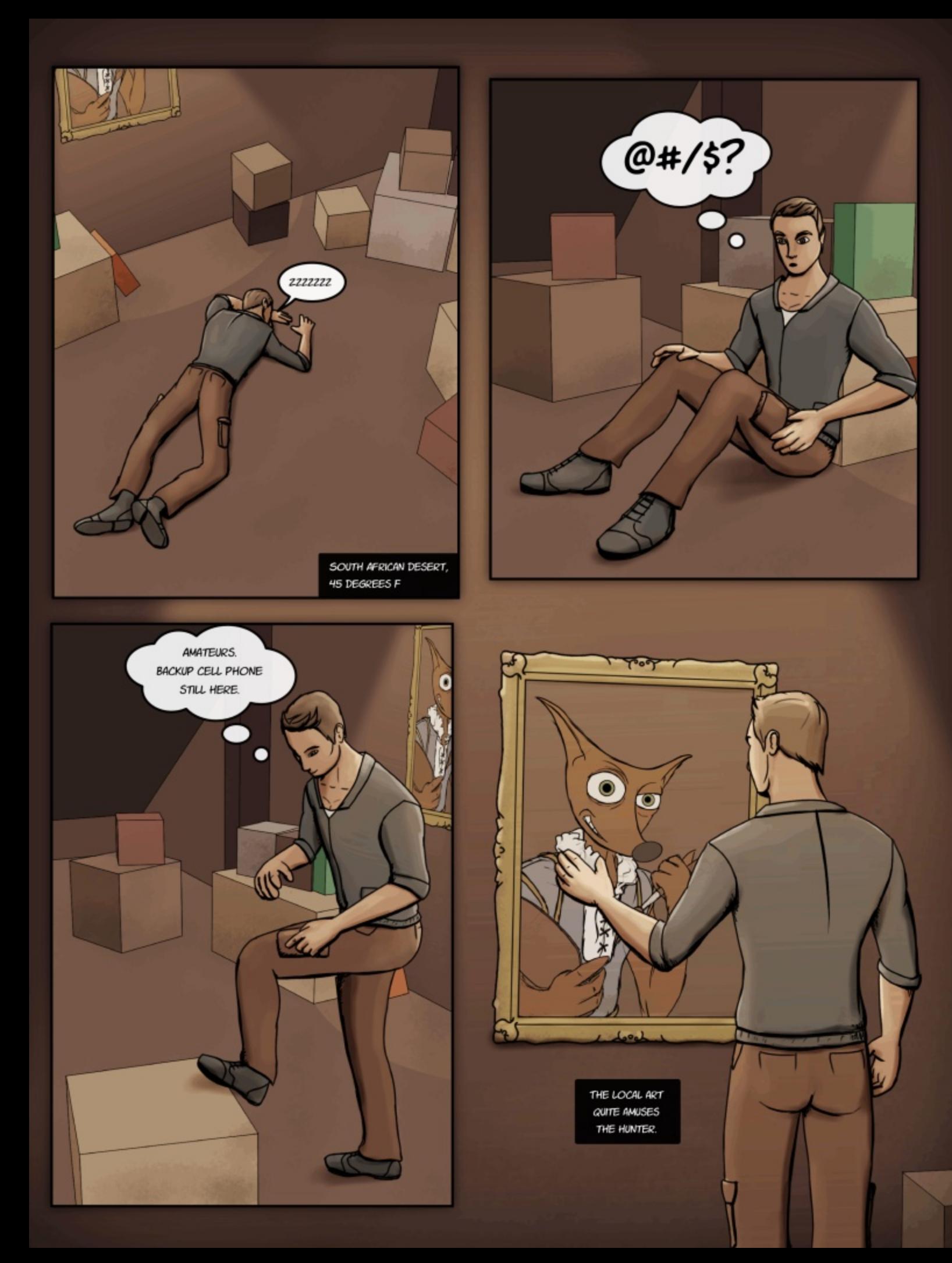

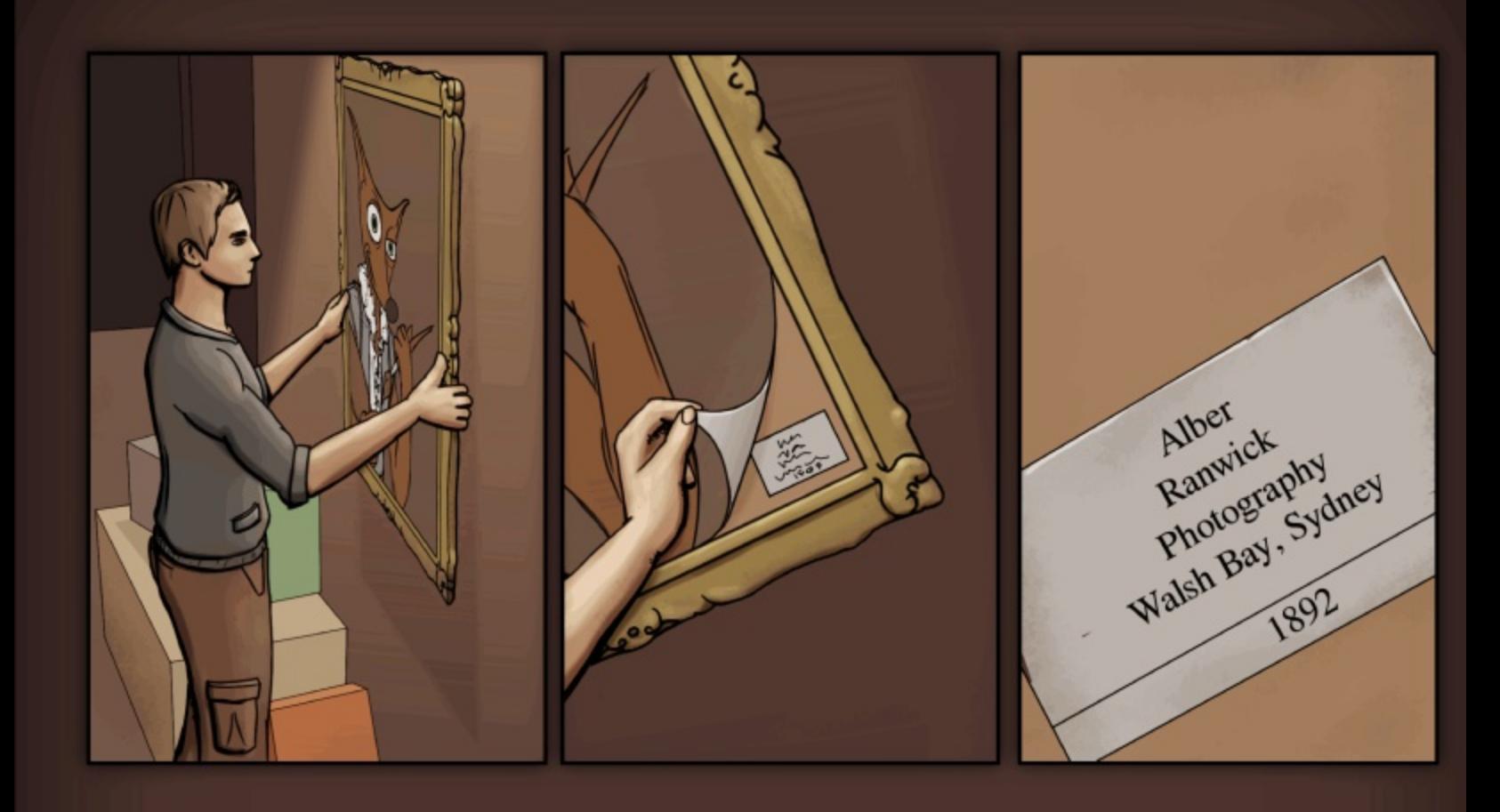

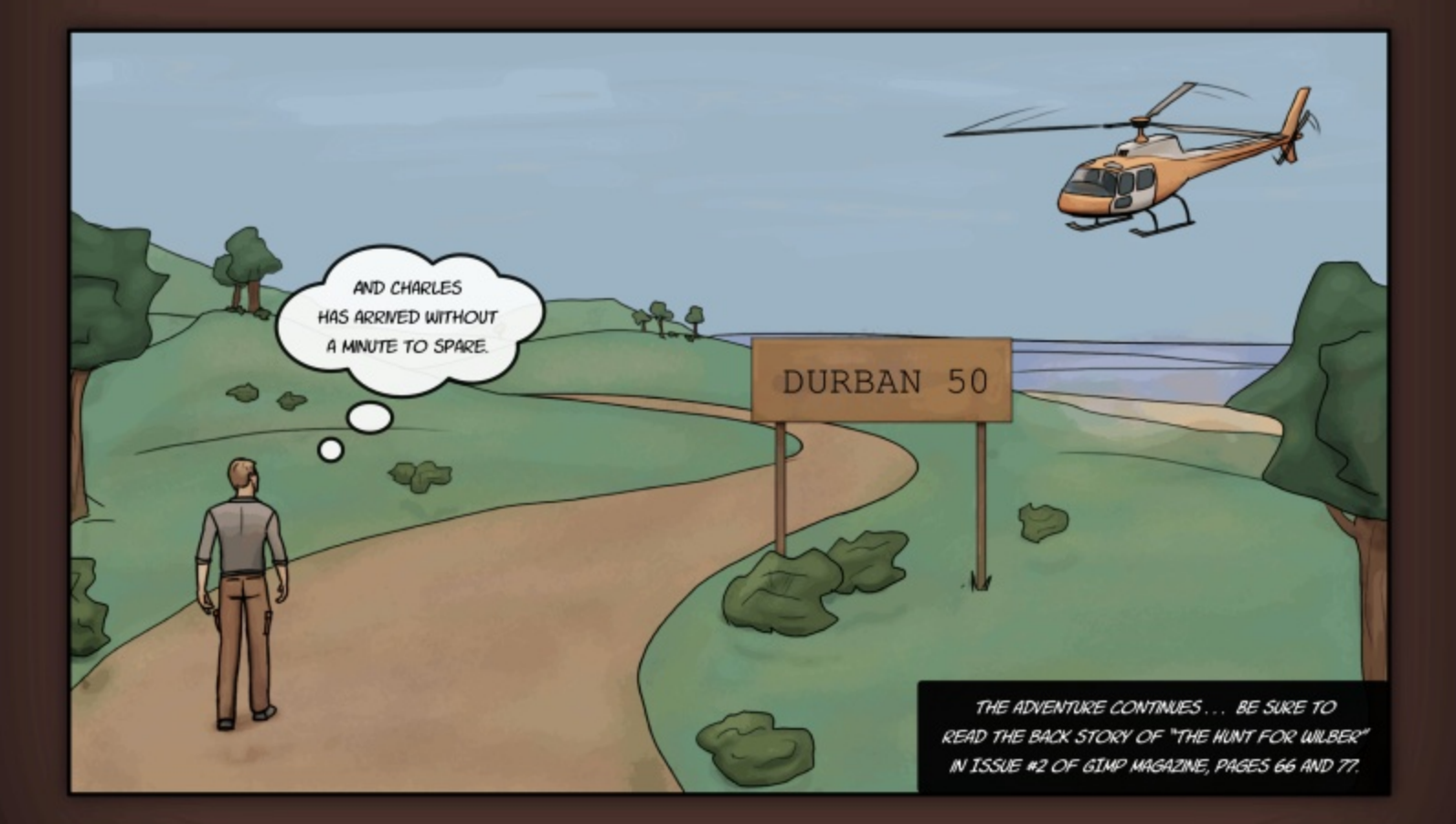

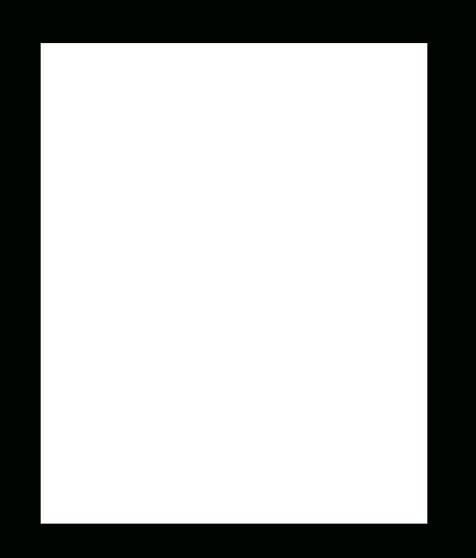

 $\frac{1}{3}$  3 3 / GSS8 \$ 2 ' 4 D - \$ + FE \$ 5 (D - 3 D 1 3 Fé . , S

 $\cos$   $\cos$  0  $\sin$  0  $\sin$  0  $\sin$ 

# & v (é 343, 1 (D + G + G 3.<br>1. 3. (E . 2 é . 7 \$ 7 D 3 3 \$ 1 é 1 \$ D 3 \$ D

El Ghel Gddr / Hglving el Vdggud Oylgj wirg

60 yh wrfuhdlwisdwau gyn Dwausod I gi z lwk J op GF ir udzklob Gghyhorshg dir ggghwir uwkh Utwrlgr vfrsh dag Gundo Vorr vidloj i lakuw 1 Khuhayd vkr uwaw uldarg krz 6xvhg J @ & w fundula vidly sclwaug viedwôfdag Each Vialu Vxshugrydk

### 23\$/: R, D\*\$ 3' \$ 23D13(- & /D33\$1-

6wrndskrwrjudsk rid vfduohwp dfdz/fxwrxwd vwds riihdwkhuv/dqg wlong lwe| kdqg xvlqj Gxsolfdwh Od| hudqg Od| hu A Wodqvirup Alds Krul}rqwdoo| dqg I ds Yhuwf dot 1

^Oniwop dj h`

6fr xog kdyh xvhg wkh Jop oF ilowhu Duud| ^p luur uhg` wrgr wkh wlołogi iruph dąg wkhą fursshą wkh uh v xow1

"Ohiwo dj h ehor z

J\*PGFVXVRUEDO G61 I FXON OHYHO BOWHLP HGEDVH VRROLJEP S519 RUKGJKHJJEP EF **SOXJ6Q** 

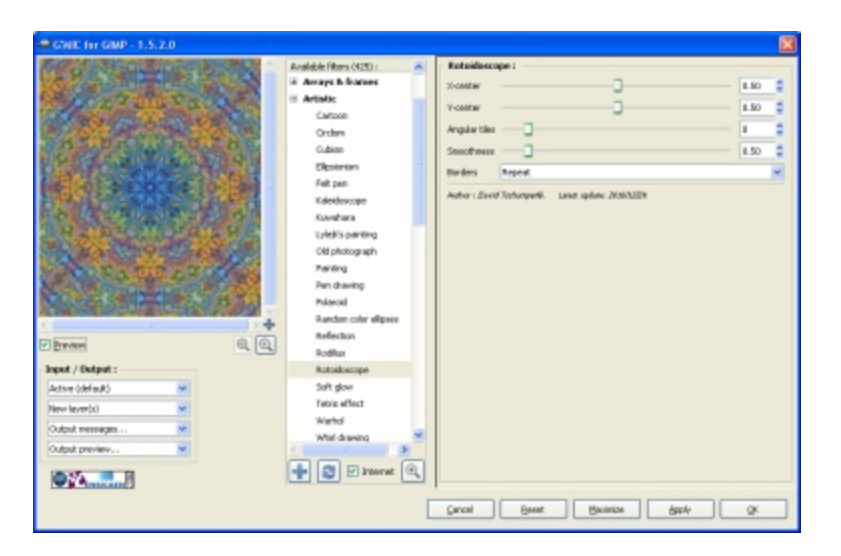

#### STEP 2 - CREATE THE ROTOIDOSCOPE

With the pattern layer selected as the active layer, I chose Filters > G'MIC and played with the Angular tiles number of the Rotoidoscope filter until I got a pattern I liked. I made sure the Preview box was not ticked while adjusting the controls so that the filter wouldn't run constantly to update the preview. I liked the pattern created with eight tiles, so I used the Apply button to generate it into a new layer. (I always set the Input / Output Output mode box to New layer(s).)

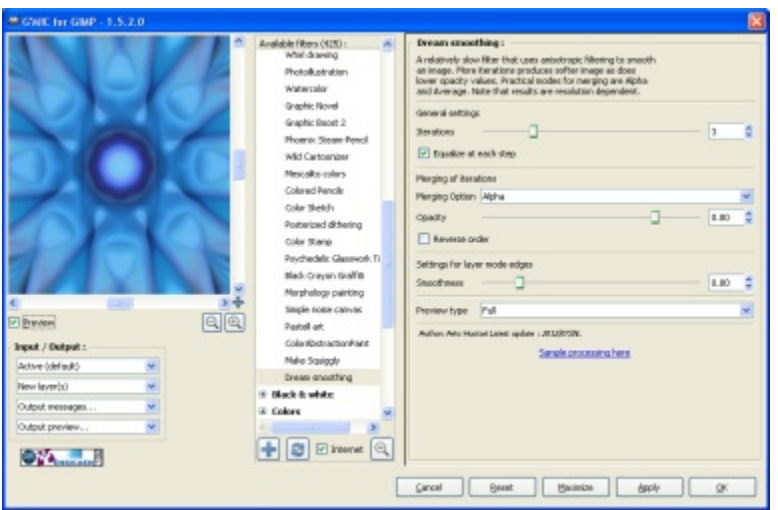

#### STEP 3 - SMOOTH OUT THE PATTERN

This pattern, though interesting, was a bit harsh and messy looking, so I selected the new rotoidoscope layer, reinvoked G'MIC so that it would show me a preview of the new active layer, and chose Artistic > Dream Smoothing. This filter was written by Arto Huotari and can be installed by ticking the Internet box at the bottom of the filters list and pressing the double-arrow button.

After deciding that the default number of three iterations looked nice, I pushed the Apply button to generate a new layer and waited for a few minutes for the filter to run. (NOTE: I generally don't run the Dream Smoothing filter on anything larger than 1000 pixels wide because of how long it takes, and I'm not exceptionally patient.)

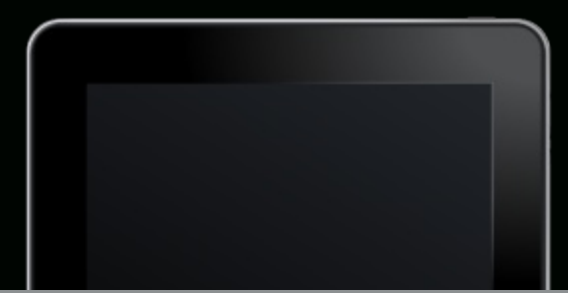

# **READ GIMP MAGAZINE ON YOUR APPLE IPAD**

# HTTP://WWW.MAGCLOUD.COM/USER/GIMPMAGAZINE

# **AND HELP TO SUPPORT GIMP MAGAZINE**

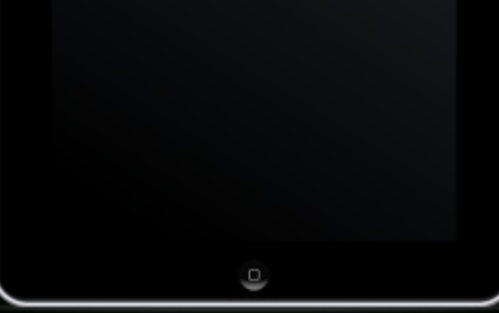

#### $23\frac{1}{9}$  = R1 \\$ & 4 + D1 (9 \\$ 3' \\$ / D33 \\$ 1 -

Ghshqqlqjrqwkh vwduwlqjsdwhuq/vrphwlphvwkh Ur wrlgr vfrshilomujhqhudwhvdq Ip djh wkdwlvqoy hqwtho v|p p hwdf dodur xqg wkh hgj hv1Wklv f dq hdvloj kdsshq li vkh vvoluvloj ip dj h lv qr wd vt xduh1 Viqf h 6z dqvhg d v|p p hwdf dosdwhuq/6f xwr xwwkh orzhu uljk wtxduwhuriwkh lpdjhdggwlohglwl

### $23\frac{1}{2}$  > R\$ - ' D - é \$ 3' \$ é . + . 1

Ehfdxvhriwkhzd|wkhUrwrlgrvfrshilowhuzrunv/ lwwhqgvwrzdvk rxwwkh froruv lqwkh lpdjh/vrwkh odvww.whs6wrnzdvwrsod|zlwkfrqwudvw/vdwxudwlrq/ dqg euj kwqhvv xqvlo6z dv kdss| z lwk wkh lqwhqvlw| r i wkhfroruv1

Xvlgi wklv vlpsoh phwkrg wr jhghudwh frpsoh{ sdwhuqvlvorwriixqdqgfdquhvxowlqwkhprvw vxusulviqi ip di hv1Dqg vkiv iv navwwkh vis ri vkh If hehuj j lyhq krz p dq| ilowhuv duh douhdg| dydlodeoh Iq J @P &F sox v wkhidf wwkdw|r x fdq fuhdwh | r x u r z q 1

#### $D \dot{e}$ . 43  $E \& \dot{e}$  (ED+(.

Ghel Gddr Iv dg duww/skrwrjudskhu/dggeorjjhu1 Vkh hqm v xvlqj J & Sdqg & nvfdsh w fuhdwh sdwhugv/judsklfduw/dqgskrwrprqwdjh1Vkhilqgv wkdwwkh fuhdwlyh pxvh riwhqylvlwv lqwkh plggohri wkh qljkwzkhq vkhgrwullqjwrjhwvrph vohhs1\rx f dq ilqg khudwydu'r xv vlwhv dur xqg wkh z he1

 $F\sigma z q$  I lvk Fdih e $\sigma j =$ kws=22forzqilvkfdih1eorjvsrwfrp2 Ghelg Duwdqg Skr w v= kws=2ghelvduwdggskrwrv1wtpeoufrp2 For zqllvk Fdih vwruh=kwws=22elw1 $\phi$ 2fif Vwruh Vz Iwhu=kws=22xz Iwhuf r p 2GheIGddr I df her  $r =$ kwsv=22z z z 1 df her r n1 r p 2For z ql lvkFdih

 $\frac{1}{2}$   $\sigma$   $\frac{1}{2}$   $\sigma$   $\sigma$   $\sigma$   $\sigma$   $\sigma$   $\sigma$   $\sigma$ 

# E. - \& \e \\$ D \\ D \ D \ E E Eduwikxfn/Hglving e| Vdqgud Oylqj wrq

#### è Dé \* & 1. 4 - E

6 woduwhg skrwrjudskig iz khq 6z dv 49/x vigi p jidwkhug 68p p fdp hud 1 V ± r | hduv od whu 6kdg vdyhg x s w sxufkd vh p | yhul rzgiluwn dp hud/d P dp II d0/hnru 4333 G1Dookrxj k wkdw f dp hud Iv vvlood q p | sr vvhvvlr q +exwghdg,/6vvlookdyh volghv wkdw@yh vxevht xhqwo vf dqqhg w vdyh dv glj lwdolp dj hv1

I dvwiruz dug ilyh ghf dghvc @p qrz ryhu 93 | hduv ri dj h1 Zkloh sxuvxlqjp | whfkqlfdofduhhu/6sxwskrwrjudsk|rqkrog1 6wz dvqgwxqvlo43 | hduv djr wkdw6frxogrqfh djdlq diirug d jrrgfdphud1+Diwhudihz xsjudghv/6fxuuhqvolvkrrwzlwkd Fdqrq: G1

Z lwklq wkdwdp h shulr g/6er xj kwSdlqwWkrs Sur +SVS, wr edj kwha dag vkdusha xsp | skrwrv1Dwwkdwwlph 6kdg arw hyhq khdug ri J & S +exw6z lvk 6kdg,1 Fxuuhqvo 6xvh er vk ^SVS` dqg J @P S/ghshqglqj rqfhuvdlq qhhgv1@yh wulhg fuhdwlqj vrphgljlwdoduw-orjrvirup | hpsor|huv/edqqhuvirufrpsdq| qhz vohwhuw/dqg pruh, exwdgp lwhgo top z kdwhyhulv mavw ehorz qrylfh ohyhol

6q 5344 6z hqwwkrrwlqjlq Gxeolq/Fdoliruqld16wzdvdeuljkw/ fohdugd|1Ruljlqdool/p|lqwhqwlrqzdvwrskrwrjudskwkh dqqxdoqhvvlqj kxp p lqj elugv lq vkdwduhd1\hduv ehir uh/6kdg fdswxuhgskrwrvriwkhluwlq| hjjvdqgqhvwrdqguhwxuqhgwr vhh wkh kdwfkolaj v z dlwlaj wr j hwihg 1 Exwlq 5344/z kloh 6 fr xog

khdu 'wkh elugv'/ wkh whhvlg wkh duhd kdg jurzg frgvlghudeo dgg with kxp p huv kdg p ryhg xs wr with jshgwkrxvhk+p xfk klj khulq wkh wuhh wkdq 6f r xog vhh r u uhdf k,1

Glydssrlgwig/6z doning dur x gg wich duhd dag vwduwing ar wiflgj wkh wuhhv16 woduwhg vkrrwlqjrgg dqjohv/hyhqollqjrqwkh jurxqg1Exw6zdvqgwuhdoo| Ip suhvvhgzlwkdq|wklqj1Zkhq6jrw krph/6wrngliihuhqwjurxsvriwkrvhlpdjhvlqwrSVSdqg wilhg gliihuhqwednqg prghv1Dqg wkdwivzkhuh wkh wwohri wklv duwlfoh frphvlq1Dowkrxjk wkhlpdjh dffrpsdq|lqjwklvduwlfoh z dv rulj lqdool wholig jHhulh Qljkwkwkdwlv qrwzk | @m hqfrxudjlqj | rxjgrqgweh diudlg kuldwkhu/ @p hqfrxudjlqj | rx w grweh diudlg riwullgj gliihuhqwwklgjvzlwk wkh vriwzduh/ Walqiv' | r x p d| q r wkdyh qdwxudool f r qvlghuhg ehir uh1

6gr qgynqr z der xw| r x/ exwhyhq wkr xj k 6s udf wlf h p dnlqj axsolfdwh 2edfn xsfrslhvrijloh v daa xaahuv wdaa wkh xvhrij od huv hyha danavyp hawod huv 6vw tokdyh wkly plagyhwwkdw6 pljkwuxlq vrphwklqjeh|rqg uhfryhu|/dqg wkdwvrphwlphv krogv phedfniurph{shulphqwlqj1@whjrwwhqehwwhudwp| frqilghqfh diyhdexwrphrog kdelw glh kdug1

Vr wkdweulqjvphwrzkdw6ihhoduh vrphjxqqdwxudok+ru pd|ehfrxqvhulqwxlwlyh,wklqjvwrgrzlwk vrphzkdwxquhodwhg slf wuhv1

> lurp wkhorrnvriwkh lpdjh ^Ohiw`/|rxpljkw frqfoxgh wkdwlwzdv wdnhqdwqljkw/shukdsvdvwrup | qljkw1\rxogeh433(zurqj\$lroorzlqjduhwkhwzr Ip dj hv wkdwp dnh xs wklv r qh=

Erwk riwkh vh v krww ^Ohiwon djh daglp djh rawrs righ{wsdjh`z huh wdnhq mavwr qh plqxwh dsduw/ z lwklg 43 ihhwr i hdf k r wkhu'lg wkh hduol p r uglgj 1 Dfklhylgj wkh edngghg lp dj h z dv vlp soh/exwwrn ph der xwdq krxugrz ruwk riqrwehlqj diudlg wrwu| qhz wklqj v1Khuh lv z kdw6glg1

**JOP SVXVRUDO** G616FXOW OHYHO=ORYGFH VRRO EJ & S+DO YHUGRO,

### 23\$/:RD11D-&\$3'\$/'.3.2

60 dghg with iluwskr wr lqwr J & S/with q dgghg with vhfr qg skr w dv dqr wkhuod| huxqghuwkh iluwwr qh1

### 23\$/; R2\$3 3' \$ +D8\$1, . E\$

Qh{w/6fkdqjhgwkhprghriwkhwrsod|huwr Gliihuhqfh/ohdylqjwkhrsdflw/dw433(1

### $23\frac{6}{3}$  < RDE ) 423 3' \$ 3. - \$ . % 3' \$  $($ , D&\$

Ilqdo / 6lqf uhdvhg wkh euj kwqhvv/fr qwudvw/dqg vdwxudwlrq1+Froruv AEuljk voqhvvOFrqwudvwlFroruv A Kxh0Vdwxudwlrq,1Rqfh6zdvkdss|zlwkwkhorrn/6 iodwhqhg wkh lp dj h + p dj h A P huj h Ylvleoh Od| huv, dqg vdyhg lwdv d udvwhuildn1

### Dè. 43 è D13

6kdyhd Slfdvd Zheskrw vlwhwkdwfrqwdlqv vrph KGUzrundqg vrphrukhupdqlsxodwhgskrwrv 111 prvool navwojkool vkdushqhgdqgvdwsudvhgskrwrv/ navwww.xfklqjxszkdwfdphrxwrip | fdphud1

kws=2slfdvdzhe1jrrjoh1frp2ndqrqh|h}

# & (, / , RE 52F/' . 3. 2' . / é 2>F<br>\$73\$-E\$F

El Whyh F}dmd/Hglvhg el Vdggud Oylgj wrg

Walluwith and the solution of the thing J of Scotland Skrum kins ringhalism 3 induwath of

With lqwhqwriwkly duwlfoh ly qrwwr ljqlwh diodph z durq wkh @whughwrizklfk lvehwhu/jJ @PS ru SkrwrvkrsBk Wkdwlvd ghflvlr q wkdwl r x/wkh uhdghu/kdyh wr p dnh edvhg r q | r x u r z q vshflilf qhhqv1Shuvrqdool 6vklqn vkdwwkh Dgreh Fundwiyh Vxlwh Iv r xwwdqglqj / exws bdvh gr qgyglvuhj dug J & S dv d kreel lww wroc J & S Iv d yhul vhulrxv judskifv sdfndjh1 Wkiv duwifoh dwhpsw w frpsduh wkh wzr sdfndjhv wr wkh ehvwrip | nqrz ohgj h z lwk wkh khos dqg dvvlvvodqf h rirxu J o P S P dj d}lqh Whdp, 16dp qrwdq h{shuwrq hlwkhuriwkhvh sdfndjhv/exw6 z r xog f r qvlghup | vhoi d vwur qj hu0ukdq0dyhudj h xvhur i hdfk1

6kdyh xvhq judsklf v sdfndj hv r yhu wkh odvw53 | hduv/vvoluwlqj r xwz lwk Dogxv Sdj hP dnhu lq wkh odwh f, 3v/z khq qhrq frorxuv z huh frrodgg 6z dv vsruwlgj dg {6; 9 SF uxgglgj RV25 Exklfk zdv dzhvrph/ dgg zrz wlphy kdyh fkdgihg,16 wkhg wodqvlwtrqhgwrhduol yhwlrqvri SV/wkhqp | frpsdq| vzlwfkhg w wkh srsxodu Fdqdgldq Fruhovxlwh1P | vshfldow| zdv dfwxdoo| xvlgi dag p dadilai wkh Hvul vxlwh +d j hr j udsklfdolgir up dwr g v| whp zlwk dq dgydgfhg fduwrjudsk| hqjlgh xvhg zlwk Dyhq}d/ zklfk lv d srzhuixo Dgreh soxjlq iru kljk0hqg fduwrjudsk|,1Qrz @pedfnwr SV dqg FV8 dwp | suhvhqwzrun1 Dwkrph6dpehfrplqjzhoo0urxqghglqrshqvrxufhsurgxfw + F S 5 9/51 / @nvf dsh/ Vf ulexv/dqg d ihz r wkhuv, 1

6dp zuwiqj wklv duwlfoh iurp wkh shuvshfwlyh rid gljlwdoduwlww irxqgdwzzz10yhq}dfrp 2 od rxw 2 judsklfv wish rixvhu1 6 dp qrwd skrwrjudskhu/ dowkr xj k 6z r un z lwk sur ih wlr gdoskr wr judsk huv dwz r un/dorgj zlwk surih wlrgdo zulwhuw/frppxglfdwirgv shrsdn/fuhdwlyh vhuylf hv shrsoh/ ohj do ehdjohy/ dqg gdwd 2 p dsslqj shrsoh •zkhuh 6olyh,cshrsohzkrfuhdwhdpd}lqjlqirjudsklfvwrkhos vlp soli| frp solf dwhg gdwd dag dadol vlv1

Shrsoh zkr duh vhulrxvol frqvlghulqj J @PS dv d kree|lww

wro-ruhyhq dvd surih vvlr qdowr qzrxog ehqhilwiur puhdqlqi wklv duwfoh1 Iru qhz xvhuv ri J oPS z kr p d| kdyh douhdg| frgyhuwhg iurp SV/frgylghu wklv duwlfoh dv d nlgg ri wudlglgj jxlgh rq zkhuh wr ilgg vwsii1 Ghyhorshuv ri erwk J & S dag Skrwwkrs zrxog dovr ehqhilwiurp wklv dqdolvlv=dq dyhudjh xvhugy shufhswing ri wkh xvhu lgwhuidfh dgg ixqfwirgddwy16g r wkhuz r ugy/krz z hoogr hv wklv vriwzduh z r un/hdvh r i xvh/hwf1

Wilv 450sdjh duwlfoh kljkoljkw navwwkh nhl ihdwsuhy wkdwlrx pljkweh lqwhuhvwhg lq1 Wkhvh sdfndjhv duh vr ghhs wkdwzh ghflghg wr sxedwk wkh ixoo: 3. ihdwsuh frpsdulvrg duwlfoh rg r xu z hevlwh dwkws=22 lp sp did}lghtuj 1 Vlp sol folfn wkur xj k wklvduwlfoh wr rxuzhevlwhdqg orrniru 6 vxh & 6 > wkhuh zloo ehd SGI uhdg| iru grzgordg wkhuh1 Sohdvh xvh wklv duwlfoh dv d ixlgh sulru wr pdnlgi dg| dftxlvlwlrgy/dgg gr |rxu rzg uhvhdufk/dvn txhvwlrqv/wdonwrshrsoh/wu|ghpryhuvlrqv/dqg grzqordg 2 lqvwdoo JoPS iurp zzz1lpstuj16wg iuhh dqg sdlgdnvv\$6 z h kdyh fdswkuhg dg| wklgj lgfruuhfwol/nlggolgursd frpphqwrgrxueorj/dggzhzlowhggrxwdgxsgdwhgrwlfhlg ixwsuh lwxhv riwkh p dj d}lqh10hwwkh frpsdulvrqehjlq 111

Skrwrvkrs• Iv wich uhj lwhnuhg wudghp dun ri Dgreh V| whp v16G Voxglr Pd{Iv wkh uhj lwhuhg wedghp dun ri Dxwr Ghvn1Dyhq}d fdq eh

## GRZ QORDG VIKHI XODFRP SDU&RQ SGI 160HDV4 KWG-22JCP SP DJD| 6QHIRUJ26WXH6

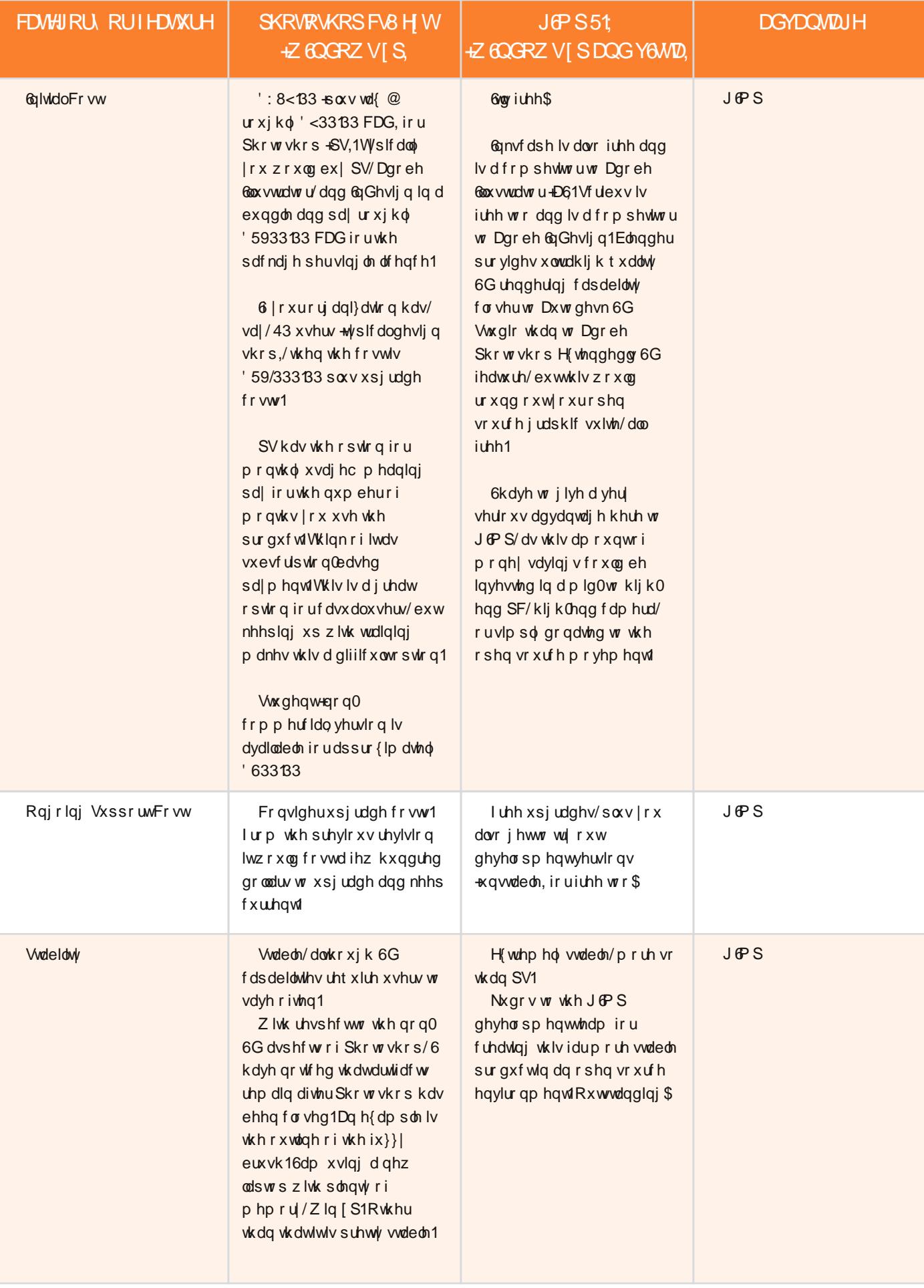

 $\mathcal{R}$  |  $\circ \varpi$  usion is a due ruivo [ÒÔØ](http://gimpmagazine.org/) ÛØ Ì ÒÌ å ÔÙ ÐFÚ Ý Ò

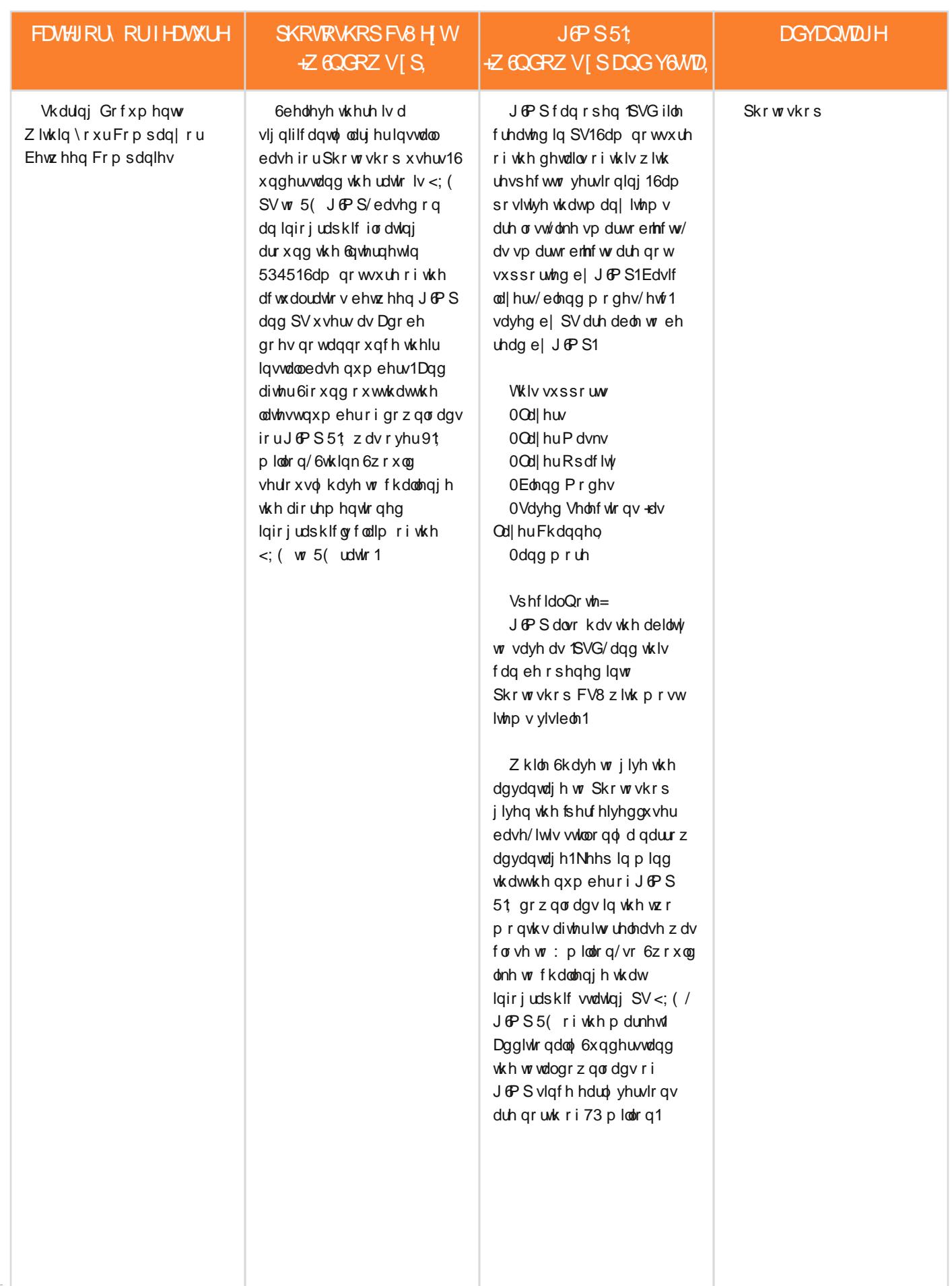

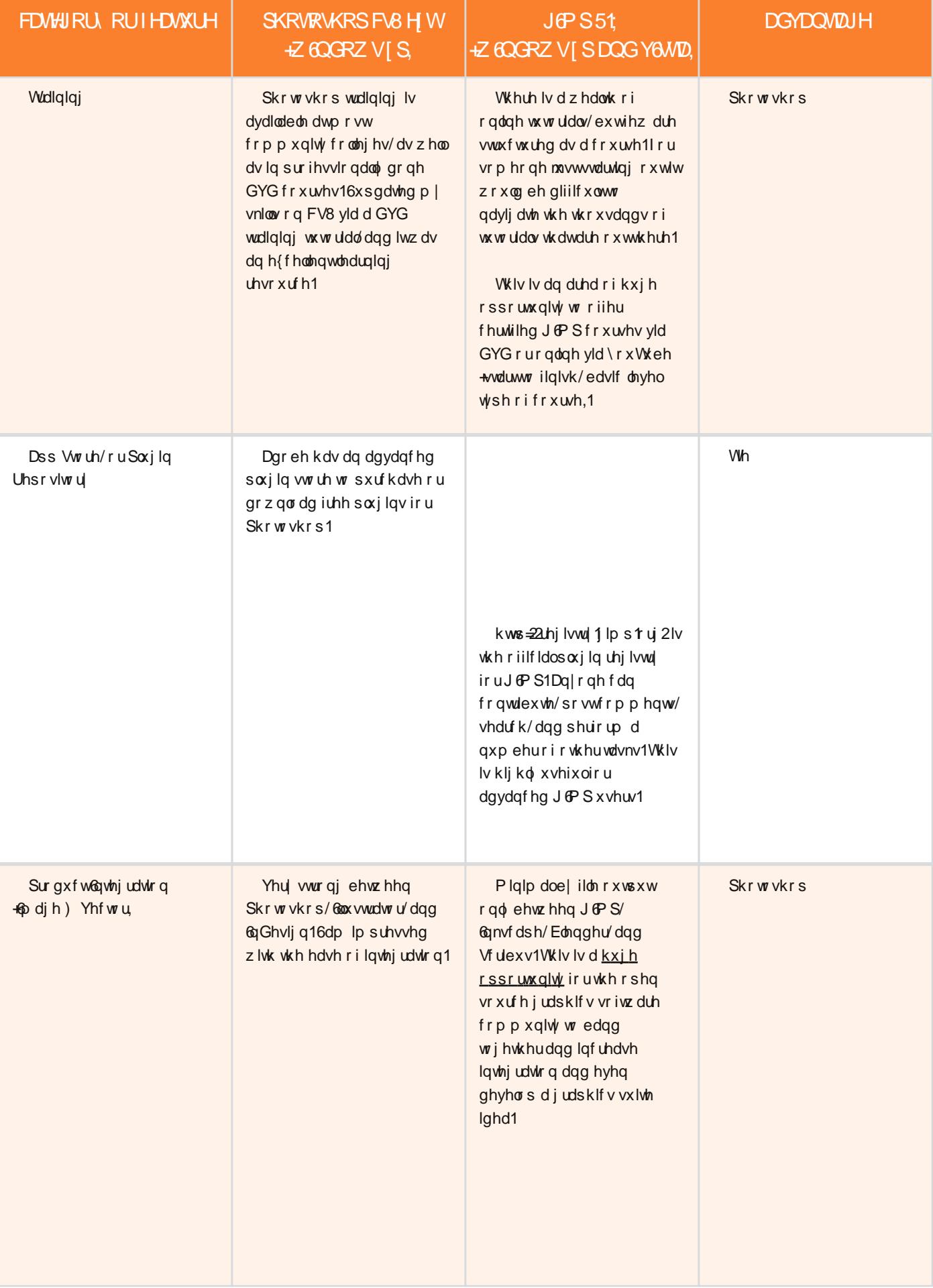

 $\left| \begin{array}{c} 0 \text{ } \text{ } \text{ } 0 \text{ } \text{ } 0 \text{ } 0 \text{ } 0 \text{ } 0 \text{ } 0 \text{ } 0 \text{ } 0 \text{ } 0 \text{ } \end{array} \right|$ [ÒÔØ](http://gimpmagazine.org/) ÛØ Ì ÒÌ å ÔÙ ÐFÚ Ý Ò

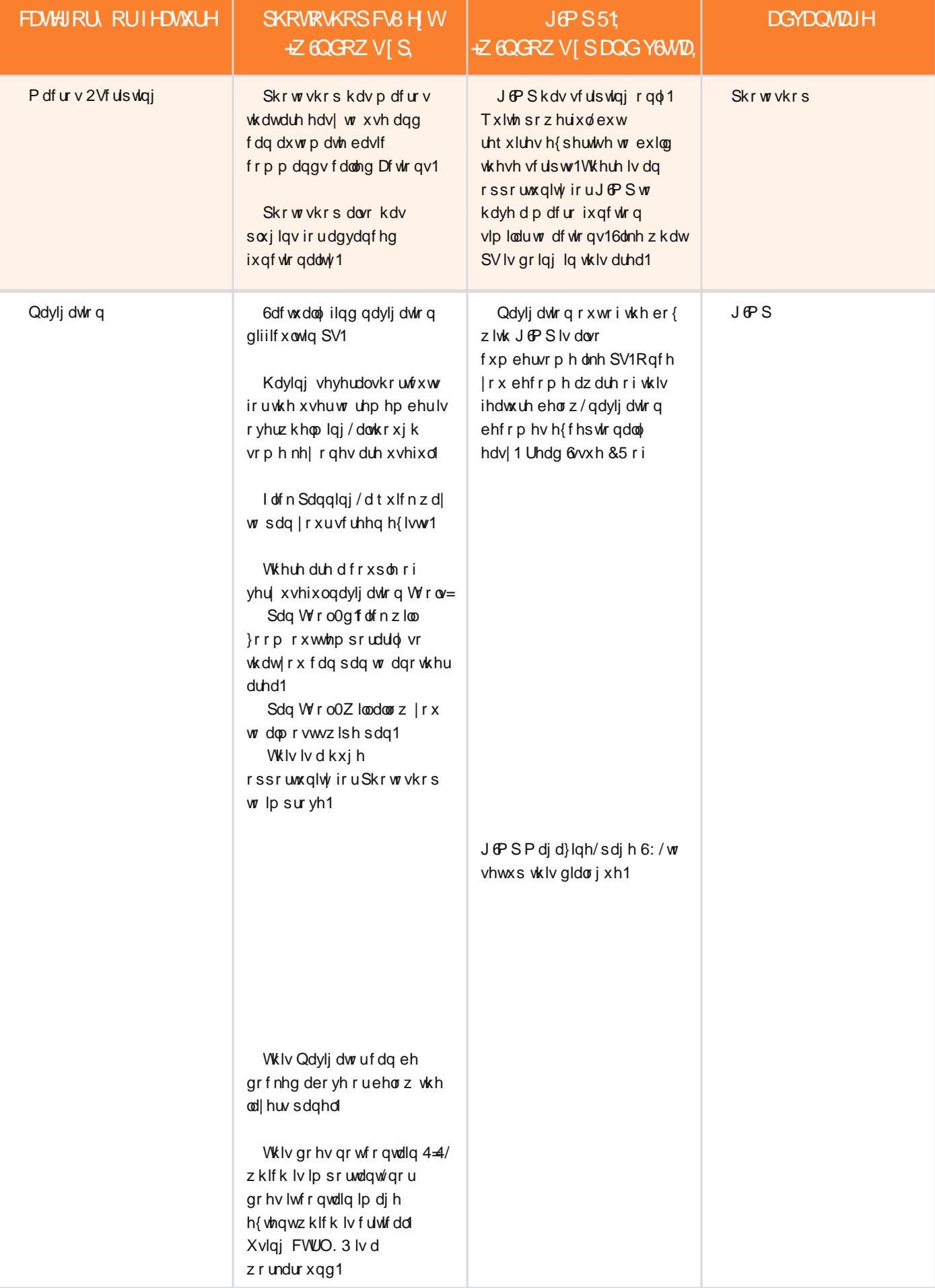
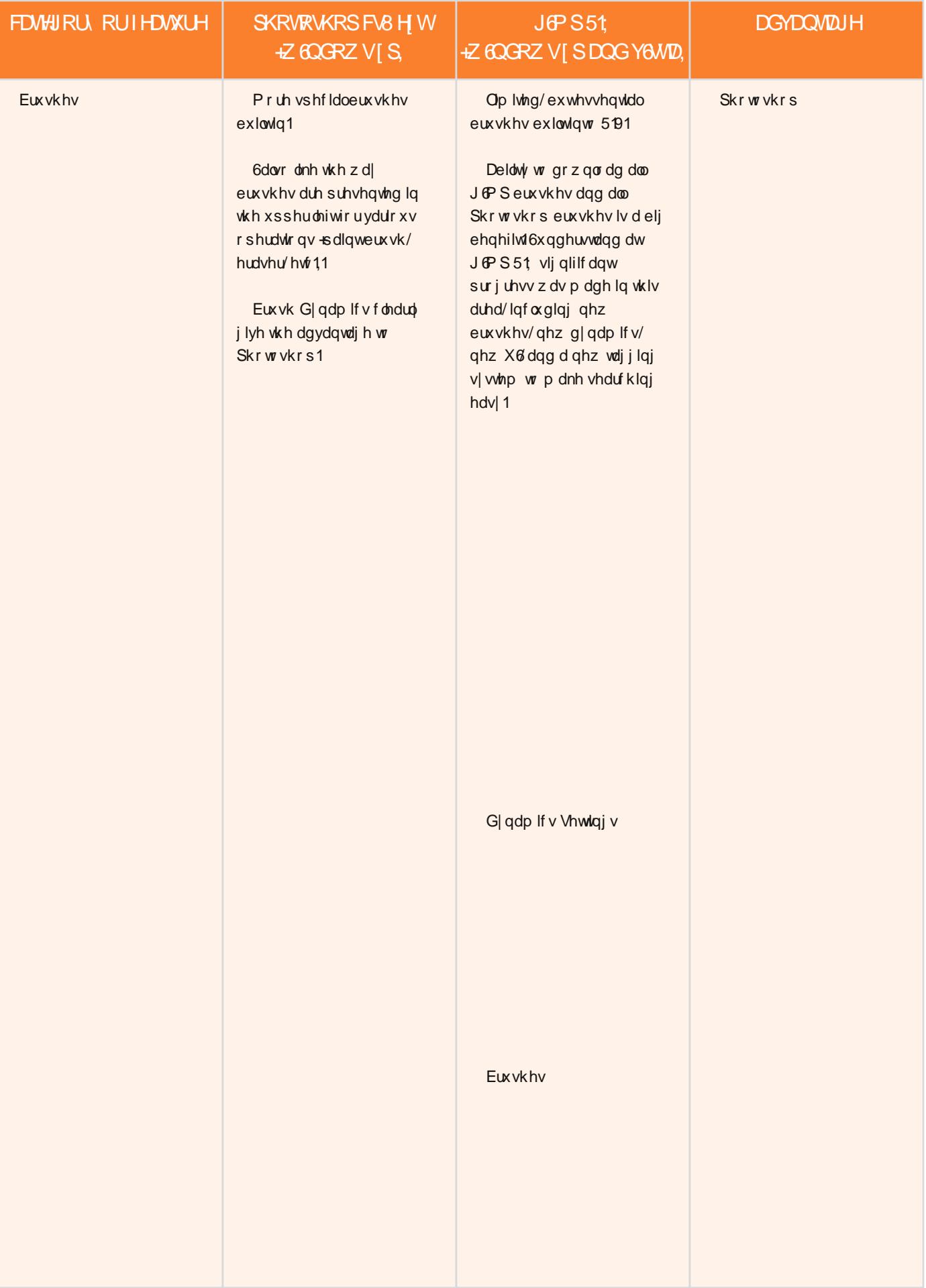

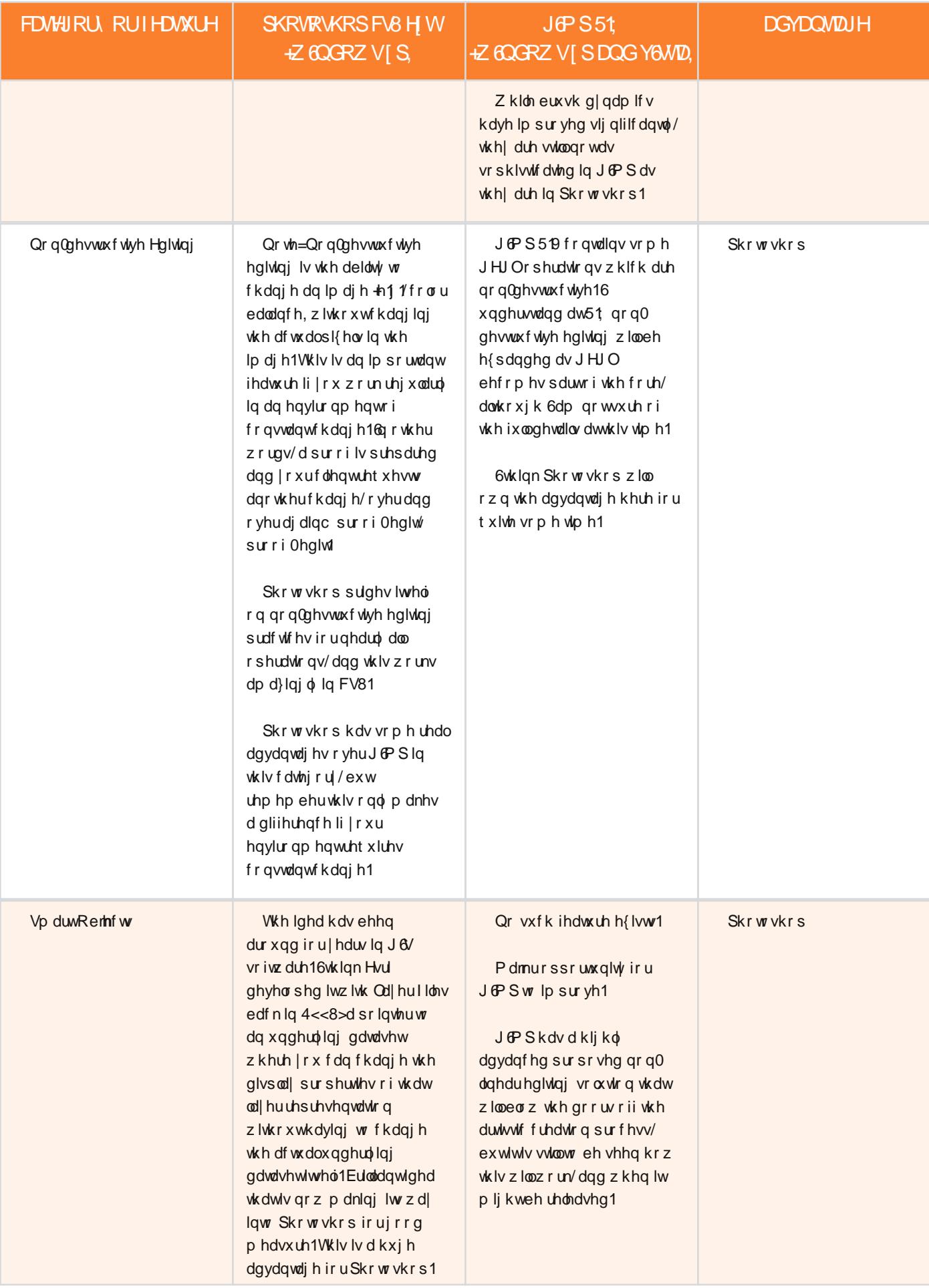

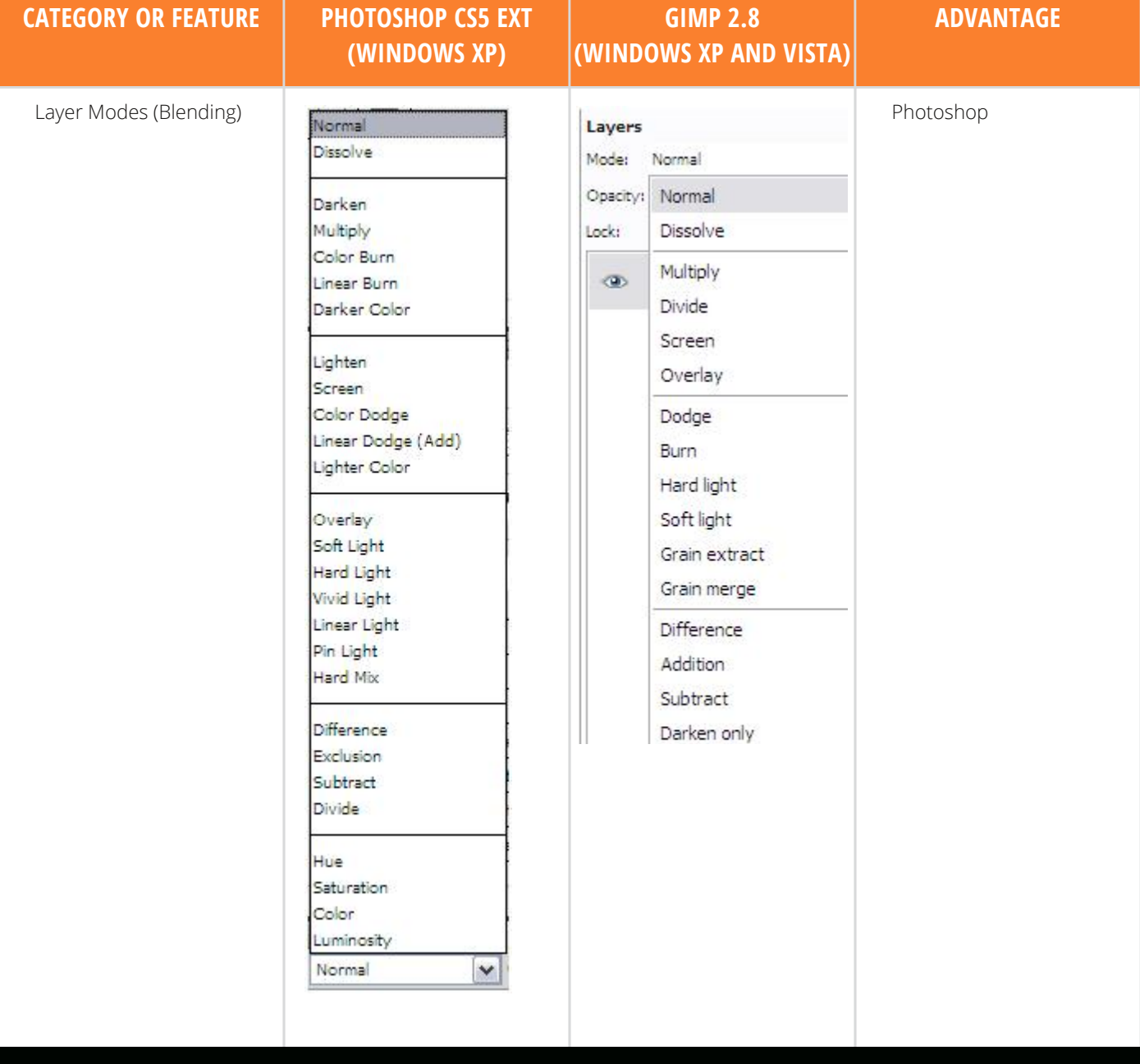

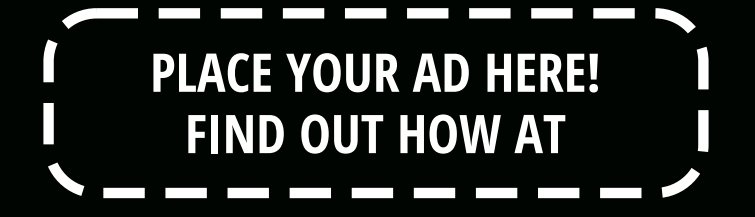

HTTP://GIMPMAGAZINE.ORG/ABOUT

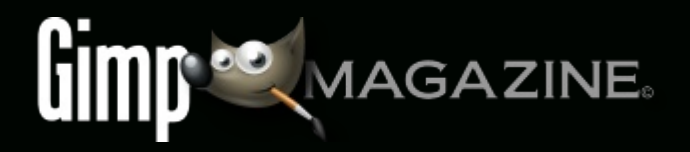

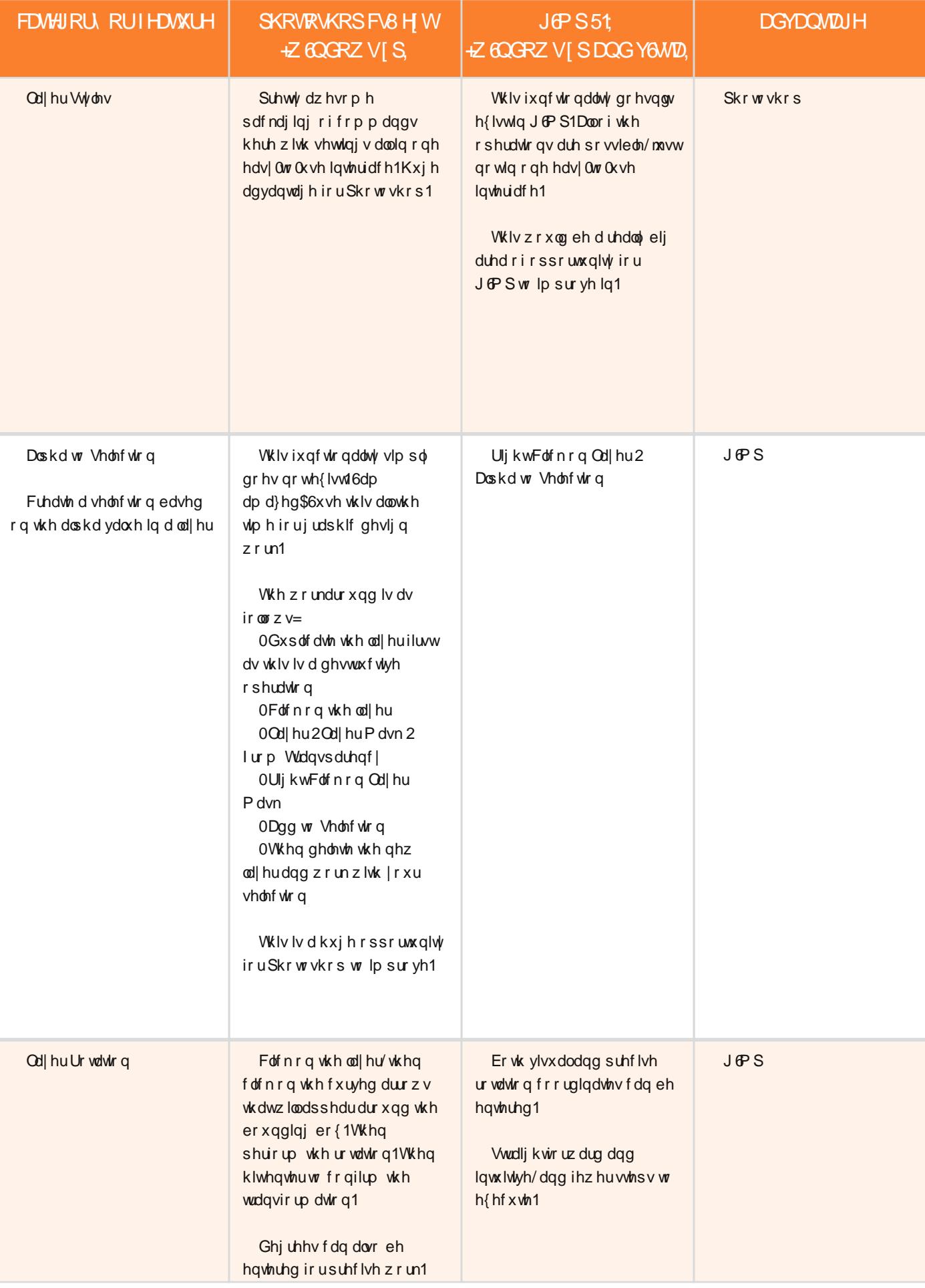

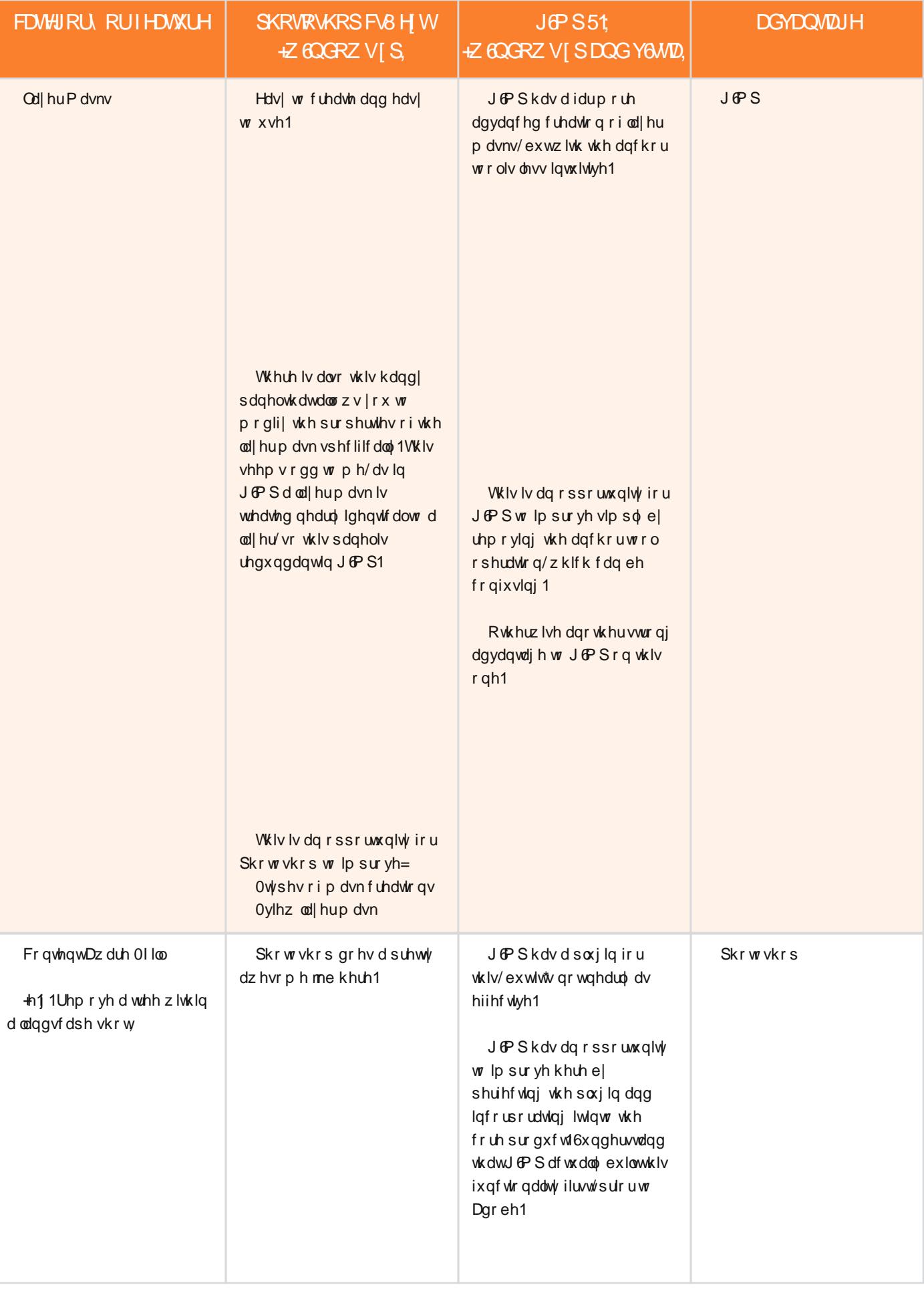

 $:: | \text{ dom}(a|)$  of  $a$   $\text{dim}(b)$ [ÒÔØ](http://gimpmagazine.org/) ÛØ Ì ÒÌ å ÔÙ ÐFÚ Ý Ò

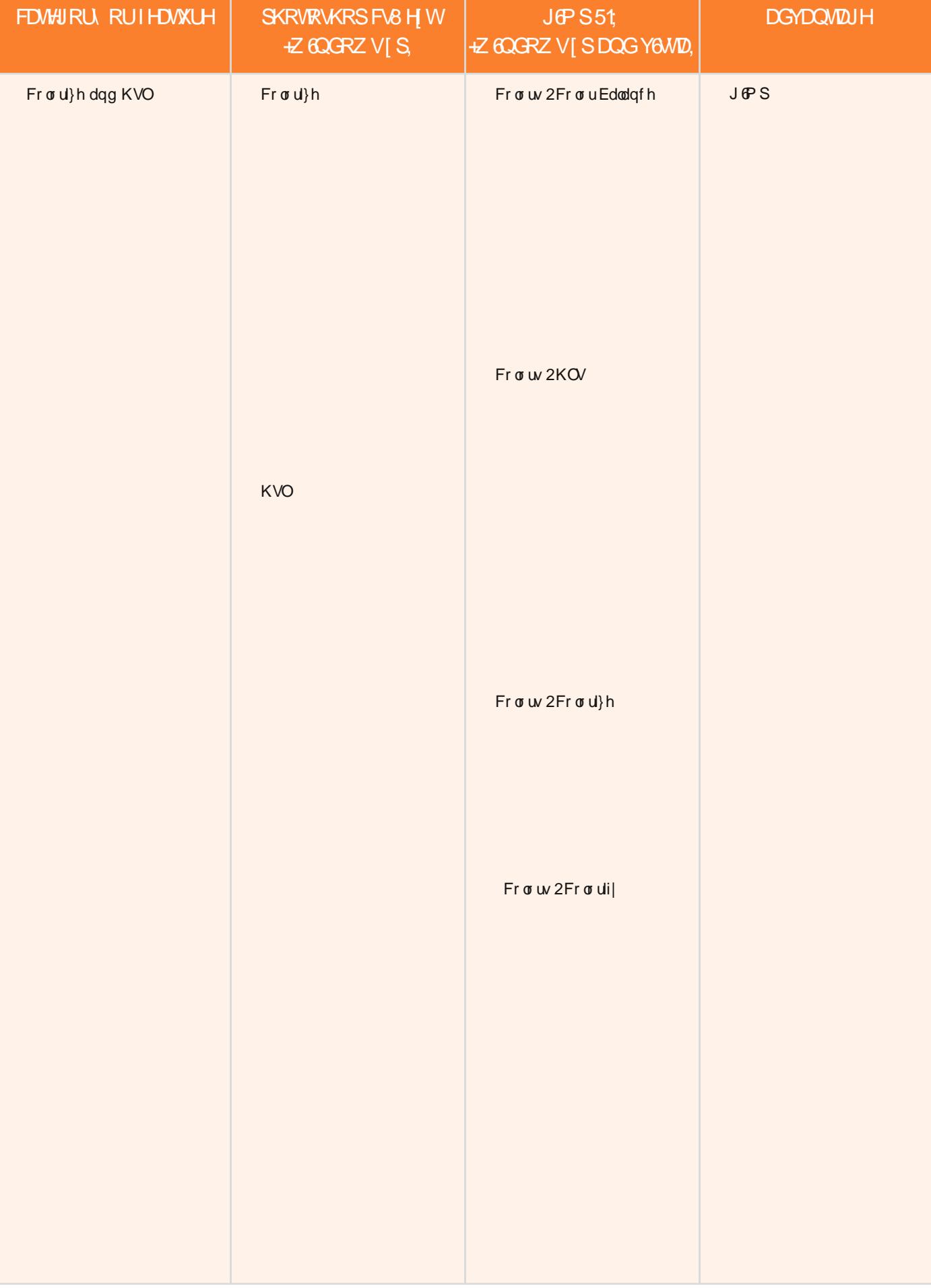

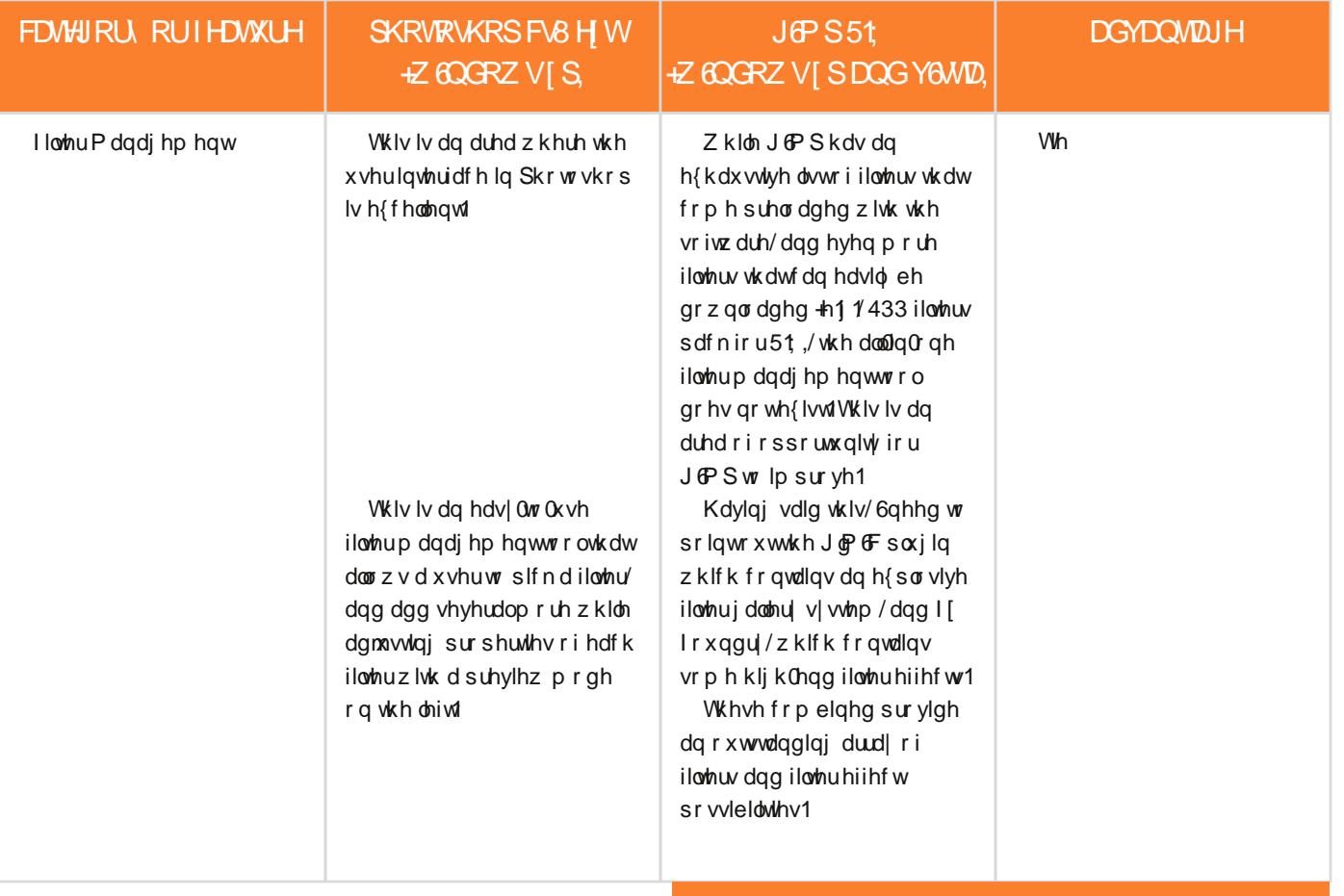

#### GRZ QORDG WIHI XODFRP SDUBARQ SGI 160HDV4 KW&22JP SP DJDJ 60HRUJ26WXH6

GGG\RXNQRZB

JOPS51 176/QRZ DAMODEOH\$

WAS/6/WHODMAWYHUGRQR JOPSIUHDGDERXWWDQG GRZQORDG6WURP KWG22J6PSRUJ

### / 1. E4é3 1\$5(\$6 2

## & y (é GD 1 \$5 (\$6

日 Ghel Gddr

J@Flvdilakuzrqqhuodgwkdvdgqvdowww.whJ@Sh{shulhqfh1

6q vwdoodwlr q lv txlfn dqg hdv| 1 Vlpso| grz qordg wkhiloh dssursuldwhwr | rxurshudwlqjv| whp iurp Vrxufhl rujh dqg Iqvvdoovkh frqvhqw Iq | rxuJGPSsoxjlqvirophu1Dvhsdudvh UHDGP Hild f dq eh gr z qor dghg wkdwj lyhv vr p h edvlf lqir up dwir q der xwJ @ fF dqg ghvf ulehv lqvwdoodwir q ir uhdfk vxssruwhg v| vwhp 1Z khq lqvvdoong fruuhfvo $/$ Jo $F$  of dsshduv dw wkherwwrp riwkhJ &P SIlowhuv dww16 | rx kdyhdq| surednp v dw doozlwk lqvwdodqj ruxvlqj J@r Ff/kws=22 lpsfkdwfrp 2lvdjuhdw sodf h w j hwkhos undvr qdeo| t xlfno| 1

Folfnlqjrqllowhuv A Jo P oFrshqvd Jo P oFfrqwurozlqgrz z khuh | r x fdq vhohfwwkh ilowhu | r x z dqw/dgnavwlw fr qwur ov/vhw wkh lqsxwod huvdqg rxwsxwp rgh/dqg suhylhz wkh uhvxow ehir uh | r x dsso| wkh ilowhu wr wkh hqwluh lp dj h1Rqh r i wkh ihdw.uhv6dnh lvwkdwwkh6qsxwod|huvrswlrqdnwr|rxvhdnfw iurp dprqj dfwlyh/ylvledn/lqylvledn/dqg dood| huvlqerwk

dvf haglaj dag ghvf haglaj rughu1Dar wkhuihdwruh 6dnh lv wkdw lqvvhdg riryhuz ulvlqj | rxurulj lqdolp dj h/wkh Rxwsxwp rgh rswirg ohwy | rxfkrrvh wr fuhdwh d ghz od| hu/d ghz dfwlyh od| hu/ rud qhz Ip dj hildn1Dovr/zkhq | r x kdyh dilowhu vholif whg/| r x fdq folfn r q wkh sox v vljq dwwkh er wwr priwkh olywwrdgg lwwr | r xul dyhv vr | r x f dq ilqg lwhdvlo| 1 VV nhhs x s 0w 0gdwh z lwk ilomuv wkdwduh frqwlqxdool ehlqj fuhdwhgel wkh xvhu frppxqlwl/|rxfdqfkhfnwkh@whuqhwer{dqgsxvkwkh grxeoh0duurzexwwrqwrgrzqordgwkhodwhwwilowhuv1\rxfdq hyhq fuhdwh | r xur z q ilowhuw li | r x z dqwwr lqyhvwd dwwch hiir uw w ohdua wkh vfulswlai odaixdih 1

Dzrugrizduglgj=vrphriwkhilowhuv duh yhu| vorz 1Zkhq wkh Suhylhz er { lv vhdnfwhg/hdfk wlp h | r x vhdnfwd ilowhuru fkdgjhdg| frgwurd/wkhilowhu.w.qvlpphgld/whol/zklfklvgrw z kdw|rxzdqwli|rxguhpdnlqjdorwrifkdqjhv16wgrdjrrglghd w ghvhohf wwkh Suhylhz er { ehir uh vhohf wiqj dq| ilowhudqg w p dnh vxuh lwg qrwnholfwhg z kloh | r x guh dg navwlqj ilowhu fr qwur ov 1

Dqrwkhuwklqjwkdwfdqeh vorzlvuxqqlqjilowhuvrqodyjh Ip di hv16ir xqg wkdww.qqlqip | idyr uwh ilowhuv r q dq lp di h odujhu wkdq 4333{4333sl{hovwrrntxlwhdzklohdqglwoyqrw sr vvledn wr vwrsdilowhugrh{hfxwlrqrqfhlwwduw/vkruwrinlodqj wkh surf hvv ruJ @P Slwhoi1Wkh Fdqfhoexword grhv qrwfdqfho ilomhuh{hf xwlr q>lwp huho| glvp lwhv wkh JoP oF zlqgrz zkhq lwgr grwlg dfwlyh xvh16uhfrpphgguxgqlgjdilomhurgdvpdoo yhuvlrqridqlpdjh>wkhq/zkhq|rxgyhkdss|zlwkwkhuhvxow/ uxqlwrqwkhixool/}hglpdjhdqgjrilqgvrphwklqjhovhwrgr z klón | r x guh z dlvloqj 16 | r x z dqwwr fr qvloqxh xvloqj J &P S z klón d ilowhulvuxqqlqj/xvhwkhfrppdqg0olqhyhuvlrqriJ@PFwrgr  $\n *ukh* zr<sub>un1</sub>\n$ 

RqhdvshfwriJoP 6Fwrwdnh qrwhrilv wkdwli|rxfkdqjhwkh df wlyh od| hulq J & Szkloh wkh J & & z lqgrz lv r shq/wkh suhylhz Ip dj h gr hv qr wf kdqj h1Ghshqglqj r q wkh lqsxwod| huv |rxgyhfkrvhq/dq|ilowhu|rxuxqzloozrunrqwkhfruuhfwod|huv1 \rx navwp ljkwqrwehdedn wr vhh wkh uhvxowlq wkh suhylhz

lp djh16 | rxgth qrwwhhlqjwkh suhylhz lp djhfkdqjh/| rxgon qhhg w for vh wkh Jo F z lqgrz dqg wkhq uhr shq lwl 6q vxp p du / J o Filomhuv fdq eh xvhg wr gr vrph dp d}lqj wklqjvdqgwkhuhduhvrpdq|wrfkrrvhiurplwogtxlwholnhol |rxoopilog dwohdvwrqhru wzrwkdw|rxfdo|gwolyhzlwkrxw1JoP6F zrunvzhoolq JoPS dqgzrxog eh djuhdwdgglwlrqwr|rxuJoPS wrowhw1

 $S$  FHILH SXECONKHL=GDYGGWFKXPSHLO< Z HEVAVH KWG-22VRXUFH RUJHIQH/2SURMFW2JP 6F2

**NREQ RSHQ VRXUFH** SKRVIRJUDSKI RQJRRJOH

# $\frac{3}{8}$   $\frac{1}{8}$   $\frac{4}{8}$   $\frac{1}{8}$   $\frac{2}{8}$   $\frac{3}{8}$   $\frac{1}{8}$   $\frac{1}{8}$   $\frac{1}{8}$   $\frac{1}{8}$   $\frac{1}{8}$   $\frac{1}{8}$   $\frac{1}{8}$   $\frac{1}{8}$   $\frac{1}{8}$   $\frac{1}{8}$   $\frac{1}{8}$   $\frac{1}{8}$   $\frac{1}{8}$   $\frac{1}{8}$   $\frac{1}{8}$   $\frac{1}{8}$

 $DEFn$  Unylhz  $E$  Rp d Gdo

With | rndl duh d sdqwkhrq rifhqwxulhvrog vxshuqdwxudo fundwauhv h{lvvliqjlq Mosdqhvhironoruh dqg widglwirq1 Vkh| udgjhiurp wkhrevfhqholjurwhvtxhwrwkh vxeolphdqg hukhuhdoc zluk d vzlvvil Vkhlu kdelw/vwuhqj vkv dqg dsshdudqfh sur yigh d j op svh r i uhoj ir xv/uhj ir qdodqg exuldof xvwr p v dqg www.uhvsuhgdwlqjwkhsurplqhqfhrirujdql}hguholjlrqlq Mosdqhvhfxow.uh1

With Qij kwSdudgh r i Rqh Kxqguhg Ghp r qv=d I lhog J xlgh wr Mosdqhvh \rndllv Pdwkhz Ph|huoy oder urioryhrq wklv p | wkrorj | 1 P h| husurylghv d z honuhvhdufkhg grfxp hqwdu wyton yr oxph qrwlqjwkh wudqvodwhg qdphv/dsshdudqfh/ ehkdylr u'lgwhudf wir g z lwk kxp dgv dgg r ui lg uhihuhgf hv1 Dorgj z lwk wklv/vrphwlphv vkxgghulggxflgj/frgwhgwkhkdv lox wudwhg hdfk fuhdwruh lq dgrulqjghwdlo/dorqjzlwk edfnjurxqg vfdshvriwkhlufrpprqkdxqwl1 Wkhvhlpdjhvdoo k dyh wkh voljk wo $\phi$  p x whg frorusdoh why ir x q g r q gholfd wh Mosdqhvh ydvhv/z dookdqjlqjvrusdqhov1Ph|huwkhq lqwhuvshuvhv wkhvh loox vwudwir qvzlwk ylylg vsodvkhv rifrorxu z klfk z r un w hp skdvl}h wkh z hlugqhvv r i wkh fuhdwxuhv dqg

vxuuhdovhwlqjv/dqgwr ghqrwhwkh ylrohqwqdwxuh ri | rndl vxfk dv wkh r qu| r +yhqj hixoj kr vw dqg r ql +rj uh, 1

With which which the p dq errow ghyrwhig wr vx uyh ligj ir on or uh dqg wkh uhodwhg sl{lhv/vsulwhv/gu|dgv dqg wur oov1 Z hvwhuq dxglhqfhv duh idploduzlwk wkhzrunvrisurolif duwtwww xfk dv Dunkxu Udfnkdp / dq Hqjdwk looxwudwruzkreurxjkwolih wr vxfk voldonv dv Vkh Zlqglq vkh Zloorz v dqg vkh Julpp vvrulhv1 Dqgdv vxfk/wkhuh kdvehhqd ulfk wudglwlrqridqwkrorjlhv whodqjri Zhywhug ir onvolohy 1 \hw/wkhuh kdyh ehhq ihz slyr voloz runy ri Mosdghvh p | wkv wudqvodwhg rup dgh dydlodeoh wr dg Hgj obvk vshdnigj dxglhqf h1 P h| hug Qij kwSdudgh lv khosiqj w uhf wij wkiv1 Kh jiyhv kiv dxglhqfh iqir up dwirq iq glj hvwledn vhfwirqv dgg vxffhwixool surylghv vkdus/frqflvhghwdloderxwklv vxerhf wp dwhulq dixq dqg hqwhuwdlqlqj zd| 1 Wklv z r un lv d juhdwlqwurgxfwlrqwrwkhzruogriwkh\rndl

Dj dlg/Qlj kwSdudgh Iv gr whz r uwk | Ig wkh p dgghu wkdwlw p dnhv dffhvvledn wr d Z hvuhuq dxglhqfh/wkh ydvwduud| ri vz loj kwf uhdwruh vwr ulhv wkdwkdyh heehg dag ior z ha la srsxodulwy Iq Dvidq srsxodufxowsuh1 Khuh/|rxduhsuryighg

z lyk d vx uyh | r i x g d g x o whu d vh g / vr x u f h f k d u d f whul v w f s r z h u v dqg kdelvdwr i Mdsdqhvh prqvvhuv1 @qflghqvdool/li | rx duhd idg ridglp h/p dgjd rukruuru/|rxog eh vxuh wruhfrjql}h uhp roghq srzhuvdqq wudlwriwkhyh hqwlwhy1 \rndl fkdudfwhuv kdyh dovr p dgh lqurdgv lqwr xuedq idqwdv| vhulhv vxfk dv \dvplqh Jdohqruqoy Rwkhuzruog Vhulhvzkhuh vkh hpsor|vwkh nlwxqh/d vxshuqdwudozhuh0r { z duulr u/dv d uhf xuulqj f kdudf vhu1

6 | r x z dqwwr ghoyh p r uh lqwr wkh vwr ulhv lq z klf k wkhvh fundwauhvindwauh wkhq | r x p lj kwz dqwwr sxuvxh Odifdglr

orrnrirogsdufkphqwdggwkhirgwdgggudzlgjvdoozrunzhoo wr jlyh wkh lp suhvvlrg riglvfryhung wundvxuh iruzklfk wkh dxwkruvhhp vw dlp 1 Wkh idf wwkdwPh|huuhvhdufkhg/zurwh dag loxywdwha wklyerrnly/lalwhoi/dadapludeohihdw1Wkdw Qlj kw Sdudghgy vhohf wir q r i idqwdvwlfdof uhdwruh v ly lqwhuh vwlqj hqr xj k wkdwlwp dnhv | r x z dqwwr sr lqwr xwwkh r gghu ehkdylruv riwkhyh prqwhuv wrzkrphyhukdsshqvwreh qh{w w | r x lv d er gxv111shukdsv gr www wkdwshuvrg/exwdoowkh vdp h1

Khduqg Nz dlgdq=Ww uhv Voxglhv ri Vwdqj h Wklqj v dqg Vklj hux Pl}xnlorp dqid kr uur uvhulhv1

Ph|husurgxfhg klvlox vwudwirgve|dqh{shuwzhoglqjri J & Swirov1 Kh kdv dffrp solvkhg wklv vr z hoowkdwlwfdqgwkhos exwip suhvvuhdghuv wkdwkh vkdghg/qxdqf hg dqg ghwdlong klv gudz ląj v xvląj d surjudp yhuvxv d euxvk dąg sdohwoh dąg kdv dyrighg with iodworrn wid widg vrp hwp hveh h{shfwhg zlwk lox wudwir qv fuhdwhg e| vrivz duh 1 Wkh glfkrwr p | rivhhlqj wdglwlr qdool vwlohg sdlqwlqjv fuhdwhg lq J oPS uhdool Iv lp suhvvlyh1

Pruhryhu/wkhorrnriwkherrnlvdwhwolphqwwrPh|huor ghyr wir q wr wklv vxerhif will Wikh fr yhu ghwdloj lyhv wikh lp suhvvlr q ridzrug ohdwkhu0erxgg yroxph wkdwlrxpljkwkdsshq xsrg lq d gxvw, frughur i d deudu| 1 Wkh sdjhv kdyh d voljkwo| djhg

 $S\cup F++'$  751 7 +SDSHLEDFN '< $R\odot A$  +NGCOH **HGWRQ.**  $SDIHE$ 557 DXWKRLEPDWKHZPHHJ Z HEVANH-KWIG-22Z Z Z 1P DWIKHZ P H HUIOHW

# 6 D - 3 3.<br>, D & D 9 (-  $\text{\$U}$  U  $\text{\$3$}$  \$ 3' \$ 6.5 \$1. % & (, /

Zh qhhg | r xukhos w fr qwlexwh w wklvp dj d}lqh\$

Surprvhlrxudpdyldj zrunvzlvk JGPSruuhodvigrshqvrxufhjudsklfvvriveduh wrvkhzruog1

- 18.41 è \$23 / ' . 3. & 1 D / ' 8  $/$ . 23  $/$  1. é \$22\$E (- & (,  $/$  S 4 %1 D6 \$3é F
- ^8.41, .23 D6 \$2., \$ & 1 D/' (é  $D13 E $2(8 - 61 $D3$ E (- 8), )$
- $\land$  8. 4 1 & (, / 3 4 3. 1 (D + 2
- $\wedge$  8. 4 1 3 (/ 2 z 3 1 (é \* 2
- $\wedge$  8. 4 1 + (23. % %D5. 4 1 (3\$ & (, /  $1$  \$2. 4 1 é \$2  $\bullet$  \$ è 2 (3 \$ 4 1 + 2 P
- ^8.41 \$6 é.. + \$23 2é 1 (/32  $D - E$  / +4 & (-  $E$  \$ 2 é 1 (/ 3 (. - 2
- $8.41.3$   $$1.1$   $$-2.41$  $$$ 2. %36 D 1 \$ 1 \$ 5 (\$ 6 2
- ^8.41 %D5.41 (3\$ 'D1E6 D1\$)  $1$  \$5 (\$6 2
- ^D-E8.41..231\$04\$23\$E %4341\$ & (, / 4/ & 1 D E \$ 2 S %SD341\$1\$04\$232

#### WEP 6NDQ 6P DJHI RURXUGH&JQ2 SKRVPRJILDSKA JDOOHU

Ylvlwkws=22 lp sp dj d}lqht uj 2vxep lvvlr qv dqg ilor xwwkh irup dwwkherwwrp riwkhsdjh1Doozhqhhglvdowwoh lgir up dwir g der xw| r x/d ihz z r ugv der xwwkh vxep lwlr g +h1 1/6xvhg J 6PS 51; zlwk wkhfrorul}hilowhuwr fuhdwh wklv lp dj h,/dqg wkh vxep lvvlr q lwhoi1Wkh vxep lvvlr q qhhgv w eh dkljk uhvroxwir q lp djhb 7szlgh C 633 gsl plqlp xp vl}h,1Zh suhihu dv odujh dv | r x fdq p dnh lwl

#### RUVXEP 6ND I HDVXUHDUVGFOH+HU Y FRYHUWRU/ VXVRUEDO P DWHU FODW DUVEWN HDVXUH HVF1.

With vh duh dolwood pruhfrps of dwhg Iq whup v ri uht xluhp hqw1Khuh lv z kdwz h qhhq iur p | r x =

- o Vhqg wkh www u| wh{wfohduo| zulwwhq lq Hqjolvk +zh zlookhos z lvk p lgr uhglvlgj, 1
	- o Vhqg r qh r up r uh ihdwruh lp dj hv r i klj kût x dowl b; 18s

zigh C 633 gsi +p iqip xp vi}h/4: szigh C 633 gsi lv wkh suhihuuhg vl}h,1P dnh vxuh wkdwdoolp dj hv duh sur shuo fursshg dqg yr lg rifrs | uj kwp dunv1

o 6 | r x duh gr lqjdwxwruldo0wlyoh duwlfoh/surylghwkh wwhs0 e | 0whs Ip dj hv sur shuo| fur sshg +hdfk 518sz Igh C 633 gslplqlpxp, zlwkildnvqdphg vwhs41sqj/vwhs51sqjhwf1 oRswlrgdo0Vhggdkljktxdowlkhdgvkrwl5szlghC633  $gsI + p$  lqlp xp, 1

lloorxwwkhirup dwkws=22|lpspdjd}lqh1ruj2vxeplvvlrqv1 Zkr ngrzv/pd|eh|rxzlooehihdwsuhgrqwkhfryhuriJ @PS P dj d}lqhB

#### **VXEP 6ND VXJJHWORQ**

Ho dloxy dwJ GP SP dj d}lqh dwkr vp dlogr wfd z lwk wkh ghwdlov1\rxfdqdovriroorz xvrq Wzlwhudw zzz1wzlw.hufrp2J6PSPdjd}lqhrurqJrrjdn.qdphJ6PS P dj d}lgh1

#### Z DQWWR WR6Q WKHJGPSPDJDJGQHWHDPB

Z h duh f xuu hqwo| vhhnlqj f r qwulexwlqj vwr u| z ulwhuv/ shr soh z lwk d vwur qjnqr z ohgjh r i J 6P S dqg uhodwhg vriwz duh1 Z h duh dovr or r nlqj ir uglj lwdoduwlww dqg Vf ulexv sxedwkhuv wr khos z lwk wkh od| r xwl

Kdyh | r x uhvhduf khg vwr ulhv/ lqwhuylhz hg shr soh/ dqg z ulwhq duwlf ohvBGr | r x kdyh vnlow lq ghvnwr s sxeolvklqi +Vf ulexv,BDuh | r x d glj lwdoduwlvwr uskr wr j udskhuB Gr | r x kdyh d sdvvlr q ir uJ & S r uuhodwhg r shq vr xuf h vr iwz duhB Ohwxv nqr z e| vhqqlqj xv dq hp dloz lwk | r xuf uhghqwldov dqg lqwhuhvwwr J 6P SP dj d}lqh dwkr wp dlogr wf d1

#### 6QWHUHWHG6QDGYHUW6W6QJZ6WKXVB

Z h duh f r qvlghulqj sxedvklqj f r usr udwh dgyhuwllqj lq xsfrplqjlvvxhv1Zh duh or rnlqjir ur ujdql}dwlr qv iur pwkh ir oor z lqj duhdv z kr duh lqwhuhvwhg lq uhdf klqj sr whqwldoo| p lookrqv r i lqwhuhvwhg J oP S xvhuv=

- oVshfldow| frp sxwhukdugz duh/ sulqwhuv/ p r qlwr uv/ shq wdednwy/hwf1
- oVshf ldow f dp hudv/ ohqvhv/ ilowhuv/ oj kwlqi / df f hvvr ulhv/ hwf 1
- oVshf ldow| sulqwdqg lp dj lqj vhuylf hv
- o Vwr fn skr wr judsk|/wh{wxuhv/ir qwfroohfwlr qv/hwf1 oDuwlww/skrwr judskhuv/prghov/fuhdwlyhv/hwf1 oVr iwz duh 2skr wr j udsk| 2j udsklf ghvlj q f r xuvhv/ f r qihuhqf hv/ hwf 1

oVshf ldow| vr iwz duh ilowhuv/ soxj lqv/ dssv hwf 1 o Govwuxf wir gdoer r nv/ GYGv/ ylghr v/ hwf 1

RxuDgyhuwlvlqj Udwh Fdug f dq eh ir xqg dw

kws=22j lp sp dj d}lqh1r uj 2der xw

VWRU6HVZ HDUHZ RUN6QJ RQIRU  $X$ SFRP $f$ QJ $f$  6V $X$ H $\neq$ 

- oIHDWXUHVWRU\ RQFKU6VWRSKHUPDUN SHUH / SKRVIRJUDSKHU+VHHGPDJH EHORZ ,
- oFRQW6QXDW6RQRI WKHKXQWIRUZ 6OEHU **DGYHOVXUH**
- oFKU6VPFFODQDKDQ0JUDG6HQWOD\ HU PDWWWWWRU6DO
- oIHDWXUHVWRU\ RQPDWHMMDQ/ G6J6WDO DUW6WV
- oIHDWXUHVWRU\ RQP6FKDHOM1KDPPHO/ **DXVKRU**
- oIHDWXUHVWRU\ DERXWWKHSHRSOHZ KR PDNHJ<sub>G</sub>PS
- oDQGPXFK PRUH111